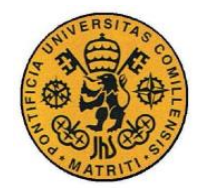

**UNIVERSIDAD PONTIFICIA COMILLAS** ESCUELA TÉCNICA SUPERIOR DE INGENIERÍA (ICAI) INGENIERO ELECTROMECÁNICO

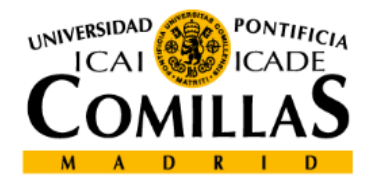

*ESCUELA TÉCNICA SUPERIOR DE INGENIERÍA I.C.A.I.*

# *PROYECTO FIN DE GRADO*

# **"CONTROL DE UNA ESTRUCTURA AUTÓNOMA MULTÍPODA"**

**Director de proyecto:** 

Juan Luis Zamora Macho (Universidad Pontificia Comillas),

**Autor del proyecto:**

Álvaro Fernández Hernando

Madrid, Julio 2016

I

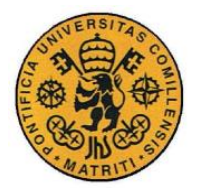

ESCUELA TÉCNICA SUPERIOR DE INGENIERÍA (ICAI) INGENIERO ELECTROMECÁNICO

Declaro, bajo mi responsabilidad, que el Proyecto presentado con el título EONTROL DE UNA ESTRUCTURA AUTÓNOMA MULTIPODA" en la ETS de Ingeniería - ICAI de la Universidad Pontificia Comillas en el curso académico 2015 - 2016 es de mi autoría, original e inédito y no ha sido presentado con anterioridad a otros efectos. El Proyecto no es plagio de otro, ni total ni parcialmente y la información que ha sido tomada de otros documentos está debidamente referenciada. Fdo.: Álvaro Fernández Hernando Fecha: 18, 7, 2010 Autorizada la entrega del provecto EL DIRECTOR DEL PROYECTO Foo.: Juan Luis Zamora Macho Fecha: 18 / 7 / 20/6 Vº B° del Coordinador de Proyectos Fdo.: Alvaro Sánchez Miralles Fecha: ....../ ...../

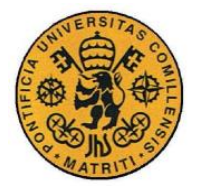

### **AUTORIZACIÓN PARA LA DIGITALIZACIÓN, DEPÓSITO Y DIVULGACIÓN EN RED DE PROYECTOS FIN DE GRADO, FIN DE MÁSTER, TESINAS O MEMORIAS DE BACHILLERATO**

#### *1º. Declaración de la autoría y acreditación de la misma.*

El autor D. Álvaro Fernández Hernando

DECLARA ser el titular de los derechos de propiedad intelectual de la obra: "CONTROL DE UNA ESTRUCTURA AUTÓNOMA MULTÍPODA", que ésta es una obra original, y que ostenta la condición de autor en el sentido que otorga la Ley de Propiedad Intelectual.

### *2º. Objeto y fines de la cesión.*

Con el fin de dar la máxima difusión a la obra citada a través del Repositorio institucional de la Universidad, el autor **CEDE** a la Universidad Pontificia Comillas, de forma gratuita y no exclusiva, por el máximo plazo legal y con ámbito universal, los derechos de digitalización, de archivo, de reproducción, de distribución y de comunicación pública, incluido el derecho de puesta a disposición electrónica, tal y como se describen en la Ley de Propiedad Intelectual. El derecho de transformación se cede a los únicos efectos de lo dispuesto en la letra a) del apartado siguiente.

#### *3º. Condiciones de la cesión y acceso*

Sin perjuicio de la titularidad de la obra, que sigue correspondiendo a su autor, la cesión de derechos contemplada en esta licencia habilita para:

- a) Transformarla con el fin de adaptarla a cualquier tecnología que permita incorporarla a internet y hacerla accesible; incorporar metadatos para realizar el registro de la obra e incorporar "marcas de agua" o cualquier otro sistema de seguridad o de protección.
- b) Reproducirla en un soporte digital para su incorporación a una base de datos electrónica, incluyendo el derecho de reproducir y almacenar la obra en servidores, a los efectos de garantizar su seguridad, conservación y preservar el formato.
- c) Comunicarla, por defecto, a través de un archivo institucional abierto, accesible de modo libre y gratuito a través de internet.
- d) Cualquier otra forma de acceso (restringido, embargado, cerrado) deberá solicitarse expresamente y obedecer a causas justificadas.
- e) Asignar por defecto a estos trabajos una licencia Creative Commons.
- f) Asignar por defecto a estos trabajos un HANDLE (URL *persistente)*.

### *4º. Derechos del autor.*

El autor, en tanto que titular de una obra tiene derecho a:

- a) Que la Universidad identifique claramente su nombre como autor de la misma
- b) Comunicar y dar publicidad a la obra en la versión que ceda y en otras posteriores a través de cualquier medio.
- c) Solicitar la retirada de la obra del repositorio por causa justificada.
- d) Recibir notificación fehaciente de cualquier reclamación que puedan formular terceras personas en relación con la obra y, en particular, de reclamaciones relativas a los derechos de propiedad intelectual sobre ella.

#### *5º. Deberes del autor.*

El autor se compromete a:

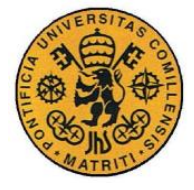

- a) Garantizar que el compromiso que adquiere mediante el presente escrito no infringe ningún derecho de terceros, ya sean de propiedad industrial, intelectual o cualquier otro.
- b) Garantizar que el contenido de las obras no atenta contra los derechos al honor, a la intimidad y a la imagen de terceros.
- c) Asumir toda reclamación o responsabilidad, incluyendo las indemnizaciones por daños, que pudieran ejercitarse contra la Universidad por terceros que vieran infringidos sus derechos e intereses a causa de la cesión.
- d) Asumir la responsabilidad en el caso de que las instituciones fueran condenadas por infracción de derechos derivada de las obras objeto de la cesión.

#### *6º. Fines y funcionamiento del Repositorio Institucional.*

La obra se pondrá a disposición de los usuarios para que hagan de ella un uso justo y respetuoso con los derechos del autor, según lo permitido por la legislación aplicable, y con fines de estudio, investigación, o cualquier otro fin lícito. Con dicha finalidad, la Universidad asume los siguientes deberes y se reserva las siguientes facultades:

- La Universidad informará a los usuarios del archivo sobre los usos permitidos, y no garantiza ni asume responsabilidad alguna por otras formas en que los usuarios hagan un uso posterior de las obras no conforme con la legislación vigente. El uso posterior, más allá de la copia privada, requerirá que se cite la fuente y se reconozca la autoría, que no se obtenga beneficio comercial, y que no se realicen obras derivadas.
- La Universidad no revisará el contenido de las obras, que en todo caso permanecerá bajo la responsabilidad exclusive del autor y no estará obligada a ejercitar acciones legales en nombre del autor en el supuesto de infracciones a derechos de propiedad intelectual derivados del depósito y archivo de las obras. El autor renuncia a cualquier reclamación frente a la Universidad por las formas no ajustadas a la legislación vigente en que los usuarios hagan uso de las obras.
- La Universidad adoptará las medidas necesarias para la preservación de la obra en un futuro.
- La Universidad se reserva la facultad de retirar la obra, previa notificación al autor, en supuestos suficientemente justificados, o en caso de reclamaciones de terceros.

Madrid, a 17 de Julio de 2016

**ACEPTA**

Juano

Fdo………………………………………………

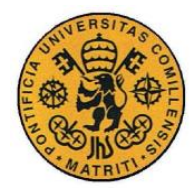

### **RESUMEN DEL PROYECTO**

### **INTRODUCCIÓN**

La robótica es una de las tecnologías más disruptivas que existen hoy en día, permitiendo abordar un conjunto numeroso y variado de problemas de la vida real. Desde la medicina hasta la construcción, pasando por la exploración y el ocio, la robótica y las disciplinas asociadas confluyen en la creación de dispositivos y sistemas capaces de aplicarse en estos casos, con una importante ventaja basada en su capacidad de mejorar y perfeccionarse día a día.

Por ello, este proyecto abordará el diseño, la construcción y la programación de un robot. Este robot será del tipo Hexápodo, es decir, contará con seis patas para desplazarse. Se concentrarán los esfuerzos en lograr la locomoción básica del sistema. Al ser los robots estructuras modulares, se podrá siempre añadir más funcionalidades al sistema a través de sensores, actuadores y demás elementos que se requieran.

Existe una rama de la robótica que se inspira en la biología que demuestra ser una fuente casi inagotable de innovaciones en todos los ámbitos. En la actualidad, existen varios sistemas robóticos inspirados en animales, desde los más pequeños a los más grandes, como es el robot de carga cuadrúpedo desarrollado por la empresa Boston Dynamics.

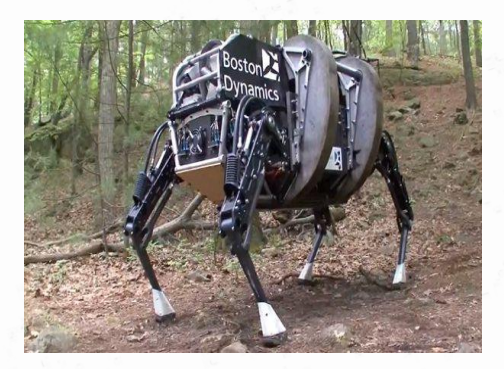

*Figura 1. Robot de carga*

Hay robots hoy en día muy avanzados, que logran las tareas que se les asignan casi a la perfección. Hay mucho esfuerzo en conseguir que sean cada vez más polivalentes. Un notorio ejemplo son los robots humanoides, los cuales todavía no están preparados para

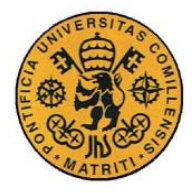

comercializarse masivamente, pero sí que se están obteniendo resultados muy interesantes en ciertas aplicaciones. De todas formas, cuanto más específica esté planteada una tarea para un robot más probabilidades tendrá de resolverla con éxito. Por ello, al abordar nuevos problemas hace falta un estudio concreto para transmitir toda la información al robot. En este sentido, hay mucho campo y oportunidades de innovación.

Concretamente, la inspiración y motivación de este proyecto viene de la posibilidad de aplicar los sistemas multípodos a situaciones de desastre que resultan peligrosas para los seres humanos. Se trata de que estas estructuras multípodas realicen actividades de reconocimiento y rescate. El terreno irregular, el cual presenta una barrera infranqueable para los robots con ruedas, podrá ser sorteado por un robot con patas.

En la [Figura 2](#page-5-0) se muestra un robot diseñado para ayudar cuando surgen problemas peligrosos para el ser humano en el entorno de las minas subterráneas.

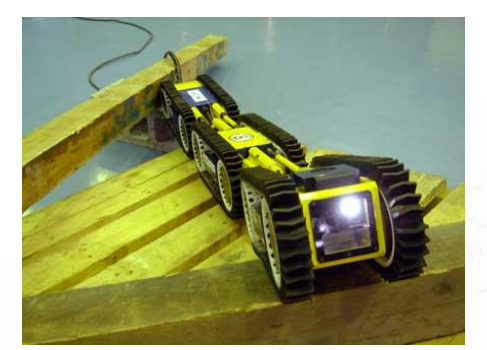

*Figura 2. Robot minero*

### <span id="page-5-0"></span>**METODOLOGÍA**

En primer lugar, se efectúa un análisis de los requisitos del sistema y del entorno en el que se desenvuelve. El diseño de la estructura se hace con el programa de Solid Edge, tras lo cual se imprime las piezas en una impresora 3D para ver la viabilidad de las piezas y del método. En caso de que no fuera satisfactorio este proceso se procede con una estructura metálica estándar. Se montan todos los componentes y conexiones de los elementos electrónicos. Se programa en el entorno de desarrollo de Matlab y la descarga al microcontrolador elegido es vía un diagrama de bloques de Simulink. Se elabora un código

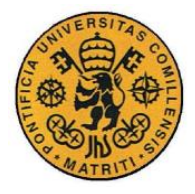

necesario para realizar los diversos movimientos seleccionados, basándose en la teoría de la cinemática inversa y en la teoría de "gaits".

### **RESULTADOS**

Del análisis de las características del robot se llegó a la conclusión de la importancia y utilidad de contar con varias patas para realizar diversas funciones y adoptar formas de caminar distintas. También se confirmó la aplicación más beneficiosa de este tipo de sistemas, que se situá en entornos de desastre de difícil acceso tanto para humanos como para otros tipos de robot.

Se realizó un diseño de la estructura en 3D, pero se comprobó que no resultaba económica y se optó por usar una estructura metálica básica. Se seleccionó la placa "Red Back Spider Controller", basada en el Arduino Mega (2560) como microcontrolador, gracias a su capacidad de dar soporte a los 18 servomotores necesarios y el poder suministrarles energía regulada adecuadamente. Los servomotores utilizados fueron los Futaba s3003. La batería utilizada fue una batería LiPo de dos celdas y con una capacidad de 950mAh.

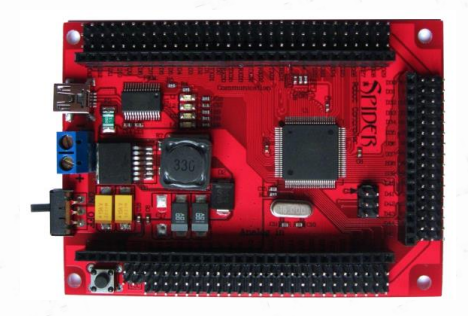

*Figura 3. Controlador "Red Back Spider"*

Se desarrolló y ejecutó un control en diagramas de bloques de Simulink para la locomoción del sistema. Este control fue basado en la teoría de la cinemática inversa que ayudó a controlar a las patas, cada una formada por tres eslabones. Se implementó el modo de andar denominado TRIPOD que se ejecutó correctamente en el dispositivo.

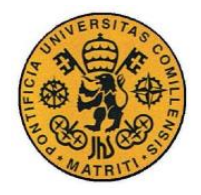

ESCUELA TÉCNICA SUPERIOR DE INGENIERÍA (ICAI) INGENIERO ELECTROMECÁNICO

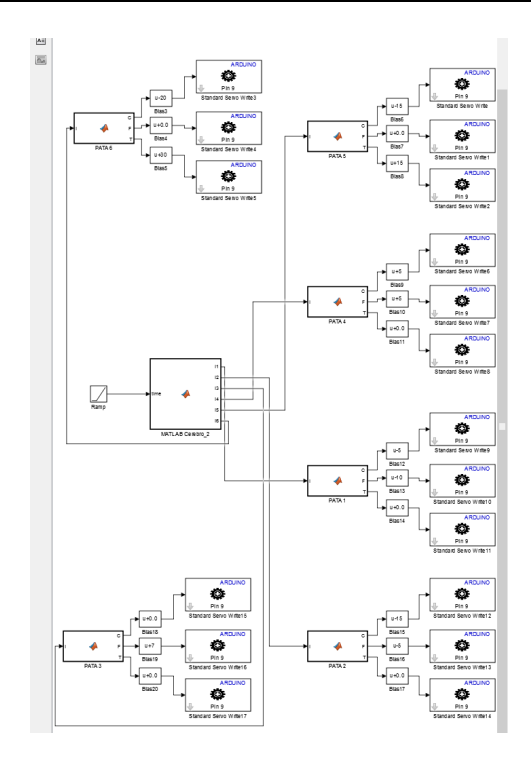

*Figura 4. Diagrama de bloques de Simulink*

### **CONCLUSIONES**

Como conclusión se puede afirmar que se consiguió ejecutar un programa basado en la cinemática inversa para lograr el movimiento del hexápodo. Partiendo de una posición de reposo con las patas estiradas, el robot realizó una secuencia de levantamiento, poniéndose en pie, luego se desplazó en línea recta utilizando la forma de andar TRIPOD, durante 30 segundos. Finalmente, ejecutó una secuencia de aterrizaje, retornando suavemente a la posición de reposo. Estos movimientos demuestran que es posible controlar una estructura multípoda con los procedimientos descritos, y que se pueden realizar movimientos y secuencias más complejas a partir de ellos. Ésta es la base que dota de un movimiento estable a la estructura y sienta las bases para desarrollar movimientos y funcionalidades más complejas en el futuro.

En la [Figura 5](#page-8-0) vemos el robot final.

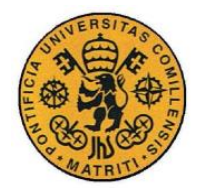

ESCUELA TÉCNICA SUPERIOR DE INGENIERÍA (ICAI) INGENIERO ELECTROMECÁNICO

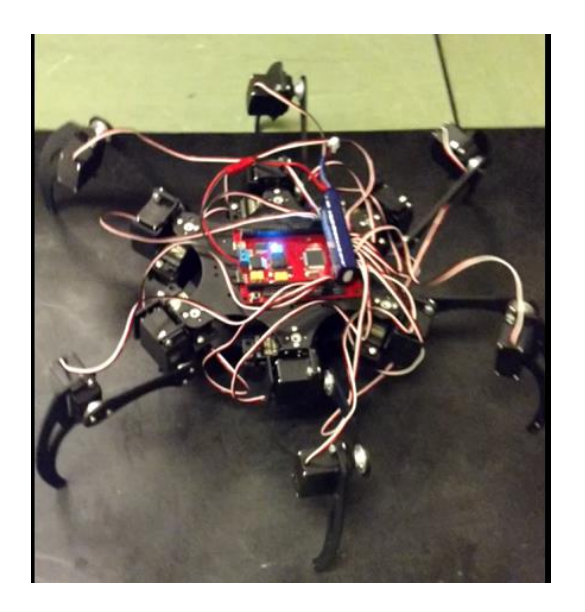

*Figura 5. Robot Final*

<span id="page-8-0"></span>Este proyecto es el comienzo del estudio de las funcionalidades que brinda un sistema robótico del tipo hexápodo. Se puede desarrollar el proyecto tanto en la vertiente del movimiento, más allá de lo estudiado en este proyecto, y también en otras vertientes que puedan agregar nuevas funcionalidades al sistema.

Incluir un giroscopio como elemento sensor sería la mejora más fundamental y productiva para este robot. La incorporación de un giroscopio permitiría al sistema en todo momento saber su orientación y posición. Esto es fundamental si se quiere que la estructura mantenga la horizontalidad al desplazarse por terreno irregular, ya que al estar en movimiento, podría regular automáticamente los pasos a seguir por las patas.

### **REFERENCIAS**

- Apuntes de dibujo técnico (2010), ICAI
- Denavit, Jacques; Hartenberg, Richard Scheunemann (1955) "A kinematic notation for lowerpair mechanisms based on matrices"
- Murphy, Robin R. (2014) "Disaster Robotics"
- <https://users.dimi.uniud.it/~antonio.dangelo/Robotica/2012/helper/Handbook-rescueRobotics.pdf>

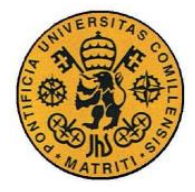

### CONTROL OF AN AUTONOMOUS MULTIPODE STRUCTURE.

### **ABSTRACT**

### **INTRODUCTION**

Robotics is one of the most disruptive technologies nowadays, allowing an approach to numerous and varied problems of real life. From medicine to construction, passing through exploration and leisure, robotics and its associated disciplines allow the creation of systems and devices that can be applied in these cases, with the important advantage of its ability to outperform itself day by day.

That is why this thesis will undertake the design, construction and programming of a robot. This robot will be of the Hexapod kind, which means it will feature six independent legs to bring it into motion. Efforts will be focused on achieving the locomotion of the system. Being robots of modular structure, in the future many more systems can be added, such as sensors and actuators, in order to fulfill the requirements that arise.

There exists a branch in robotics inspired in biology, which proves to be an inexhaustible source of innovations in almost every area. Currently, there are various robotic systems based on animals, from the smallest to the largest, such as the robot designed by Boston Dynamics.

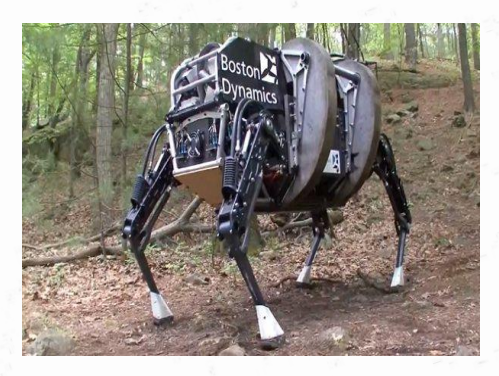

*Figure 6. Dog Robot* 

There are very advanced robots out there, which achieve assigned tasks almost perfectly. There is major effort to make them more polyvalent. A notorious example are the

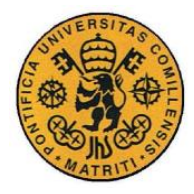

humanoid robots, which are not yet ready for mass production, but with which interesting results are being obtained. Anyways, the more detailed the assignment, the greater the chances for success of the robot. That is why, when facing a new challenge, detailed information must be provided to the robot. In that way, there is still a lot of space for future innovations.

Specifically, the inspiration and motivation towards this thesis comes from the possibility of applying multipode systems to disaster situations, which can prove harmful to human beings. The purpose of these multipode systems is to perform reconnaissance and rescue operations. Irregular terrain, which proves unavoidable for most wheeled robots, will not be a barrier for the multipode system.

[Figura 2](#page-5-0) shows a robot designed to assist when mining problems occur, and human intervention is not recommended.

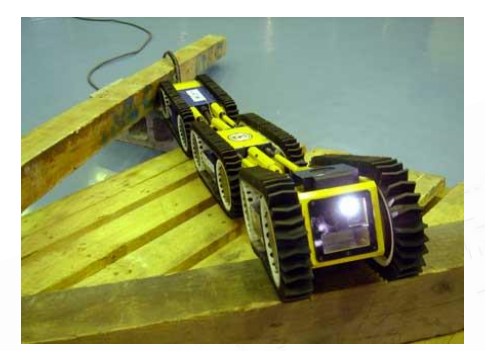

*Figura 7. Robot minero*

### **METHODOLOGY**

In first place, an analysis has been made on the requisites of the system and the context in which it is located. The design of the structures is done with the program Solid Edge, after which the parts are printed with a 3D printer. In the event that the parts are not satisfactory, a standard metallic structure will be used. All the components are wired together and the structure is built. The programming will take place in the Matlab and Simulink environment, and will be downloaded to the chosen microcontroller. A code will be developed, based on the principles of inverse kinematics and the theory of gaits.

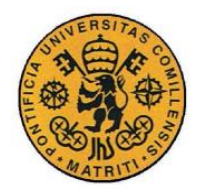

### **RESULTS**

From the analysis of the characteristics of the robot, it is concluded that having several legs to perform different actions at given times is a powerful advantage. Also, confirmation on the practicality of applying these systems to dangerous terrain and situations is reached.

A 3D design was performed, but it was noted that the proposal was not economical, so a standard metallic body structure was chosen instead. The "Red Back Spider Controller" was chosen as the main microcontroller, based on the Arduino Mega (2560), thanks to the fact that it can support all 18 servomotors and can provide an adequate power regulation. The Futaba s3003 were chosen as the servomotors. The battery that was used was a LiPo two cell battery with a capacity of 950mAh.

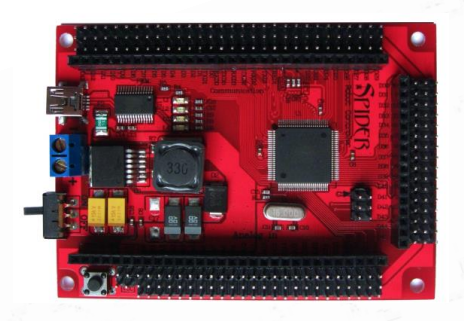

*Figure 8. Controller "Red Back Spider"*

A Simulink Block Diagram was developed and executed. This control was based on the inverse kinematics theory, which helped to control the legs, each having three links. The TRIPOD gait was implemented and correctly executed on the device.

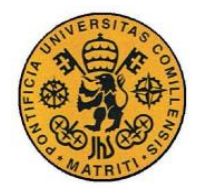

ESCUELA TÉCNICA SUPERIOR DE INGENIERÍA (ICAI) INGENIERO ELECTROMECÁNICO

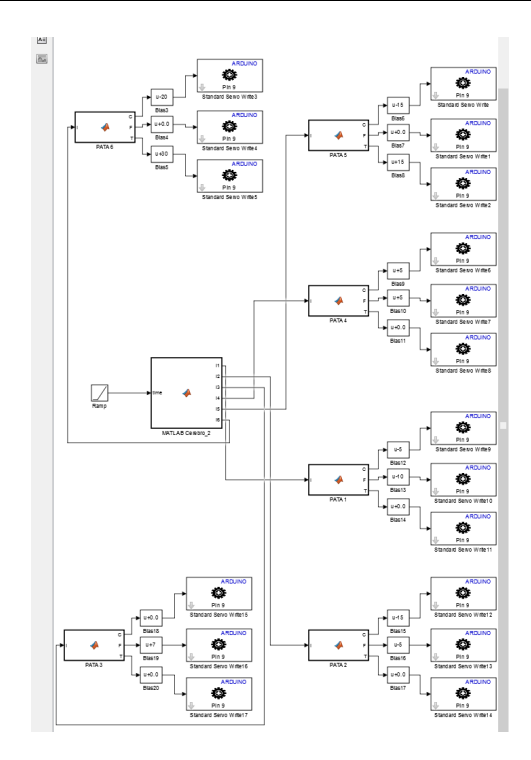

*Figure 9. Simulink Block Diagram*

### **CONCLUSIONS**

It can be concluded that a program based on inverse kinematics was successful in bringing locomotion to the system. Starting off in a resting position with its legs outstretched, the robot performed the rising sequence, getting on its feet, and then displaced itself during 30 seconds using the TRIPOD gait in a straight line. Finally, it executed the descending sequence, returning to its original resting position. These movement prove that it is possible to control a multipode structure with the given methodology, and that more complex and different movements can be attained. These movements give the basic locomotion to the system, and other capabilities can be built on it.

Figure 5 shows the final robot.

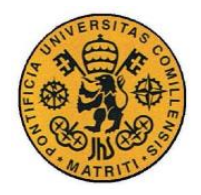

ESCUELA TÉCNICA SUPERIOR DE INGENIERÍA (ICAI) INGENIERO ELECTROMECÁNICO

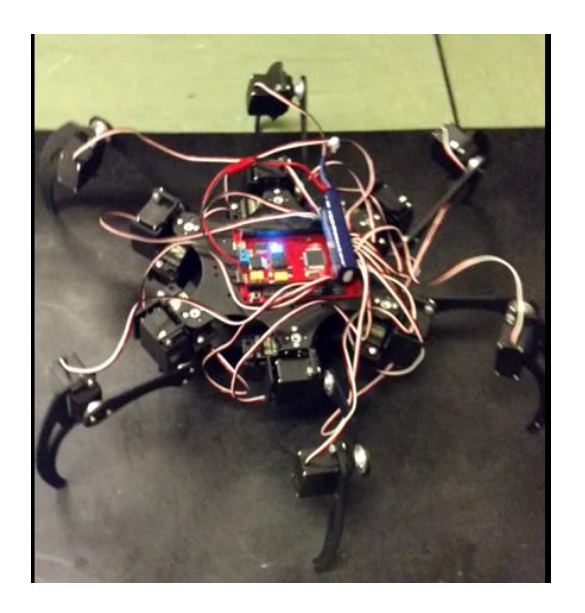

*Figure 10. Final Robot*

This thesis is the beginning of the study of the capabilities that these kind of hexapod robotic systems can offer. Further research can be made both in the advancement of more complex locomotion and in the implementation of new types of functionalities.

Including a gyroscope into the design as the main sensor would be a very productive improvement for this robot. The incorporation of a gyroscope would allow the system to know its orientation and position. This is fundamental if it is to navigate across irregular terrain, because with this sensor it will be able to recalculate its trajectory on the go, to maintain its stability.

### **REFERENCES**

- Technical drawing notes (2010), ICAI
- Denavit, Jacques; Hartenberg, Richard Scheunemann (1955) "A kinematic notation for lowerpair mechanisms based on matrices"
- Murphy, Robin R. (2014) "Disaster Robotics"
- <https://users.dimi.uniud.it/~antonio.dangelo/Robotica/2012/helper/Handbook-rescueRobotics.pdf>

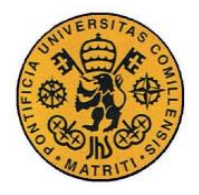

ESCUELA TÉCNICA SUPERIOR DE INGENIERÍA (ICAI) INGENIERO ELECTROMECÁNICO

# Índice de la memoria

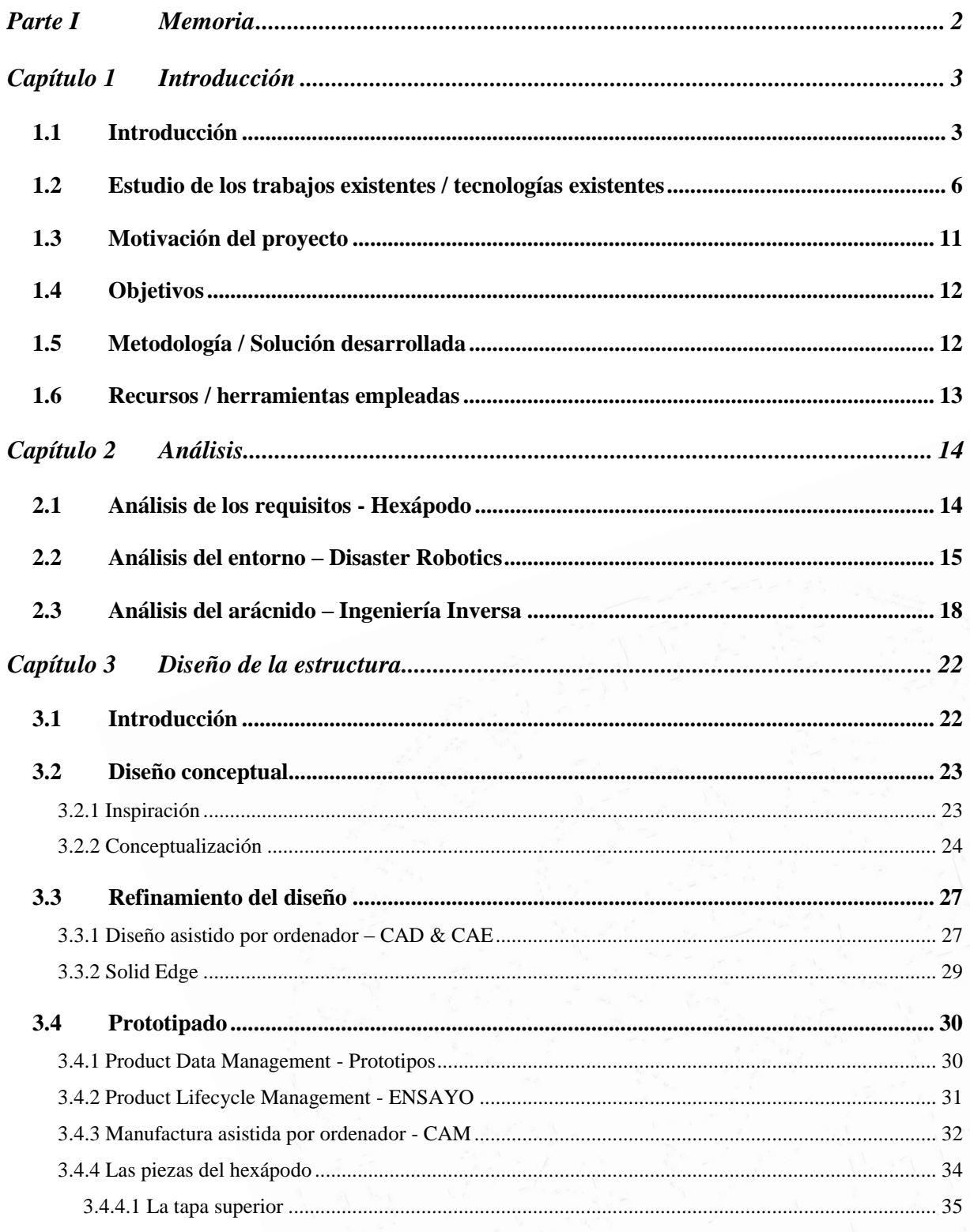

**XV** 

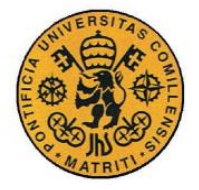

ESCUELA TÉCNICA SUPERIOR DE INGENIERÍA (ICAI) INGENIERO ELECTROMECÁNICO

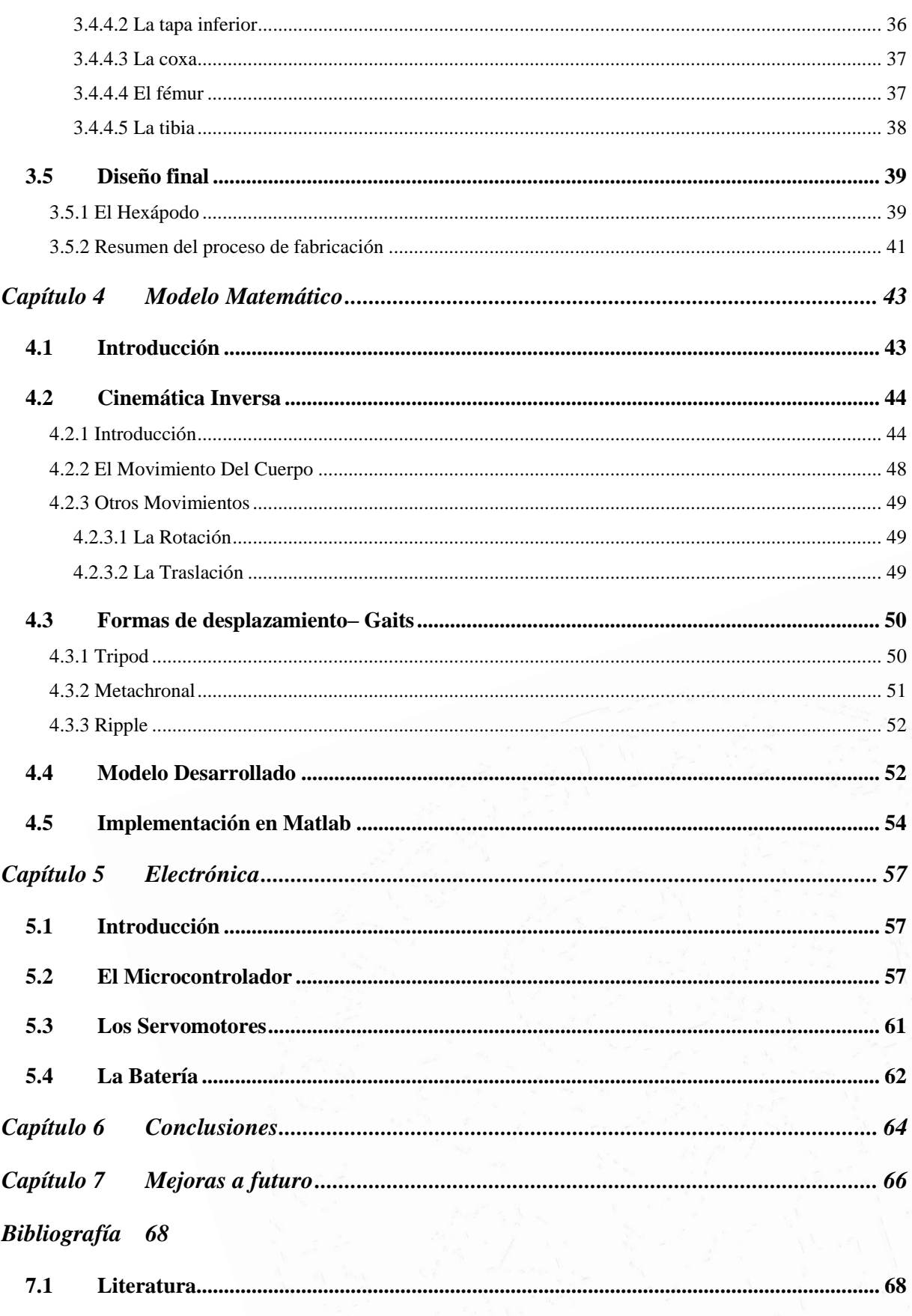

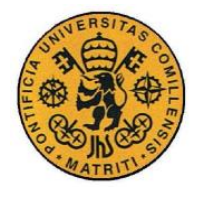

ESCUELA TÉCNICA SUPERIOR DE INGENIERÍA (ICAI) INGENIERO ELECTROMECÁNICO

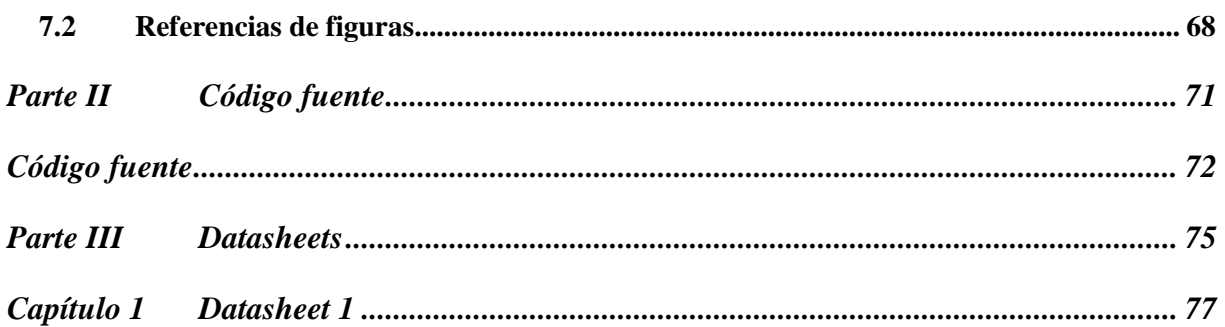

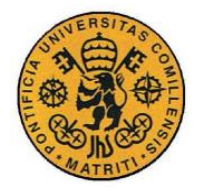

**UNIVERSIDAD PONTIFICIA COMILLAS** ESCUELA TÉCNICA SUPERIOR DE INGENIERÍA (ICAI) INGENIERO INDUSTRIAL

# *Índice de figuras*

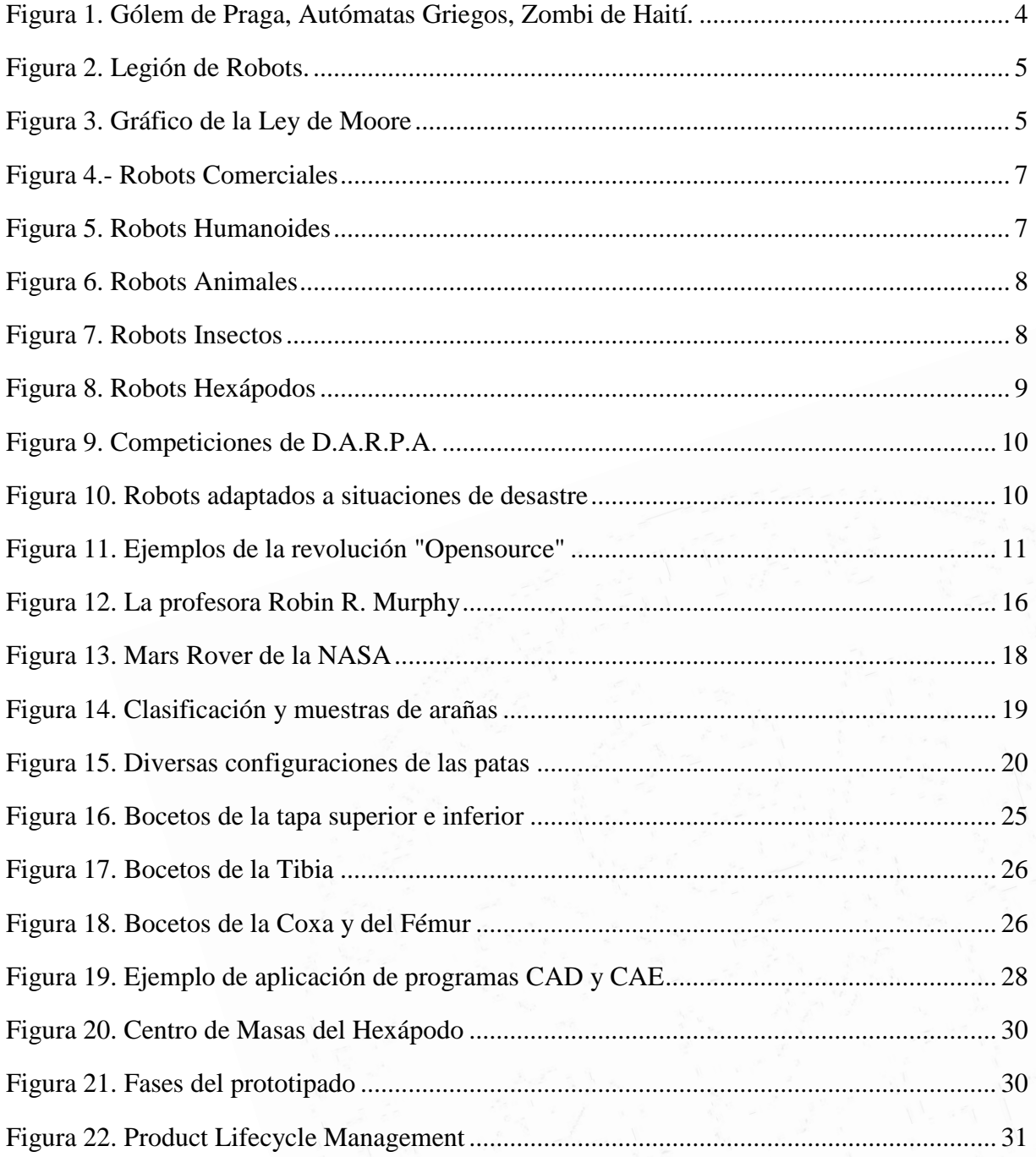

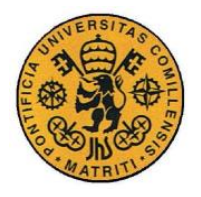

ESCUELA TÉCNICA SUPERIOR DE INGENIERÍA (ICAI)

**INGENIERO INDUSTRIAL** 

ÍNDICE DE FIGURAS

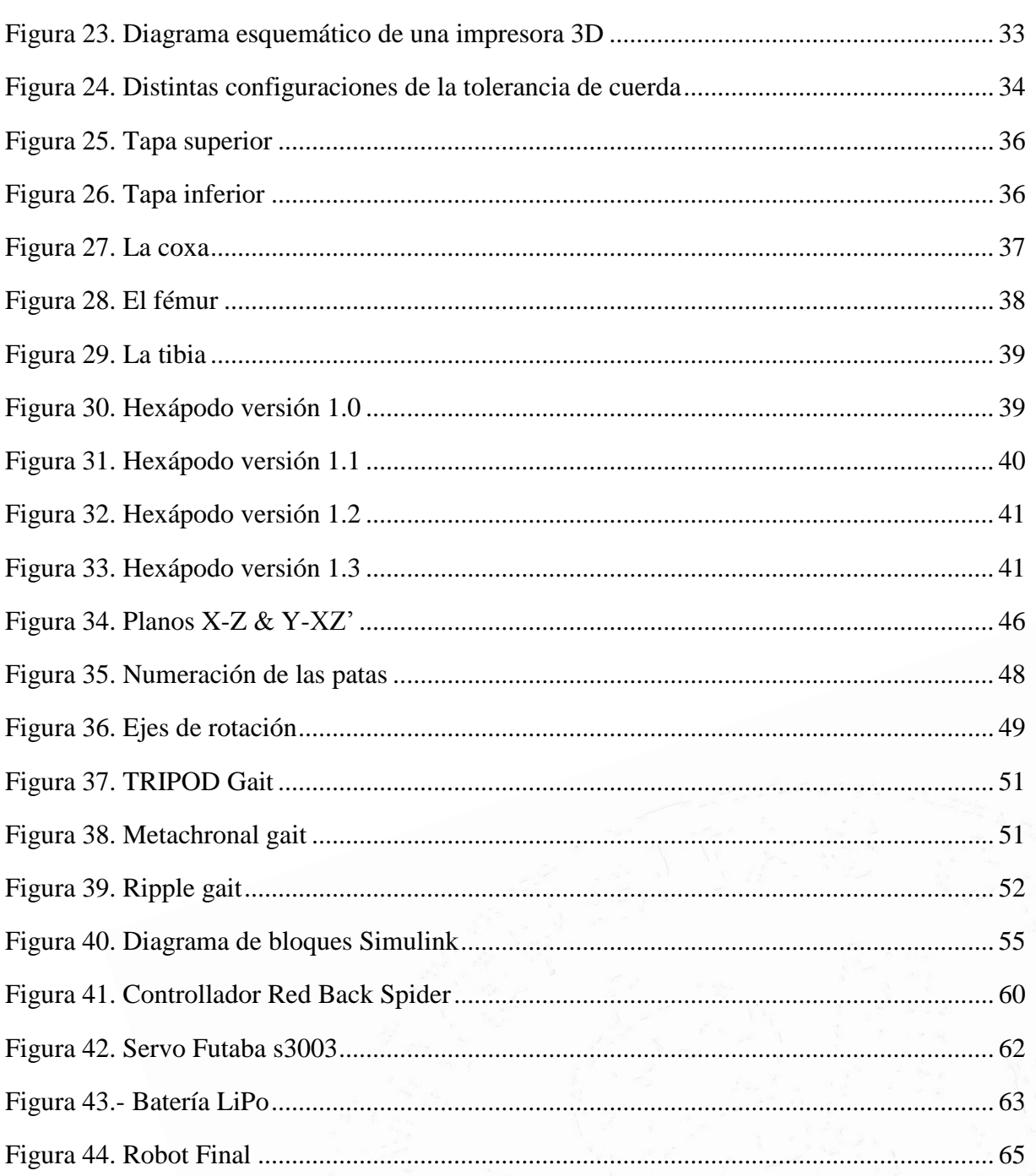

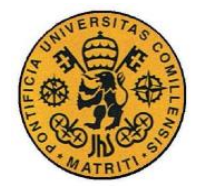

**UNIVERSIDAD PONTIFICIA COMILLAS** ESCUELA TÉCNICA SUPERIOR DE INGENIERÍA (ICAI) INGENIERO INDUSTRIAL

# *Índice de tablas*

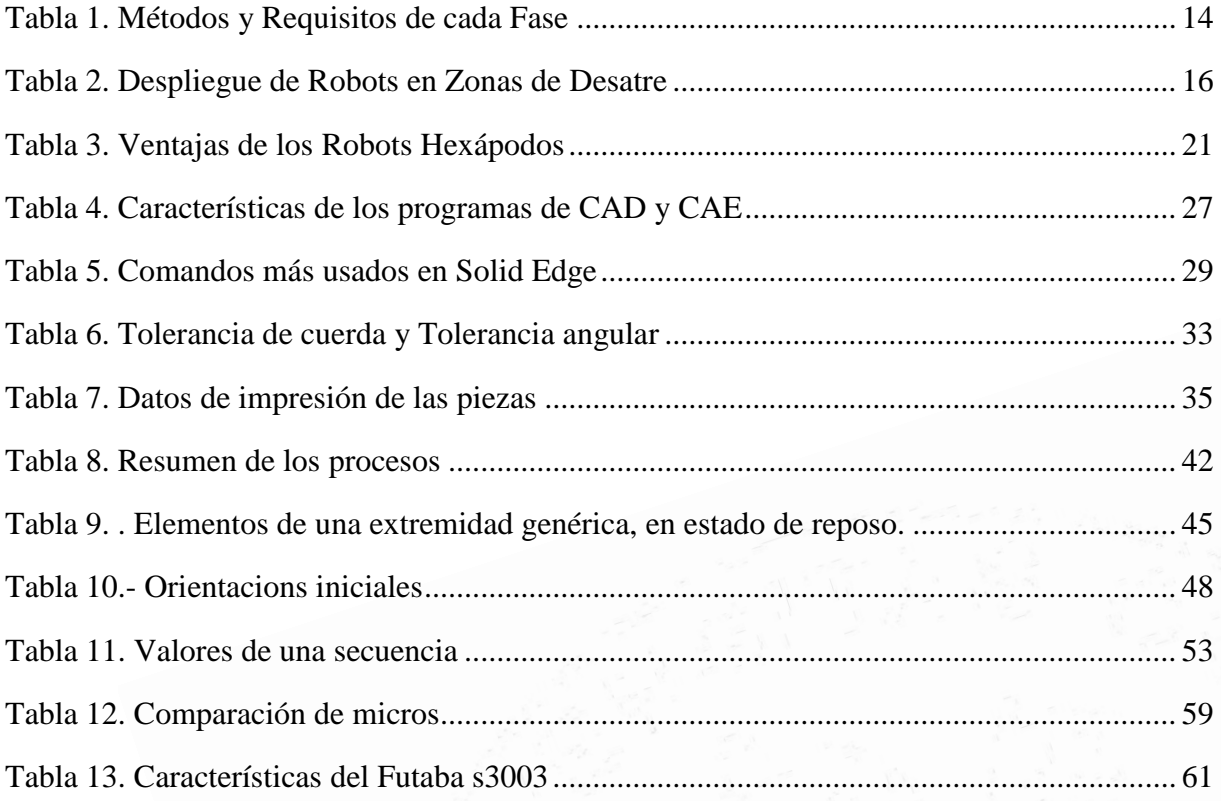

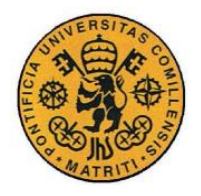

ESCUELA TÉCNICA SUPERIOR DE INGENIERÍA (ICAI) INGENIERO INDUSTRIAL

Introducción

# *Parte I MEMORIA*

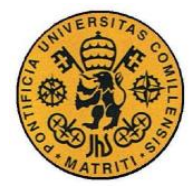

# **Capítulo 1 INTRODUCCIÓN**

# *1.1 INTRODUCCIÓN*

La robótica es una de las tecnologías más disruptivas que existen hoy en día, y gracias a ello que este proyecto abordará el análisis, diseño y fabricación integral de un robot. El título del proyecto se explica a continuación. *Control* (control) *de una estructura* (el robot), *autónoma multípoda* (varios podas, o patas, en este caso *seis*). En este capítulo se hará una introducción amena de la materia, comentando los robots y las empresas de robótica más conocidas. En el capítulo de análisis se especificará la solución para cada parte del robot. Luego en el capítulo de diseño se perfilará la apariencia y las propiedades mecánicas de la estructura. Posteriormente en el capítulo de modelado se entrará en detalle con la matemática que gobierna el movimiento y programación correspondiente. Finalmente en el capítulo de electrónica, se completará el montaje y puesta en marcha del robot. En los capítulos sucesivos se discutirán los resultados (comportamientos logrados), conclusiones y futuros desarrollos.

Desde todos los tiempos, las más ancestrales tradiciones de la Tierra han soñado siempre con seres humanoides que obedecen las órdenes de sus maestros, incansable y ciegamente. Eran los denominados *autómatas, gólems* o *zombis*, por mencionar a las más emblemáticas de esas criaturas. Estos seres animados fabricados a partir de materia prima inanimada [1], tienen aspectos muy distintivos, como puede apreciarse en la **Figura 1**. Los roles que se les atribuían eran de los más variopintos. Los Autómatas Griegos llegaron a ser un entretenido espectáculo de diversión, mientras que el Gólem de Praga, tenía un claro rol protector de la ciudad. Otras formas más oscuras y siniestras se asocian con los Zombis de Haití, cadáveres que eran reanimados por brujos practicantes de la magia negra, para servirles de diversas formas, atormentando y atemorizando a las pobres poblaciones ignorantes de aquél entonces.

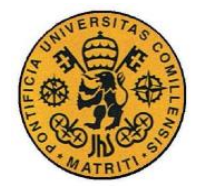

**UNIVERSIDAD PONTIFICIA COMILLAS** ESCUELA TÉCNICA SUPERIOR DE INGENIERÍA (ICAI) INGENIERO INDUSTRIAL

Introducción

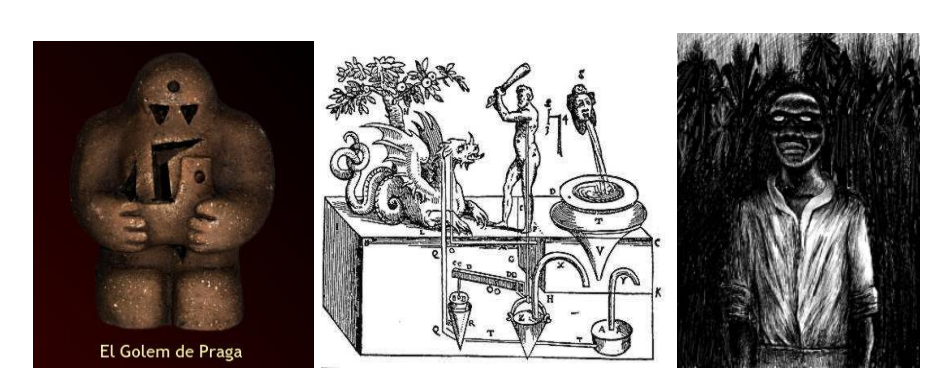

*Figura 11. Gólem de Praga, Autómatas Griegos, Zombi de Haití.*

<span id="page-22-0"></span>Durante el siglo pasado, gracias a los descubrimientos e innovaciones en la electrónica y la computación, se produjo una explosión de una variante de estas criaturas: *los robots*. Gracias a grandes escritores de ciencia ficción como *Isaac Asimov* y *Arthur C. Clarke,* entre otros, se popularizó la idea del *robot*, una máquina inteligente con forma humanoide que estaba a disposición de su maestro biológico, el ser humano. Muchas personas trabajan para un futuro donde las máquinas harán todo el trabajo necesario para vivir cómodamente y sin privaciones, dejándonos libres para disfrutar de la vida y dedicarnos a los hobbies personales particulares y a las interesantes e estimulantes cuestiones científicas.

El progreso real va un poco por detrás de las visiones de estos grandes escritores, pero cada día hay más avances y cada vez habrá más. En la **Figura 2** puede verse una escena de la película "*Yo, Robot"* basada en la novela del mismo título, de *Isaac Asimov,* dónde se puede apreciar la magnitud que puede llegar a alcanzar la robótica.

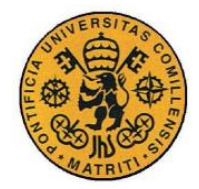

ESCUELA TÉCNICA SUPERIOR DE INGENIERÍA (ICAI) INGENIERO INDUSTRIAL

Introducción

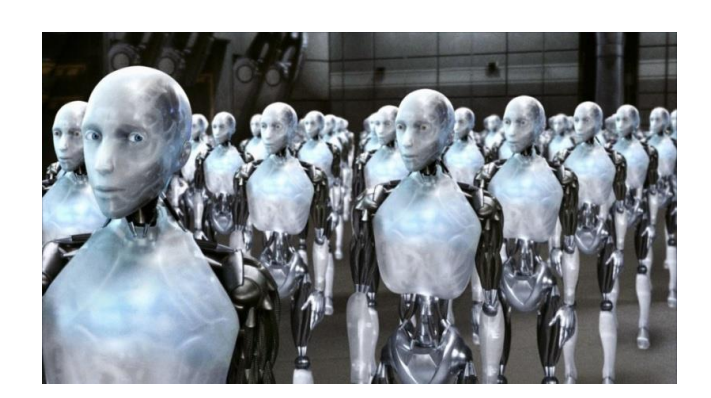

*Figura 12. Legión de Robots.*

<span id="page-23-0"></span>Si se presta especial atención a la generalización de la *Ley de Moore,* que popularizó el Científico *Ray Kurzweil* en su libro "*The Singularity is Near*", publicado en 2005, se comprende mejor las expectativas de los pro-robóticos. La *Ley de Moore* predice que la capacidad computacional de un chip se duplica cada dos años mientras que su precio se reduce a la mitad. Aplicando esta ley al progreso tecnológico, en concreto al desarrollo de la Inteligencia Artificial, *Ray Kurzweil* llega a conclusiones inquietantes sobre la cercanía e imprevisibilidad de avances revolucionarios en dicho campo.

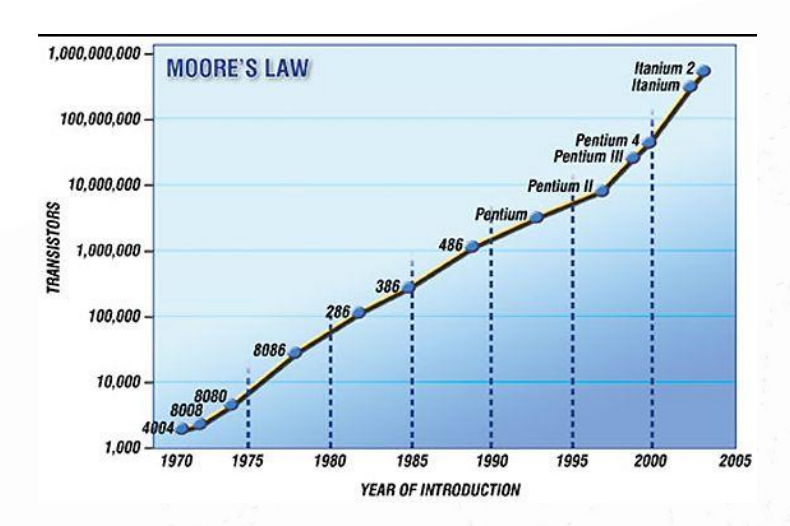

*Figura 13. Gráfico de la Ley de Moore*

<span id="page-23-1"></span>Este proyecto abordará el análisis, diseño y fabricación de un robot. No un robot humanoide cómo los de *Asimov*, sino un robot arácnido, mucho más pequeño, con seis patas y un sistema de control incorporado. Lo verdaderamente interesante de los robots, es el hecho de que son *modulares*. Esto significa que sobre una estructura bien estable (cómo la que se

- 5 -

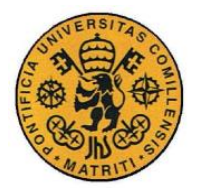

 $\overline{a}$ 

Introducción

presenta en este proyecto) es posible añadir toda clase de sensores y actuadores, y si se requiere más capacidad de procesamiento o almacenaje, pues también se le puede añadir. Virtualmente, existen miles de configuraciones posibles y siguiendo esta línea, miles de aplicaciones, desde las más absurdas hasta las más geniales. En la siguiente sección se detallan los robots más representativos de uso actual, para luego entrar y explicar la motivación concreta del robot de este proyecto.

# *1.2 ESTUDIO DE LOS TRABAJOS EXISTENTES / TECNOLOGÍAS EXISTENTES*

Existen numerosas compañías e iniciativas que trabajan en desarrollar el robot humanoide, pero todavía no han conseguido realizar un producto comercial viable y asequible a todo el mundo que aporte verdadero valor. En cambio otro tipo de robots han encontrado un hueco muy cómodo en el mundo de hoy en día. Los más extendidos son los brazo-robots, dedicados a la industria de la automoción, cuyas funciones varían desde la soldadura y el montaje hasta la pintura. Empresas como ABB o KUKA ROBOTICS son muy reconocidas en este sector. También los robots transportadores están encontrando un nicho en los grandes almacenes, como por ejemplo la iniciativa de los robots de KIVA SYSTEMS, que en 2012 fue comprado por 775 millones de dólares por AMAZON<sup>1</sup>. Un ejemplo clásico de robots domésticos es el del Robot aspirador ROOMBA® de la compañía IROBOT. En esta introducción mencionamos también a los cuadrocópteros, que son un tipo especial de robot, ya que no tienen brazos, pero su uso se ha extendido recientemente en un sinfín de escenarios diferentes, desde operaciones de vigilancia y mantenimiento hasta la investigación y el ocio.

<sup>1</sup> http://www.koeppeldirect.com/uncategorized/amazon-implements-warehouse-robots-faster-service/

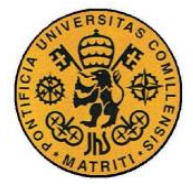

ESCUELA TÉCNICA SUPERIOR DE INGENIERÍA (ICAI) INGENIERO INDUSTRIAL

Introducción

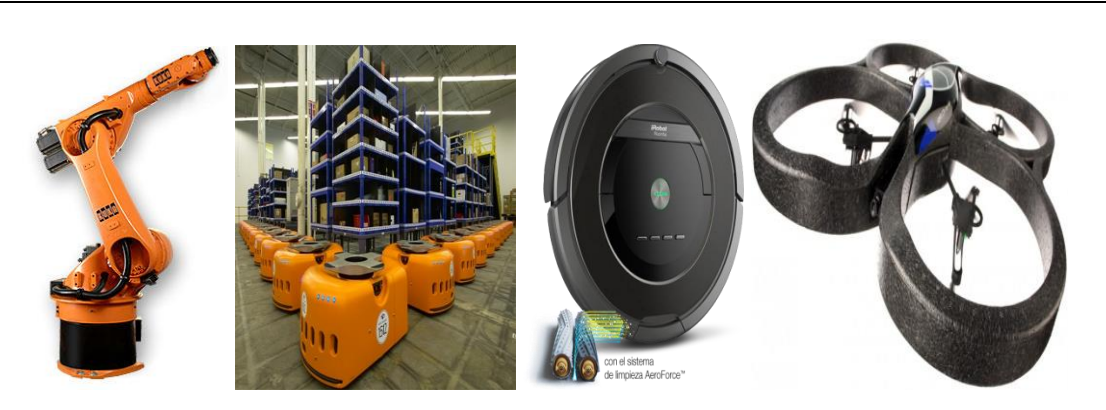

*Figura 14.- Robots Comerciales*

<span id="page-25-0"></span>Los proyectos de robots humanoides de momento solo existen en laboratorios de investigación y universidades, y participan en competiciones internacionales donde intentan demostrar sus avances y su utilidad. Dos iconos mundialmente conocidos de robots humanoides son el ASIMO de Honda y el ATLAS de Boston Dynamics.

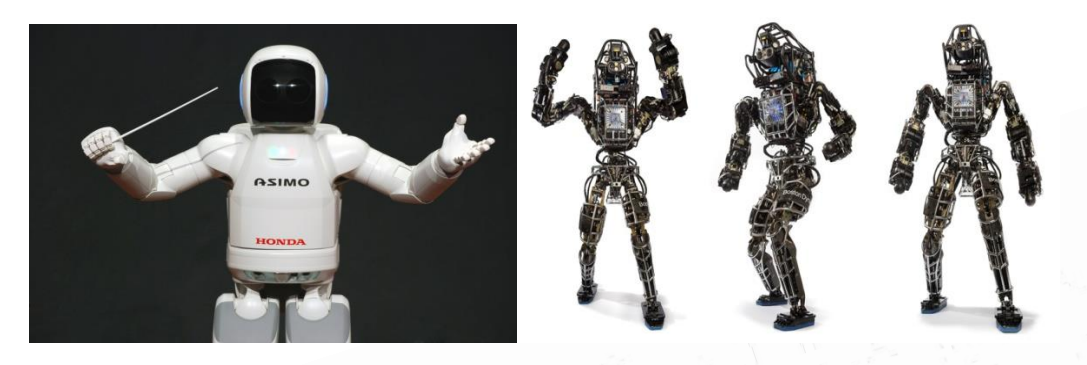

*Figura 15. Robots Humanoides*

<span id="page-25-1"></span>Existe una rama de la robótica que se inspira en la biología, ya que ha demostrado en numerosas ocasiones ser una fuente estupenda de ideas e innovaciones, desde tejidos que inspiran nuevos materiales hasta teorías de interacción social y comportamiento (John F. Nash), formas de camuflaje (ardillas que esconden su comida) y muchas más cosas. Curiosamente, dichas observaciones son especialmente enriquecedoras para la robótica, ya que los animales llevan desenvolviéndose en la tierra durante mucho, mucho tiempo, en todo tipo de ambientes y climas distintos. Existen robots con formas de perro (utilizados para transporte) y con forma de serpiente (utilizados para exploración).

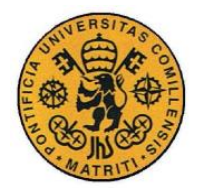

**UNIVERSIDAD PONTIFICIA COMILLAS** ESCUELA TÉCNICA SUPERIOR DE INGENIERÍA (ICAI) INGENIERO INDUSTRIAL

Introducción

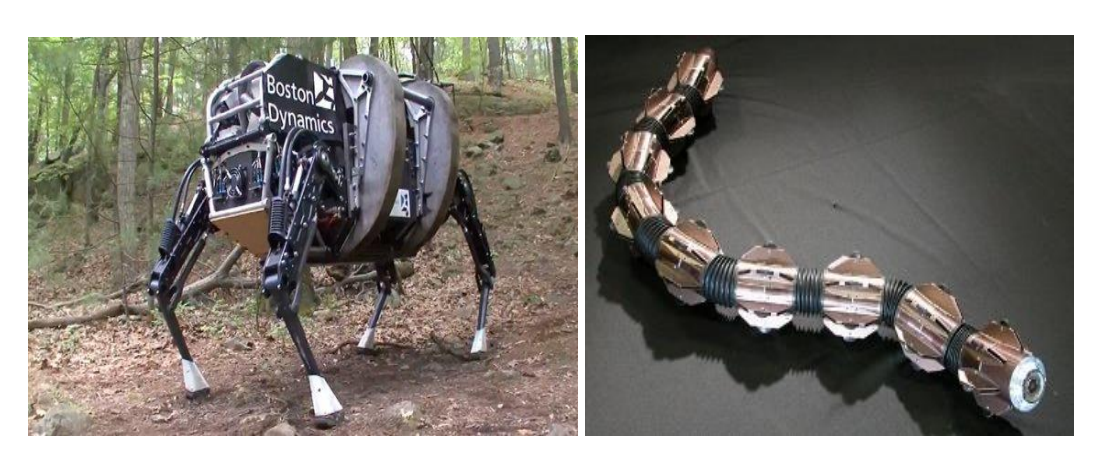

*Figura 16. Robots Animales*

<span id="page-26-0"></span>Pero innovaciones más grandes se logran al observar a los seres vivos más pequeños, los insectos. Inspirándonos en los insectos y los arácnidos, nos damos cuenta que la mayoría son hexápodos, tienen seis patas. También los hay que tienen más, y otros además de patas tienen alas para volar. Observando la naturaleza nos damos cuenta de que tener seis patas abre un mundo de posibilidades, desde poder prescindir de puntos de apoyo para dedicarse a otra cosa, hasta la forma de andar y la estabilización en caso de perder una pata. Los robots son mucho más autónomos y eficientes sobre ruedas que sobre patas, pero hay situaciones donde se vuelven inservibles. Es por ello que se le dedica tiempo al estudio de robots tipo multípodos para hacer frente a estos escenarios.

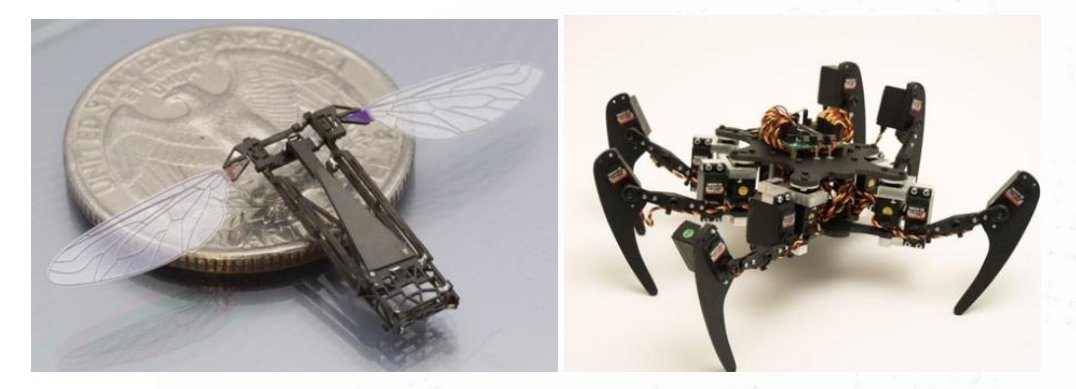

*Figura 17. Robots Insectos*

<span id="page-26-1"></span>Existen diversas versiones de hexápodos comerciales, aunque estas se limitan a nichos pequeños. Debido a la similitud mecánica, comentamos dos casos notables. El primero es THE MANTIS de la empresa *Micromagic Systems Company*, que destaca por tener un tamaño superior al de un coche, pesar dos toneladas y ser operado por una persona que lleva dentro. *Micromagic Systems* se dedica a efectos animo-trónicos para la industria

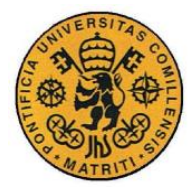

**UNIVERSIDAD PONTIFICIA COMILLAS** ESCUELA TÉCNICA SUPERIOR DE INGENIERÍA (ICAI) INGENIERO INDUSTRIAL

Introducción

cinematográfica. El segundo es el ATTACKNIDS de la empresa *China Industries Limited*. Estos tecno-juguetes son un claro ejemplo de que la robótica puede ser empleada en una actividad de ocio, y por otro lado son un fantástico recurso didáctico que facilita el contacto de los más pequeños con el mundillo siempre en expansión, de la robótica.

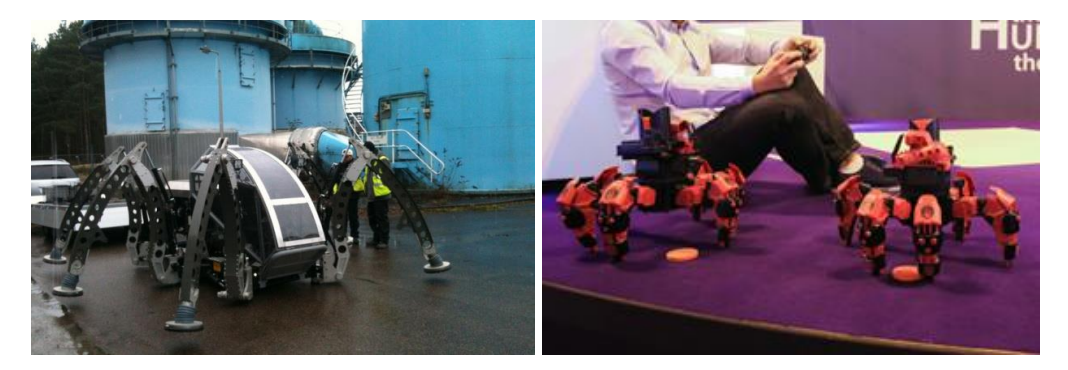

### *Figura 18. Robots Hexápodos*

<span id="page-27-0"></span>A pesar de ello, existe una enorme necesidad de robots para que actúen en zonas dónde los humanos no pueden actuar, y el modelo de hexápodo tiene muchas ventajas dignas de explorar. Algunas zonas de desastre, debido al gran riesgo para la salud de del equipo de rescate o ayuda, acaban siendo demasiado complicadas para una efectiva respuesta humanitaria. El Departamento de Defensa de los Estados Unidos de América se ha percatado del potencial que tiene el diseño de robots para que actúen en estos escenarios. Tanto es así, que ha convertido el tema en el objetivo de la agencia Defense Advanced Research Projects Agency (DARPA) Robotics Challenge, cuya final se celebró en Junio de 20152. Esta agencia es uno de los mayores actores actuales en términos de robótica y nuevas tecnologías, destacando también el DARPA Grand Challenge donde compitió el coche inteligente de Google.

 $\overline{a}$ 

<sup>2</sup> http://www.darpa.mil/our\_work/tto/programs/darpa\_robotics\_challenge.aspx

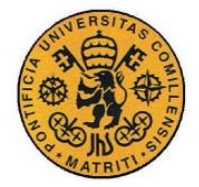

ESCUELA TÉCNICA SUPERIOR DE INGENIERÍA (ICAI) INGENIERO INDUSTRIAL

Introducción

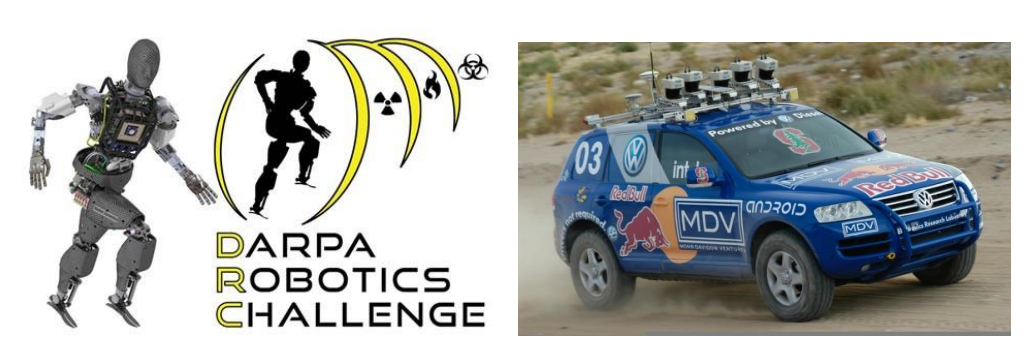

*Figura 19. Competiciones de D.A.R.P.A.*

<span id="page-28-0"></span>La profesora Robin R. Murphy ha documentado más de 34 casos de despliegue de robots en zonas de desastre, que incluyen el colapso de las Torres Gemelas en 2001, el huracán Katrina, el terremoto de Haití de 2010, la fuga de petróleo de Deepwater Horizon, el terremoto y tsunami de Japón de 2011 que afectó a la central nuclear, y otros númerosos accidentes en actividades de minería<sup>3</sup>. Japón es conocido mundialmente por su énfasis en el mundo de la robótica, y especialmente desde 2011 ha acelerado sus innovaciones. El Departamento de Bomberos de Tokyo ha diseñado el ROBOCUE, para la recogida de cuerpos, y lo han adaptado en concreto para que trabaje en zonas afectadas por explosiones de bombas. Usa sensores de ultrasonidos e infrarojos para detectar a las personas y además tiene elementos de primer auxilio como máscaras de oxígeno.

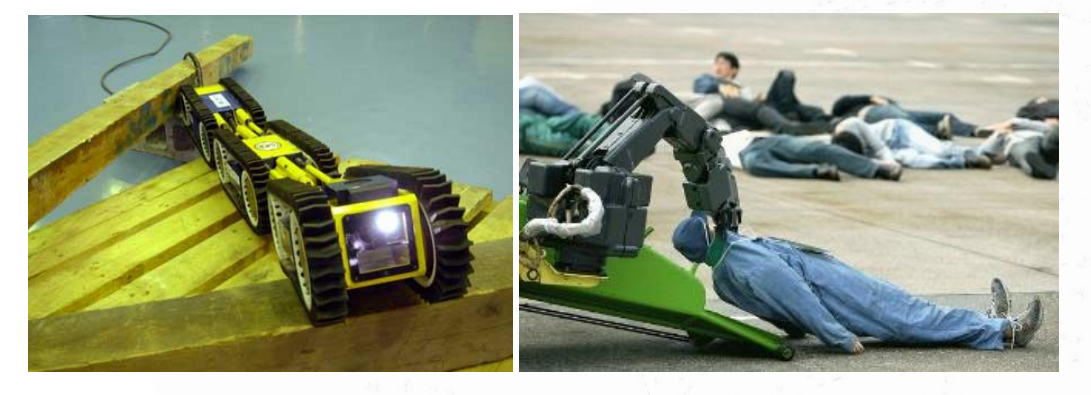

*Figura 20. Robots adaptados a situaciones de desastre*

<span id="page-28-1"></span>Aprovechando las tecnologías de impresión en 3D y utilizando elementos electrónicos de *Hardware Libre*, tenemos la capacidad de poder abarcar todo el proceso de creación y fabricación de un robot, desde las primeras ideas conceptuales hasta programarle el modelo

 $\overline{a}$ 

<sup>3</sup> DISASTER ROBOTICS, Robin R. Murphy

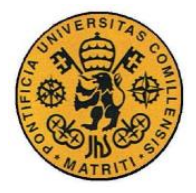

### **UNIVERSIDAD PONTIFICIA COMILLAS** ESCUELA TÉCNICA SUPERIOR DE INGENIERÍA (ICAI) INGENIERO INDUSTRIAL

Introducción

matemático y dotarlo de inteligencia relativa. Al ser el hexápodo el robot multípodo más óptimo y versátil, nos centraremos en un diseño y construcción tomando este aspecto como elemento fundamental. El *Hardware Libre*, en concreto la Raspberry Pi y el Arduino, ha logrado popularizar el conocimiento sobre electrónica, informática y robótica, creando ricas comunidades colaborativas que generan mucha información útil y gratuita. Por otro lado el avance y la reducción de precios en las tecnologías e impresoras de 3D permiten a todo tipo de personas prototipar de forma fácil, sencilla y cómoda.

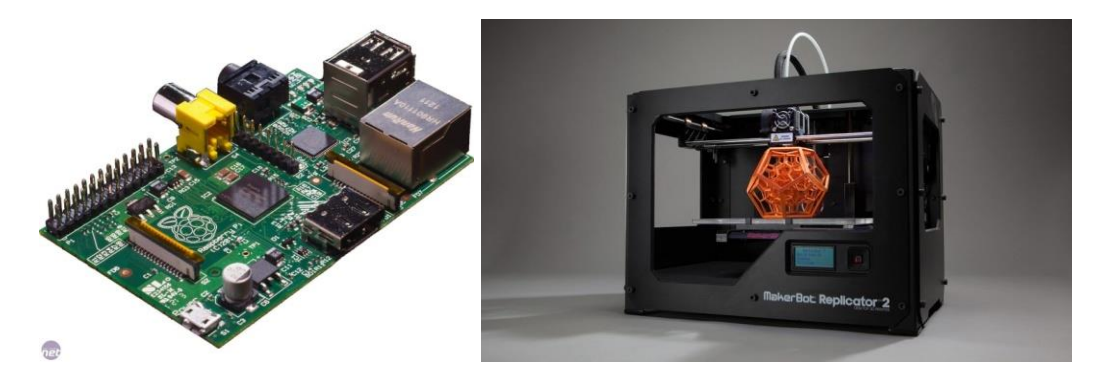

*Figura 21. Ejemplos de la revolución "Opensource"*

## <span id="page-29-0"></span>*1.3 MOTIVACIÓN DEL PROYECTO*

Este proyecto pretende iniciar una línea de investigación sobre el uso de robots multípodos en entornos de difícil acceso y de desastre. Las ventajas de un robot "súper héroe" son muchísimas como se ha analizado previamente. Es por ello que hay que seguir trabajando en esta línea. A medida que evolucione la tecnología, secundado por un descenso de los precios al alcanzar la producción una escala industrial, veremos cómo proliferan este tipo de aplicaciones. Hay mucho espacio para la innovación y para encontrar nuevos problemas y adaptar las soluciones existentes para hacerles frente.

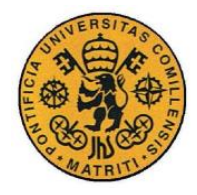

Introducción

En concreto, el hexápodo es un robot muy robusto y versátil. Puede perder el uso de una pata, y aun así conservar toda su funcionalidad. Además puede dedicar algunas de sus patas a otras tareas que no sean andar, con lo cual le permite hacer una infinidad de cosas, y le vuelve muy útil en una variedad de ambientes.

También se prevé que este tipo de robots puedan ser un futuro receptor de Inteligencias Artificiales, y que funcionen a modo de mascota inteligente. La complejidad mecánica y electrónica lo convierte en un objeto que fascina a muchos espectadores. No es descabellada la idea de tener un robot como mascota, que te siga, que juegues con él, y que le puedas pedir que haga cosas (mover/traer objetos). Esto puede suceder antes de lo esperado, y hay que concienciarse y prepararse para poder sacar el máximo provecho y beneficio social.

## *1.4 OBJETIVOS*

**Objetivo 1**: Diseñar, imprimir y montar la estructura del hexápodo.

**Objetivo 2**: Montar y conectar la electrónica. Conseguir que el hexápodo se mueva.

**Objetivo 3**: Programar comportamientos estándar.

**Objetivo 4**: Programar comportamientos avanzados (OPCIONAL).

# *1.5 METODOLOGÍA / SOLUCIÓN DESARROLLADA*

En primer lugar, se efectúa un análisis de los requisitos del sistema y del entorno en el que se desenvuelve. El diseño de la estructura se hace con el programa de Solid Edge, tras lo cual se imprime las piezas en una impresora 3D para ver la viabilidad de las piezas y del

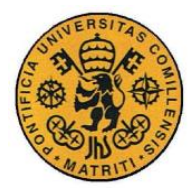

Introducción

método. En caso no satisfactorio, se procede con una estructura metálica estándar. Se montan todos los componentes y conexiones de los elementos electrónicos. Se programa en el entorno de desarrollo de Matlab y se descarga al microcontrolador elegido vía un diagrama de bloques de Simulink. Se elabora un código necesario para realizar los diversos movimientos seleccionados, basándose en la teoría de la cinemática inversa y en la teoría de gaits.

# *1.6 RECURSOS / HERRAMIENTAS EMPLEADAS*

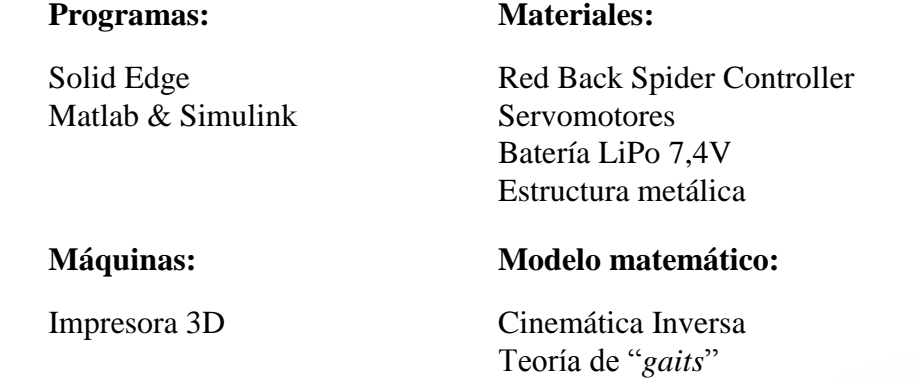

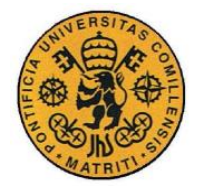

# **Capítulo 2 ANÁLISIS**

# *2.1 ANÁLISIS DE LOS REQUISITOS - HEXÁPODO*

En esta sección trataremos los métodos y requisitos que se plantean para abordar el diseño, la programación, la implementación y la construcción del robot Hexápodo. Se dio prioridad a mantener un coste global bajo, utilizar elementos de hardware & software libre y utilizar la tecnología de impresión en 3D para la fabricación del robot. En la **[Tabla 1,](#page-32-0)** se pueden observar los requisitos y el *modus operandi* con el que se ha abordado cada fase. Los objetivos básicos han quedado descritos de forma sencilla, y pueden consultarse en el capítulo anterior.

<span id="page-32-0"></span>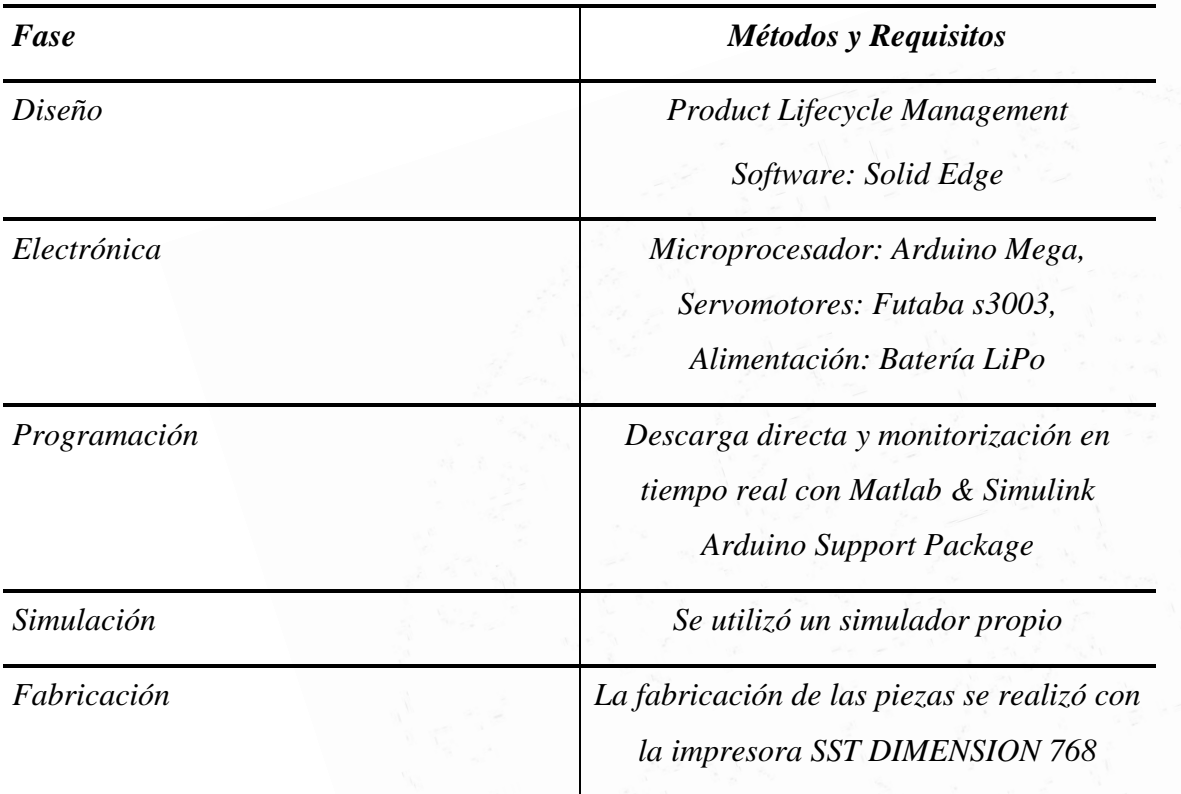

*Tabla 1. Métodos y Requisitos de cada Fase*

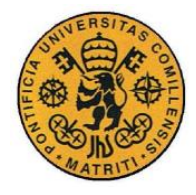

Sirviéndose de dos de los programas más utilizados en las facultades de ingeniería, como son Solid Edge para el diseño y Matlab para la programación, se pretende seguir la metodología de Product Lifecycle Management y construir un robot completamente funcional, con todo el software necesario ejecutándose en un Arduino, uno de los microcontroladores más populares de la escena del Open Hardware.

En las dos secciones que vienen a continuación, se detallarán los tipos de condiciones de terreno para los cuales es óptimo el uso del robot, y en la última sección, se verá como al observar a los insectos y arácnidos multípodos y en especial a los hexápodos, se pueden sacar patrones de movimiento, para que luego el robot se adapte bien a las condiciones del entorno de operación.

## *2.2 ANÁLISIS DEL ENTORNO – DISASTER ROBOTICS*

Se han tomado dos situaciones de entorno similares para guiar la especificación y el diseño del robot Hexápodo. Una de ellas, la denominada zona "DESASTRE" se refiere a situaciones de desastre tanto en la naturaleza como en las ciudades, dónde la zona en sí tiene muchos peligros para la actuación de equipos humanos. La otra, la denominada situación "ESPACIAL", tiene características muy similares, ya que en estos entornos también existe peligro y riesgo para los equipos humanos. En estas dos situaciones cumplen con los requisitos de despliegue de robots en zonas de desastre, que son:

- 1. Actividades Peligrosas Se pone en peligro la vida de los humanos.
- 2. Grandes Pesos Los equipos humanos no tienen tanta fuerza física.
- 3. Terreno Peligroso Los equipos humanos no pueden operar.
- 4. Terreno Accidentado Los humanos ven su movilidad impedida.

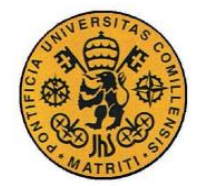

ESCUELA TÉCNICA SUPERIOR DE INGENIERÍA (ICAI) INGENIERO INDUSTRIAL

Análisis

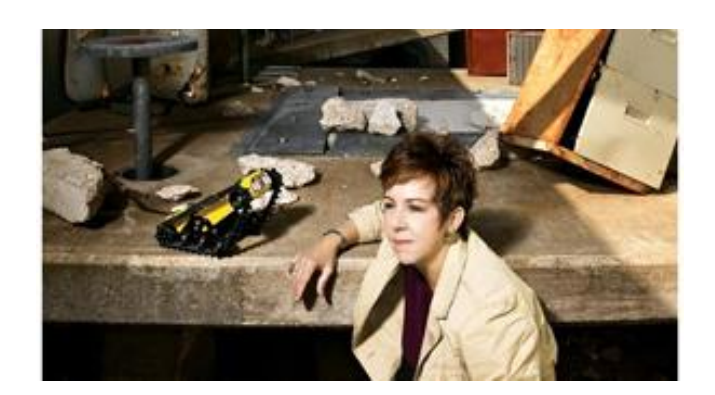

*Figura 22. La profesora Robin R. Murphy*

<span id="page-34-0"></span>La profesora *Robin R. Murphy* (posando en la **[Figura 22](#page-34-0)** junto con uno de sus robots) es una pionera que lidera situaciones de despliegue de robots en zonas de desastre. En su libro "*Disaster Robotics*" ha documentado 34 casos reales de despliegue de robots en zonas de desastre. Para ello, ha dividido la clasificación de desastres en aquéllos que se originan de forma natural y aquéllos que son provocados por el hombre. También es importante la distinción entre los tipos de robots que se utilizan en cada escenario, esto son los UAVs (*Unmanned Aerial Vehicles*), UGVs (*Unmanned Ground Vehicles*), USVs (*Unmanned Surface Vehicles)* y UUVs (*Unmanned Underwater Vehicles*). Como puede entenderse, los UAVs actúan en el ámbito aéreo, los UGVs en ámbito terrestre, y los USVs en ámbito acuático y UUVs en ámbito submarino. En la **[Tabla 2](#page-34-1)**, proveniente de **[2]** puede consultarse las características de algunos de los robots de rescate desplegados en las situaciones de desastre señaladas.

<span id="page-34-1"></span>

| $A\tilde{n}o$ | Lugar                                  | UAV                                   | <b>UGV</b>                   |
|---------------|----------------------------------------|---------------------------------------|------------------------------|
| 2001          | World Trade Center,<br>$\overline{N}Y$ |                                       | Man Packable<br>Man Portable |
| 2005          | La Conchita,<br>California             |                                       | Man Packable                 |
| 2005          | Hurricane Katrina,<br><b>USA</b>       | Man Packable Fixed<br>and Rotary Wing | Man Packable                 |

*Tabla 2. Despliegue de Robots en Zonas de Desatre*

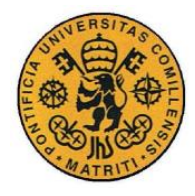

ESCUELA TÉCNICA SUPERIOR DE INGENIERÍA (ICAI) INGENIERO INDUSTRIAL

Análisis

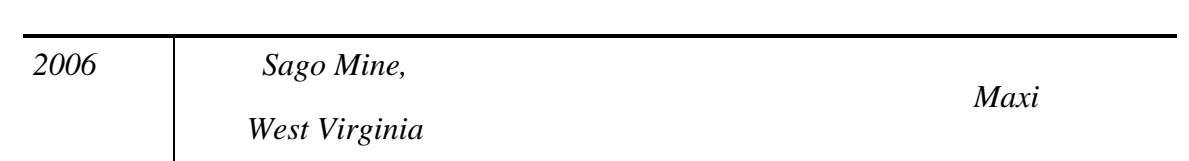

Como se ha constatado, los robots más utilizados en el ámbito terrestre van sobre ruedas. Esto supone dificultades a la hora de navegar por terreno accidentado y tampoco ofrece mucha movilidad para sortear obstáculos. Como se puntualiza en la sección de *Robots y Conceptos Prometedores*, de **[3]**, refiriéndose a las alternativas de robots terrestres:

"*Of these (the alternatives), serpentine (or snake) robots and legged vehicles appear the most promising. Jumping or rolling robots have been proposed to cope with rough terrains, but their effectiveness still needs to be demonstrated."*

Es precisamente este último tipo de robots con extremidades articuladas, el que se va a tratar en este proyecto. Para ello, se enumeran los siguientes puntos que la autora indica que se tengan en cuenta para asegurar el éxito de la misión del robot.

### **1. Movilidad**

### **2. Comunicaciones**

### **3. Control**

**4. Sensores**

### **5. Energía**

### **6. Interacción Humano-Robot**

Este proyecto tratará con más énfasis el primer punto, dejando el resto para futuras investigaciones y desarrollos. Dentro de la Movilidad, podemos categorizar distintas subcategorías, cómo pueden ser: Maniobrabilidad, Rapidez, Capacidad de Transporte de Peso y Adaptación y Respuesta ante Incidentes No Previstos. Estas características deben abordarse tanto desde la perspectiva de diseño como desde los métodos de programación para que el comportamiento y funcionamiento del robot sea satisfactorio. Como se comenta en la siguiente sección, el modelo de robot Hexápodo ofrece numerosas ventajas que permitirán cumplir adecuadamente los requisitos del entorno.

Por último, mencionar también que las situaciones de carácter "ESPACIAL" tienen muchos puntos en común, ya que el terreno es accidentado, hay que sortear obstáculos y lo
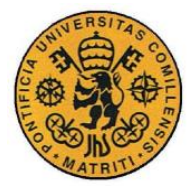

más relevante de la situación es la ausencia de atmósfera. Con las adaptaciones necesarias, un robot terrestre bien podría estar desempeñando sus funciones en la superficie de Marte, como el Rover de la NASA de la **[Figura 23](#page-36-0)**[Figura 23.](#page-36-0)

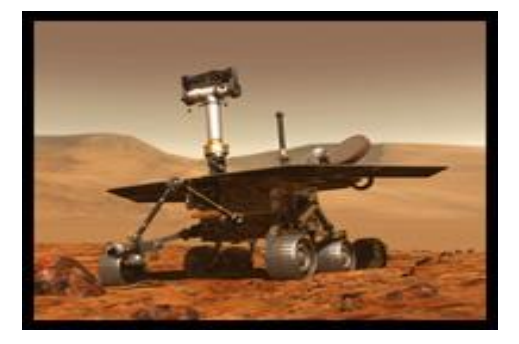

*Figura 23. Mars Rover de la NASA*

## <span id="page-36-0"></span>*2.3 ANÁLISIS DEL ARÁCNIDO – INGENIERÍA INVERSA*

Se procedió a estudiar el comportamiento de los insectos hexápodos y los arácnidos, para obtener de ellos patrones y configuraciones que resultasen de utilidad para la construcción de robots hexápodos. Existen una multitud de insectos con seis patas, siendo el más conocido la hormiga. De las especies más peligrosas son las que se encuentran en América Latina, dónde algunas colonias aparentemente sólidas, son en realidad una amalgama de miles de hormigas agarradas unas a otras, con la reina en el interior dirigiendo a toda la actividad. Este modo de organizarse es muy interesante ya que recalca la versatilidad de estos pequeños insectos. Aun así, la forma de andar de las hormigas es muy sencilla, con lo que se tomó otro insecto como inspiración para este proyecto, dotado de muchas más características interesantes, aunque en realidad se trate de un insecto hectápodo y no hexápodo. La clasificación aceptada, divide a los insectos en clases, la cual por ejemplo para las arañas se llama *Arachnida*, como puede consultarse en la **[Figura 24](#page-37-0)**.

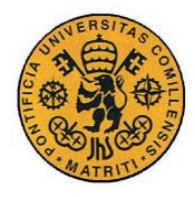

ESCUELA TÉCNICA SUPERIOR DE INGENIERÍA (ICAI) INGENIERO INDUSTRIAL

#### Análisis

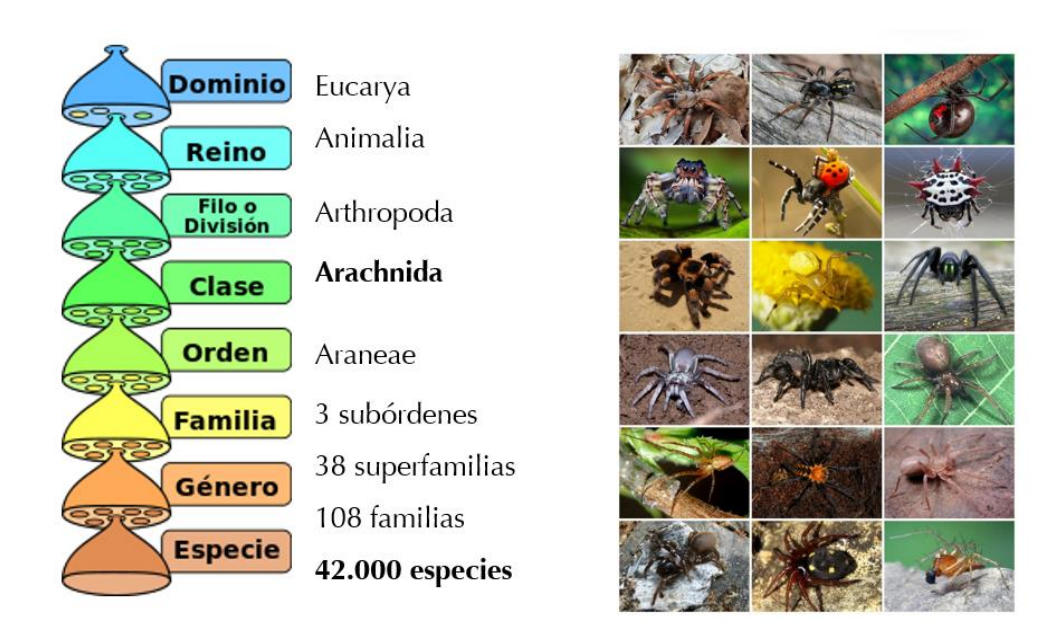

#### *Figura 24. Clasificación y muestras de arañas*

<span id="page-37-0"></span>En la **[Figura 24](#page-37-0)**, además de observarse la clasificación que hacen los biólogos de las especies, se muestra la información relativa a la clase de insectos *Arthropoda*, aquéllos que tienen podas o "patas" articuladas, entrando en detalle con las arañas, de las cuales también se muestra una selección de ejemplares en la misma figura. Estas se diferencian de las hormigas en el hecho de que no tienen antenas, sino pedipalpos que son órganos táctiles y olfativos. Hay ciertas especies, como los *saltícidos,* que también se llaman arañas saltarinas, que destacan especialmente por su agilidad en el salto y por su vista. Existen muchas variedades más, cada una con adaptaciones específicas, de donde se pueden sacar muchas ideas para nuevas funcionalidades y futuros desarrollos.

En la **[Figura 25](#page-38-0)**, se presenta un croquis, donde se detallan las modificaciones de las patas de insectos, optimizadas para diversos usos. Estos usos son: A – Correr, B – Saltar, C – Cavar, D – Agarrar, E – Cazar, F – Andar y cavar, G – Andar y cavar, H – Preparación para el coito con la hembra.

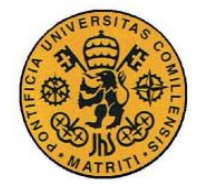

ESCUELA TÉCNICA SUPERIOR DE INGENIERÍA (ICAI)

INGENIERO INDUSTRIAL

Análisis

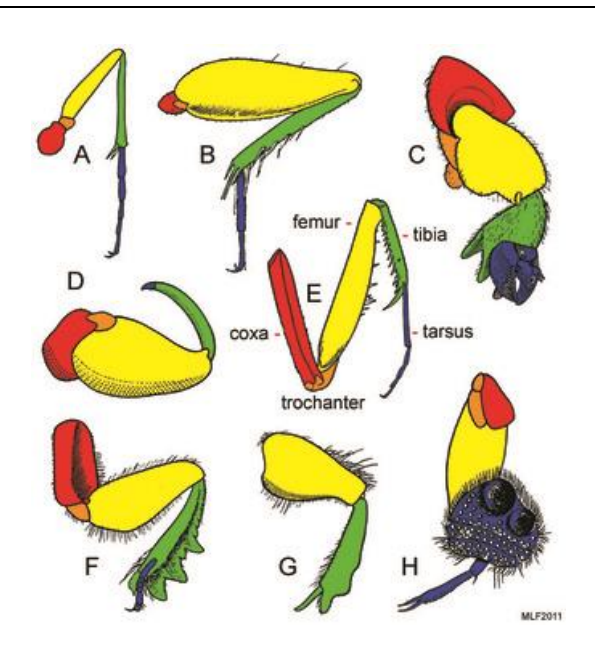

*Figura 25. Diversas configuraciones de las patas*

<span id="page-38-0"></span>El robot que se construirá sólo tendrá tres eslabones o puntos de unión, en vez de los cinco que se detallan en la **[Figura 25.](#page-38-0)** Usando el paralelismo con los insectos hexápodos, se denominará a cada eslabón de la pata robótica de la siguiente forma:

- 1. **Coxa**: Elemento de unión con el cuerpo.
- 2. **Fémur**: Eslabón que une a la coxa y la tibia.
- 3. **Tibia**: Es el último eslabón de la pata, que tiene contacto con el suelo.

Esta nomenclatura será relevante en la sección de diseño, para que el robot pueda asemejarse suficientemente a su contraparte natural a la hora de emular de forma convincente los patrones de movimiento típicos. En la sección de programación se entrará más en detalle en las formas de andar más usadas, sus ventajas y sus limitaciones, así como su implantación real en el robot Hexápodo.

El estudio de las ventajas de distintas configuraciones robóticas basadas en la anatomía y el comportamiento de los insectos ha sido muy documentado, como demuestran numerosos estudios e informes. En la **[Tabla 3,](#page-39-0)** se presentan los estudios y conclusiones más importantes que comparan los robots hexápodos con los demás robots. Estas conclusiones las asumiremos como justificación del modelo en hexápodo escogido para este proyecto.

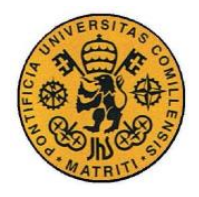

ESCUELA TÉCNICA SUPERIOR DE INGENIERÍA (ICAI)

INGENIERO INDUSTRIAL

Análisis

#### *Tabla 3. Ventajas de los Robots Hexápodos*

<span id="page-39-0"></span>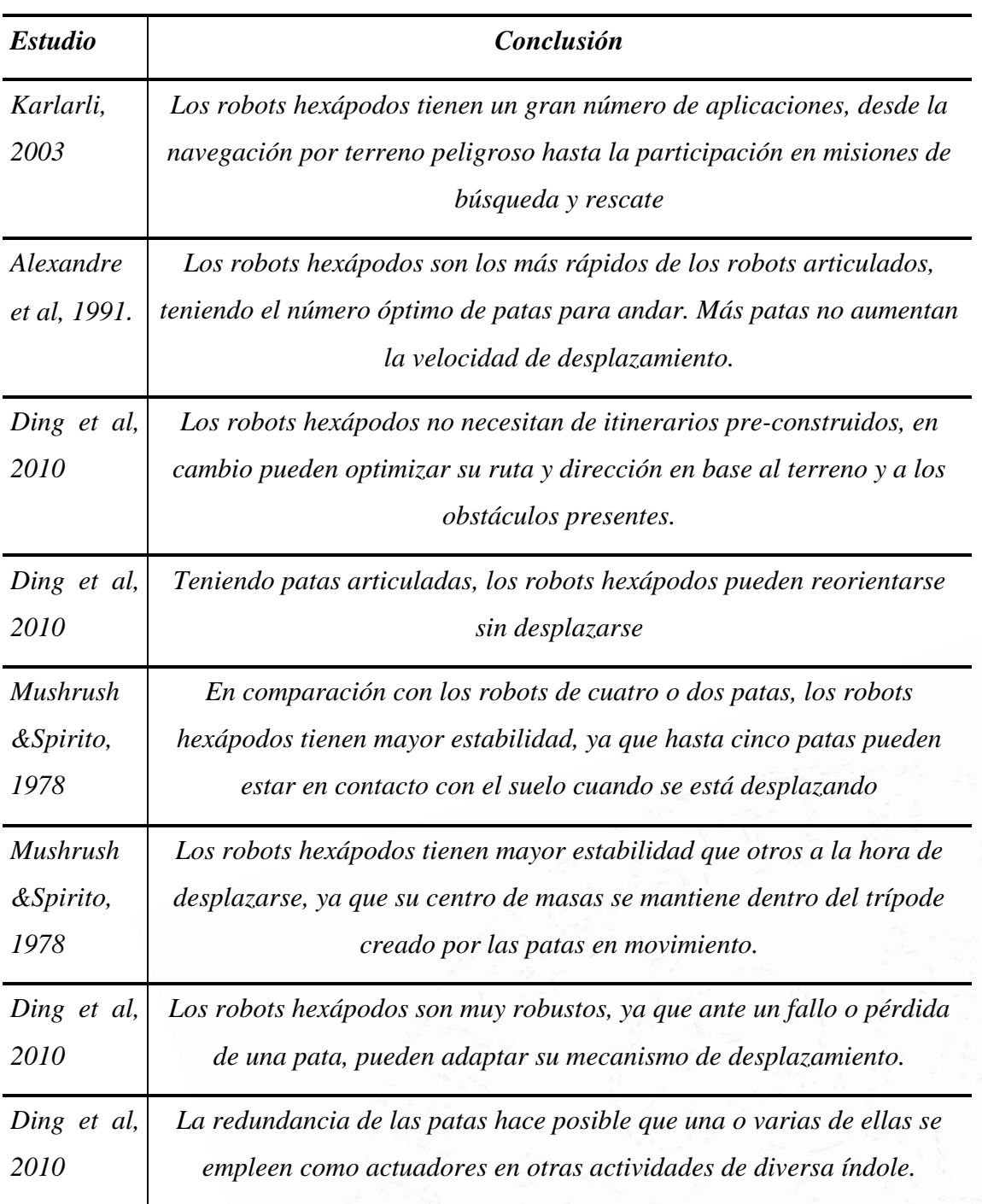

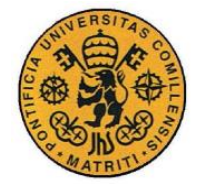

# **Capítulo 3 DISEÑO DE LA ESTRUCTURA**

# *3.1 INTRODUCCIÓN*

El ciclo de vida del diseño de un producto se desarrolla a lo largo de siete fases bien establecidas para lograr un producto final sólido y en acuerdo con los requisitos iniciales. Estas fases, como se describen en **[4]**, son las siguientes:

#### **0. Observación**

- **1. Análisis de mercado**
- **2. Diseño conceptual**
- **3. Refinamiento del diseño**
- **4. Ingeniería**
- **5. Prototipos**
- **6. Pre-producción**

Es una buena secuencia de fases que garantiza la máxima calidad y consistencia, por ello se ha tomado como referencia para el diseño del hexápodo. La *observación* (inspiración en los arácnidos, de la sección de análisis) y el *análisis de mercado* (estado de las tecnologías existentes, de la introducción) han quedado explicados en los capítulos anteriores. No ha sido necesario extenderse en las fases cuatro y seis, *ingeniería* y *pre-producción*, porque estas fases no son críticas para el producto a diseñar en cuestión (el robot hexápodo).

En este capítulo, se abordará primeramente el *diseño conceptual*, posteriormente el *refinamiento del diseño* con programas de CAD (Solid Edge) y a continuación el *prototipado*, utilizando la tecnología FDM (Impresora 3D). Finalmente, se hará un resumen del proceso de fabricación y se presentarán las características finales de la estructura.

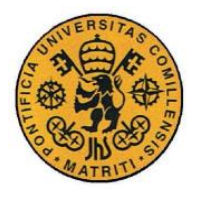

# *3.2 DISEÑO CONCEPTUAL*

## **3.2.1 INSPIRACIÓN**

La inspiración necesaria para el Hexápodo se basa fuertemente en el estudio sistemático de los Hexápodos presentes en la naturaleza. Hay muchísimos y de todo tipo, cada uno, o mejor dicho, cada especie, ha evolucionado y ha desarrollado su cuerpo y sus extremidades para las situaciones y las condiciones de cada hábitat. Se pueden encontrar hexápodos con patas pequeñas, con patas largas, etc.

Al querer hacer una estructura lo más sencilla posible, con el objetivo de que sirva para múltiples comportamientos y futuros desarrollos, se decidió hacer la estructura amplia, con espacio suficiente para poner la electrónica encima del cuerpo, y con patas grandes, para observar bien el movimiento de ellas, no tener problemas en la conexión de los cables, y para que las demostraciones fuesen bien apreciadas en toda su magnitud.

Por ello, las dimensiones iniciales de las piezas están en la decena de centímetros. También se tuvo en cuenta el hecho de que no todos los hexápodos pueden realizar los mismos movimientos. Existe un mecanismo que se puede reproducir fácilmente, que imita la forma de andar de las hormigas. Las hormigas son una clase de hexápodo especial. Se comunican en binario vía sus antenas con el resto de hormigas con las que se cruzan, para así estar al tanto de la situación general y de la ruta particular que deben de seguir. Estos hexápodos utilizan la forma más básica de andar, que es el modo *TRIPOD,* expuesto en la sección de modelado. Consiste en mover a la vez tres patas, manteniendo las otras tres en contacto con el suelo, de una forma muy mecánica y simple, para garantizar la estabilidad. De reproducir este mecanismo, en realidad solo se requiere de dos motores, uno para cada conjunto de tres patas, y por este mismo hecho, el cuerpo del hexápodo puede ser un tanto más rígido y rectangular, sin que ello impida el correcto desplazamiento del mismo.

Aun así, tal como se planteó en la sección de requisitos, se precisa dotar a las patas del hexápodo de la máxima funcionalidad, y con una estructura cuadrangular, tendríamos los inconvenientes de que no se puede ejecutar movimientos de desplazamiento lateral tan bien

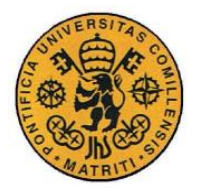

Diseño de la estructura

como con otras configuraciones, además de que las patas que se situarían en los puntos medios de los lados no tendrían un margen tan amplio de actuación. El modelo estructural en hexágono ofrece muchas más ventajas. Aunque las patas no estén alineadas en el mismo eje, el hexápodo no tiene inconvenientes en seguir una trayectoria en línea recta. Con la configuración en hexágono, no se dificulta la movilidad de ninguna pata, ya que todas tienen el mismo rango de desplazamiento, sin estorbarse entre ellas.

Esta configuración es también más estable y resistente a perder el equilibrio y caer de lado. También recuerda más a una araña que a una hormiga, así que se decidió seguir adelante con la geometría hexagonal para el cuerpo. Un hexágono perfecto no sería muy estético, así que se decidió alargar un poco el hexágono en una dirección, para dotar de personalidad al hexápodo y diferenciar claramente cuál sería la parte delantera y la parte trasera, para los efectos de programación, diseño y demás.

En cuanto a las patas, se optó por hacer patas con dos eslabones más una tercera parte giratoria conectada al cuerpo, para dotar de tres grados de libertad a cada una. En realidad, en la naturaleza, los hexápodos suelen tener varios eslabones más por parta, lo que les permite comportarse de forma tan sutil, pero para los requisitos dados, se constató que con dos eslabones era más que suficiente. Además en un hexápodo robótico cada eslabón representa un peso añadido y sobre todo un servomotor más, mientras que el sistema motor de los insectos en la naturaleza permite que cuanto más alejado esté el eslabón del cuerpo a lo largo de la pata, más delicado y frágil es, y menos energía necesita para accionarse.

De todas formas, como también es importante la estética en el diseño del robot hexápodo, se optó por una configuración poco común en la naturaleza: una tibia grande, picuda y resistente, cuya parte más alta supera en altura a todo el conjunto, imitando la apariencia de las patas de las arañas. Unido a esta, un fémur más pequeño y discreto, que ofreciese buena resistencia y unión con el cuerpo, pero sin acaparar protagonismo.

#### **3.2.2 CONCEPTUALIZACIÓN**

La sección de conceptualización se basa sobre todo en dibujos y bocetos conceptuales hechos a mano alzada sobre el cuaderno original del proyecto. En estos bocetos, el objetivo era perfilar a grandes rasgos el aspecto, las dimensiones y las demás características de las

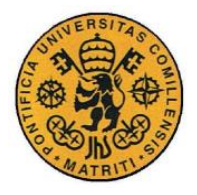

Diseño de la estructura

piezas. Como puede apreciarse en las figuras, lo importante de los bocetos es el concepto, la forma general que tomará, sin preocuparse por que sea geométricamente proporcional ni a escala. Sirven también para acordar los pasos a seguir, descartar ideas que no encajan, explorar ideas nuevas y tener una referencia para el resto del proceso de diseño.

En la **[Figura 266](#page-43-0)** podemos observar diversos bocetos de las tapas superiores e inferiores. Nótese los detalles más relevantes: los refuerzos en la tapa inferior, los agujeros para cables y los soportes para la electrónica en la tapa superior.

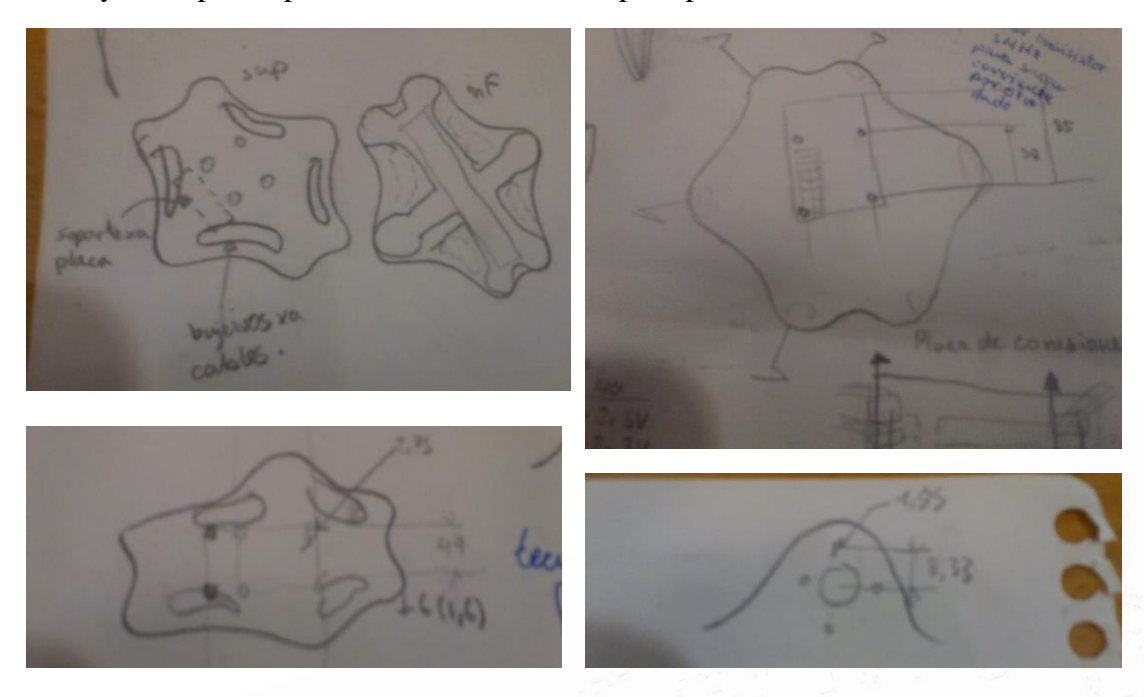

*Figura 26. Bocetos de la tapa superior e inferior*

<span id="page-43-0"></span>En la **[Figura 27](#page-44-0)** podemos observar los bocetos que se hicieron para la Tibia, que es la extremidad más importante, ya que es la que tiene contacto con el suelo. Nótese las varias iteraciones de diseño para la tibia, tanto en la estructura como en el punto de apoyo con el suelo. También en esta fase se tuvo en cuenta posibles complicaciones por choques entre las piezas, lo cual fue tomado en cuenta tanto en el dimensionamiento final de la pieza como también en la sección de modelado para el algoritmo de movimiento.

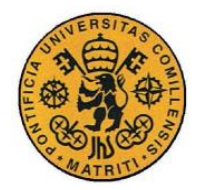

Diseño de la estructura

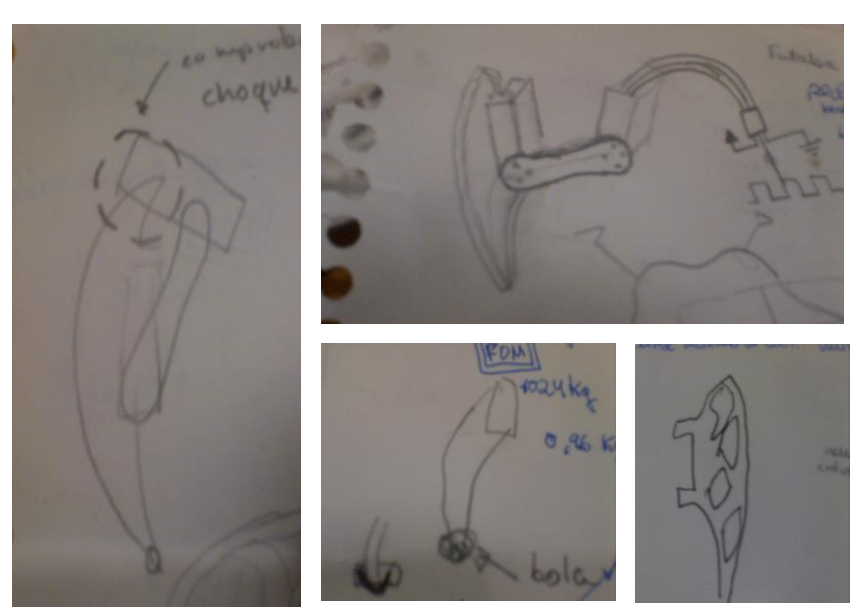

*Figura 27. Bocetos de la Tibia*

<span id="page-44-0"></span>En la **[Figura 28](#page-44-1)** podemos observar los bocetos de las dos últimas piezas, que son la Coxa (que soportaría al servomotor) y el Fémur. Nótese los detalles en la superficie del fémur, que guardan cierta concordancia con aquéllos de la superficie de la tibia.

<span id="page-44-1"></span>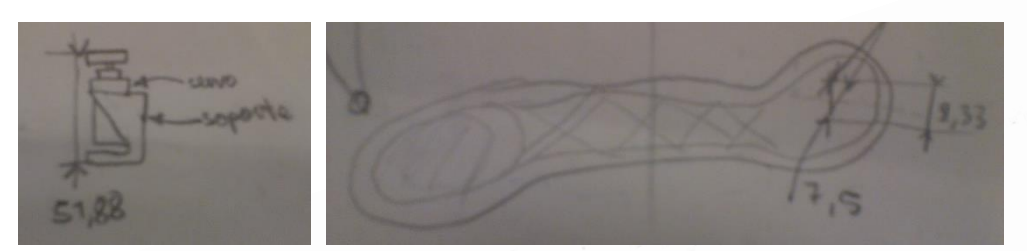

*Figura 28. Bocetos de la Coxa y del Fémur*

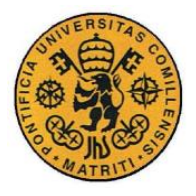

Diseño de la estructura

## *3.3 REFINAMIENTO DEL DISEÑO*

#### **3.3.1 DISEÑO ASISTIDO POR ORDENADOR – CAD & CAE**

Para proceder al refinamiento del diseño, es necesario escoger un programa de diseño asistido por ordenador. Se optó por el programa Solid Edge, debido a su versatilidad y el amplio abanico de posibilidades que ofrece, con la ventaja de que una vez plasmado el concepto en el programa, se puede acceder a muchas opciones útiles, por ejemplo, la opción que genera automáticamente los planos de las piezas.

En la **Tabla 4**, puede observarse las distintas funcionalidades que ofrecen los programas de diseño asistido por ordenador (*Computer Aided Design*) y de los programas de ingeniería asistida por ordenador (*Computer Aided Engineering*). Normalmente, incluso antes de acabar el refinamiento del diseño, se carga el archivo en un programa de CAE para realizar cálculos y comprobaciones. La compatibilidad de los archivos entre programas es importante para que el proceso de diseño fluya adecuadamente.

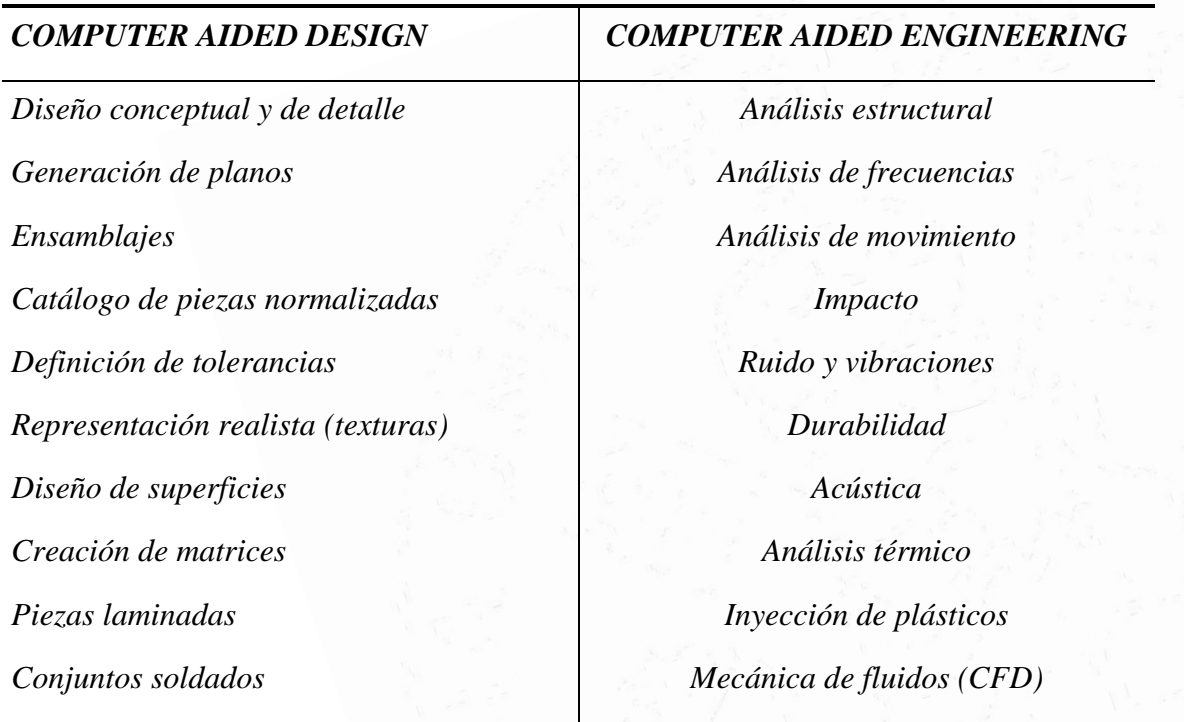

*Tabla 4. Características de los programas de CAD y CAE*

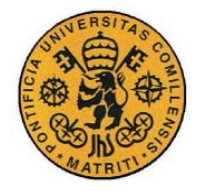

Diseño de la estructura

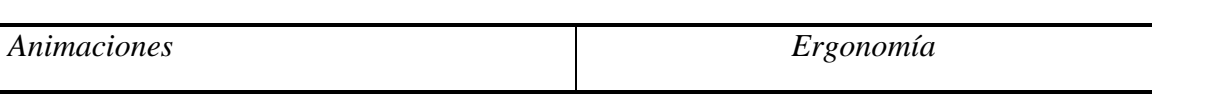

En la **[Figura 29](#page-46-0)**. Se muestra un ejemplo ilustrativo, tomado de **[4]**, donde se observa las funcionalidades de los programas de CAD y CAE. La imagen de la izquierda representa el conjunto real donde se va emplazar la pieza objeto de diseño. La imagen central muestra la estética de la pieza en concreto, con sus caraceteristicas y propiedades geometricas. Se logran muy buenos resultados, con curvas suaves y limpias. En la imagen de la derecha se observa lo que sucede cuando se utiliza un programa de análisis por elementos finitos. Se colorea la pieza en función del aspecto concreto que se esté estudiando. Los programas tipicos de CAE soportan cualquiera de los análisis descritos en la ¡Error! No se encuentra el origen de la eferencia.**4**, pero los más comunes, por la relevancia interdisciplinaria que existe, son el análisis térmico y el análisis estructural. Estos programas permiten una cómoda visualización de estas propiedades, codificando elegantemente los valores en rangos de colores, para lograr una mejor visualización, y en base a ello tomar decisiones de seguir adelante con el proceso de diseño, o de volver a la fase de conceptualización, detectar situaciones anormales, etc.

<span id="page-46-0"></span>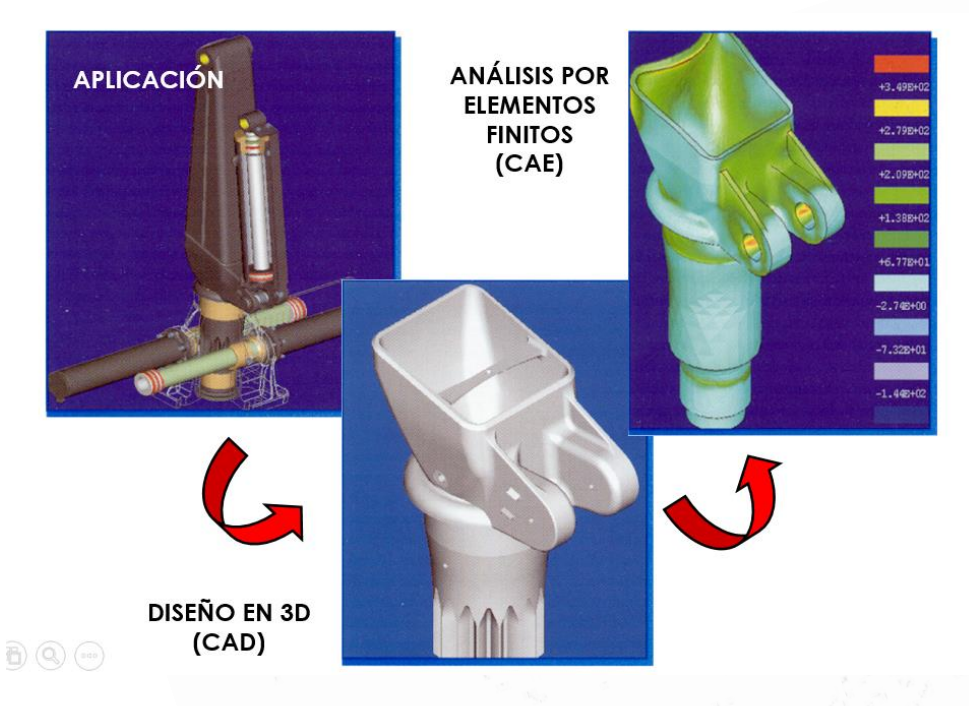

*Figura 29. Ejemplo de aplicación de programas CAD y CAE*

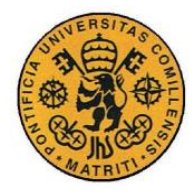

Diseño de la estructura

## **3.3.2 SOLID EDGE**

El programa de CAD Solid Edge ofrece una interfaz muy ordenada e intuitiva. Sus opciones adicionales incluyen la generación automática de planos, el cálculo del centro de masas y la conversión a formato STL. Esta última opción es la que permite convertir el diseño a otro tipo de archivo para que se pueda imprimir en una impresora 3D. Para el cálculo del centro de masas, se introduce la densidad del material con el que se pretende fabricar la pieza, y se hacen unas aproximaciones, ya que los servomotores no son del mismo material que la estructura, pero al estar dispuestos de forma simétrica, se puede considerar que no van a desplazar el centro de masas. Puede apreciarse el centro de masas en la **[Figura 30.](#page-48-0)** Los comandos más utilizados en el diseño del hexápodo se enumeran en la Tabla 5. [Comandos](#page-47-0)  [más usados en Solid Edge](#page-47-0)**[Tabla 5.](#page-47-0)**

<span id="page-47-0"></span>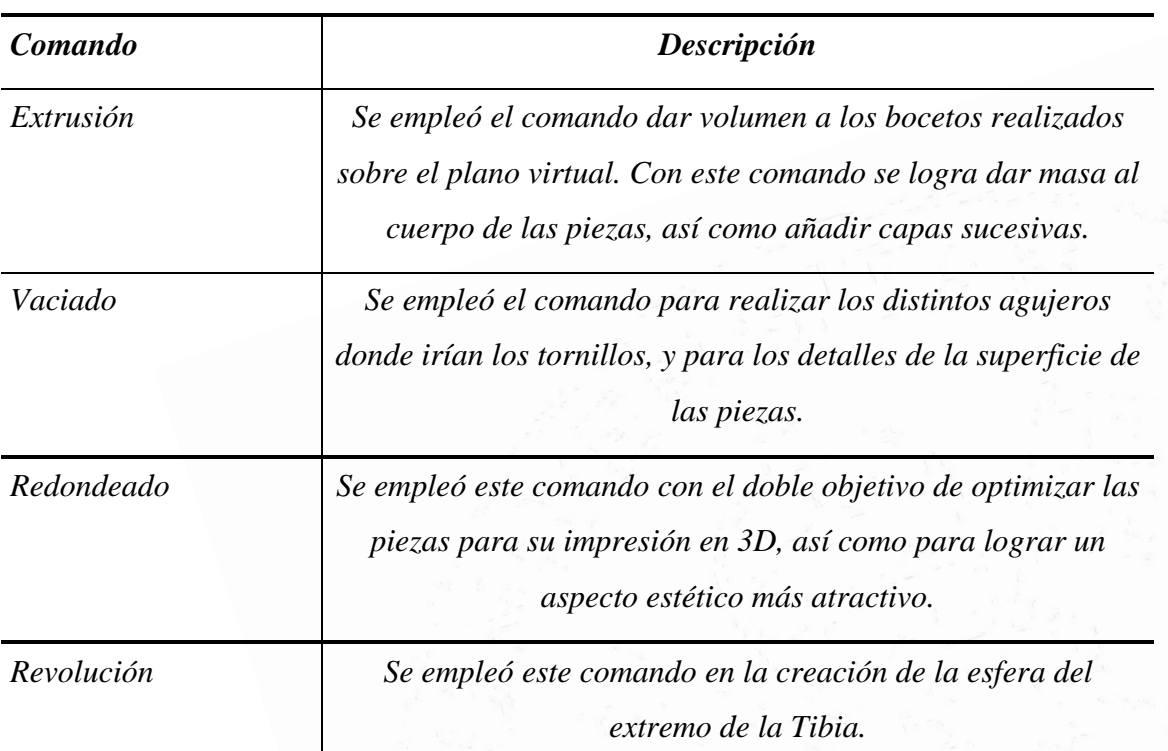

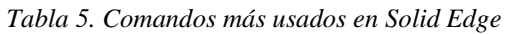

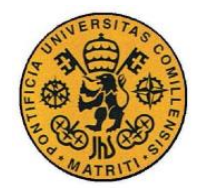

Diseño de la estructura

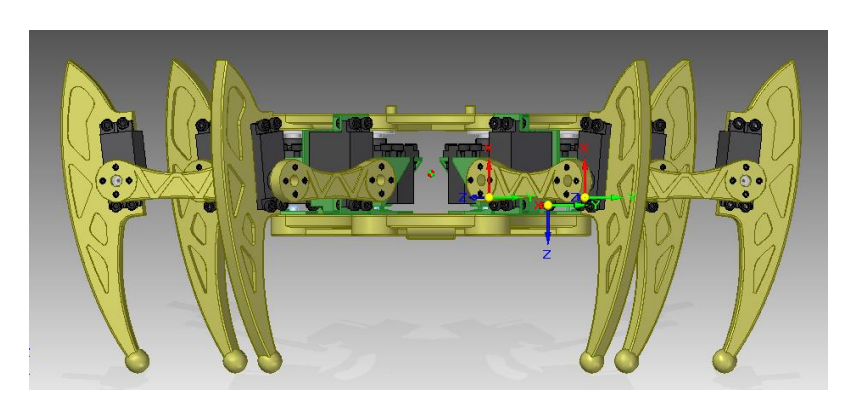

*Figura 30. Centro de Masas del Hexápodo*

## <span id="page-48-0"></span>*3.4 PROTOTIPADO*

## **3.4.1 PRODUCT DATA MANAGEMENT - PROTOTIPOS**

Como se define en **[4]**, un prototipo es una "*Representación limitada del diseño de un producto o sistema, que permite a las partes responsables de su creación experimentar con su uso, valorar el diseño, presentar el producto, realizar test de ergonomía, etc.*" que deriva fundamentalmente en la *evaluación* de la pieza prototipada, para decidir si se ha cumplido satisfactoriamente con los requisitos y se sigue adelante a la fase de pre-producción o, en cambio, se ha detectado algo que no cuadra, en cuyo caso se debe efectuar un rediseño, como se ilustra en la **[Figura 31](#page-48-1)**.

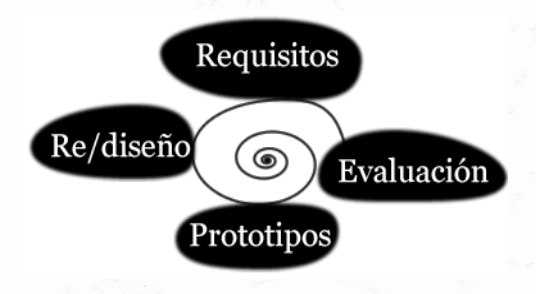

*Figura 31. Fases del prototipado*

<span id="page-48-1"></span>Llegados a este punto, se empieza a manejar una cantidad de información importante, con lo que una buena política de *Product Data Management* se vuelve interesante. Básicamente consiste en llevar un adecuado seguimiento y orden de los distintos archivos y

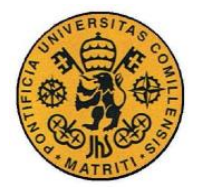

Diseño de la estructura

demás elementos con información, relevantes a las piezas a prototipar. Es muy conveniente a la hora de hacer cambios, revisiones, testeos, etc, que al iniciar una modificación, por ejemplo, en una parte concreta del conjunto, en la que se comete un error que luego se quiere retractar, se puede volver al diseño original con facilidad.

## **3.4.2 PRODUCT LIFECYCLE MANAGEMENT - ENSAYO**

Dentro del ciclo de vida de gestión del producto, o *Product Lifecycle Management,* en inglés, se contempla un paso de especial relevancia para garantizar el correcto funcionamiento del conjunto final (ver **[Figura 32](#page-49-0)**). Este paso es el paso del **Ensayo**, en el que se comprueban manualmente las características más importantes de las piezas. Los ensayos varían enormemente en su objetivo, forma, extensión y atención al detalle, pudiendo hacerse para comprobar hipótesis derivadas de los análisis de los programas de CAE.

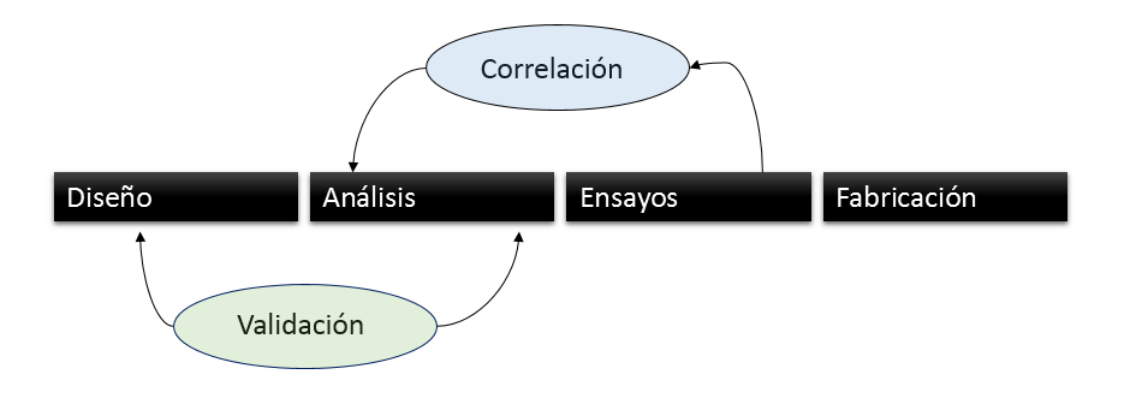

#### *Figura 32. Product Lifecycle Management*

<span id="page-49-0"></span>En el caso concreto de las piezas del robot Hexápodo, se concluyó que la característica más importante a ensayar de las piezas es la *Resistencia Mecánica***,** para comprobar si las piezas aguantan bien el peso de la estructura completa y los comportamientos avanzados de la misma, al ser el material empleado para su prototipado el plástico ABS, con densidad = 1040 kg/m<sup>3</sup>. En la siguiente cita<sup>4</sup>, se explican los dos materiales más comúnmente usados en las impresoras 3D.

 $\overline{a}$ 

<sup>4</sup> <http://www.polaridad.es/gcode-cura-imprimir-3d/>

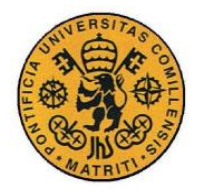

Diseño de la estructura

"*Los dos materiales más usados para la impresión 3D por extrusión son el ABS (Acrilonitrilo Butadieno Estireno – densidad de 1040 kg/m<sup>3</sup> ) y el PLA (Ácido Poliláctico – densidad de 1240 kg/m<sup>3</sup> ) el primero por sus excelentes características mecánicas y el segundo por ser mecánicamente muy aceptable (similar al PET) además de biodegradable (siempre que los colorantes que contenga lo sean también)."*

Este material, combinado con las técnicas avanzadas de impresión 3D, dota de una resistencia estructural muy elevada incluso a las piezas más pequeñas. Se comprobó con resultados positivos que las piezas no se rompían al soportar el conjunto de la estructura del hexápodo. Para versiones más avanzadas del hexápodo, donde se requiera un despliegue sobre terreno peligroso o bien en un entorno con condiciones climáticas difíciles, se recomienda hacer pruebas más exhaustivas de las propiedades mecánicas y térmicas de las piezas.

#### **3.4.3 MANUFACTURA ASISTIDA POR ORDENADOR - CAM**

También en la manufactura disponemos de programas de ordenador que nos asisten en la producción, fabricación y manufactura de las piezas. En este caso, se optó por utilizar las populares impresoras 3D, ya que se estimó que la pieza obtenida mediante este método servía tanto como prototipo, como pieza final funcional, debido a sus características mecánicas.

La tecnología concreta utilizada se llama *Fused Deposition Manufacturing* (FDM), lo que viene a ser deposiciones de materiales termoplásticos fundidos por capas, para obtener de esta forma, capa a capa, una representación física de la pieza con bastante calidad. Esta tecnología cae dentro de las tecnologías de fabricación por capas, o *Layer Manufacturing Technologies* (LMT), en inglés.

Para ello, el material empleado será del tipo termoplástico ABS, el cual se calienta dentro de la impresora y es extruido a través de la boquilla de la impresora, para ir capa por capa depositando dicho material hasta conseguir la pieza finalizada. La impresora que se utilizó en este proyecto es la máquina DIMENSION SST 768, la cual puede apreciarse en la **[Figura 33.](#page-51-0)** También puede apreciarse un diagrama esquemático de las partes más importantes de una impresora 3D en la **[Figura 33](#page-51-0)**.

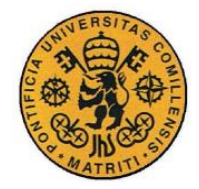

ESCUELA TÉCNICA SUPERIOR DE INGENIERÍA (ICAI)

INGENIERO INDUSTRIAL

Diseño de la estructura

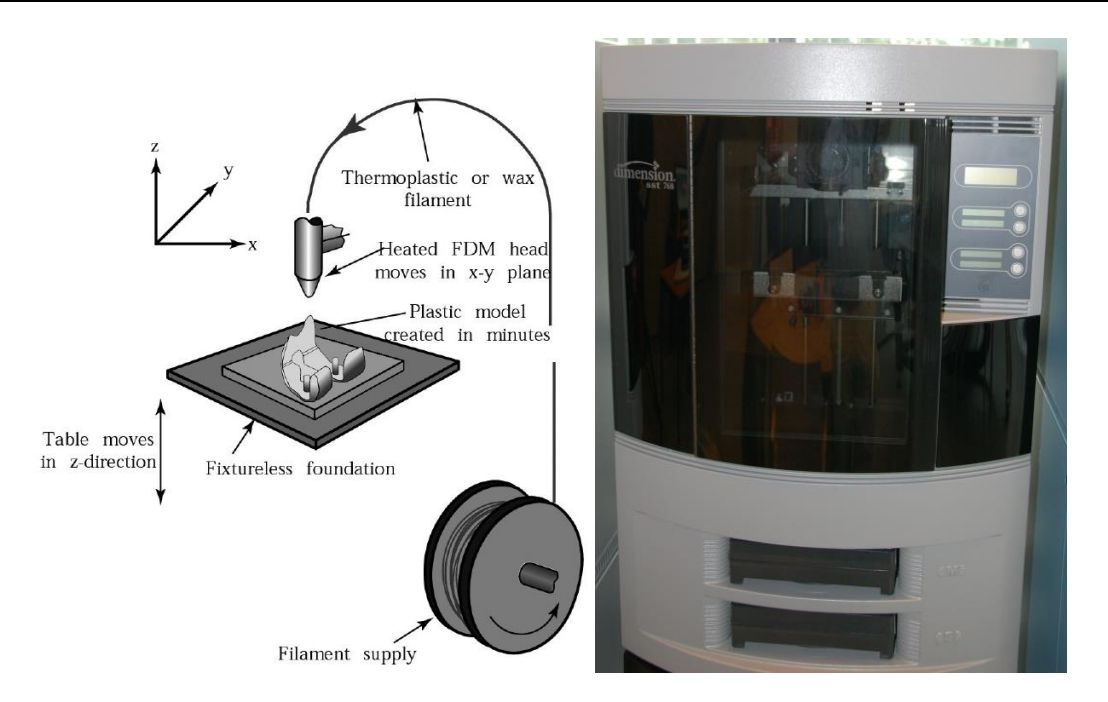

*Figura 33. Diagrama esquemático de una impresora 3D*

<span id="page-51-0"></span>Estas máquinas, también llamadas de Prototipado Rápido, o *Rapid Prototyping,* en inglés, trabajan casi siempre con archivos del tipo STL. STL significa triangulación sólida, y se llama así porque divide en polígonos la superficie de la pieza a imprimir, mientras que por dentro de la pieza, la estructura depende de cada impresora y de cada programa de diseño, pudiendo ser completamente maciza o con un porcentaje de la masa total, en cuyo caso automáticamente se calcula cual es la mejor forma de rellenar el interior. Para estos archivos son fundamentales dos parámetros concretos, descritos en la **[Tabla 6](#page-51-1)**. La variación de estos parámetros resultará en un acabado final más o menos perfecto, como puede observarse en la **[Figura 34.](#page-52-0)** Los parámetros usados para las piezas de este proyecto también vienen reflejados en la **[Tabla 6.](#page-51-1)**

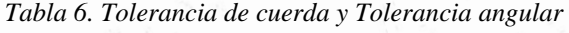

<span id="page-51-1"></span>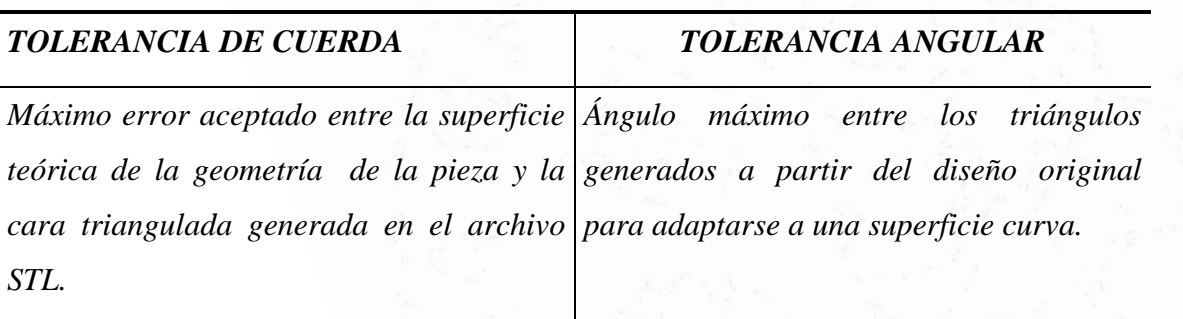

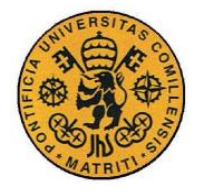

ESCUELA TÉCNICA SUPERIOR DE INGENIERÍA (ICAI) INGENIERO INDUSTRIAL

Diseño de la estructura

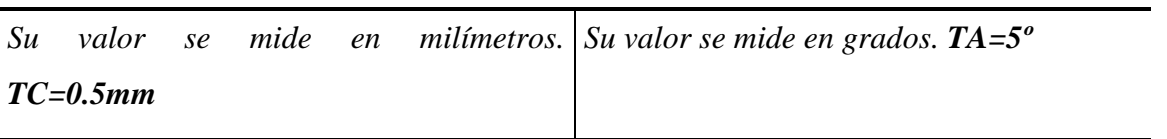

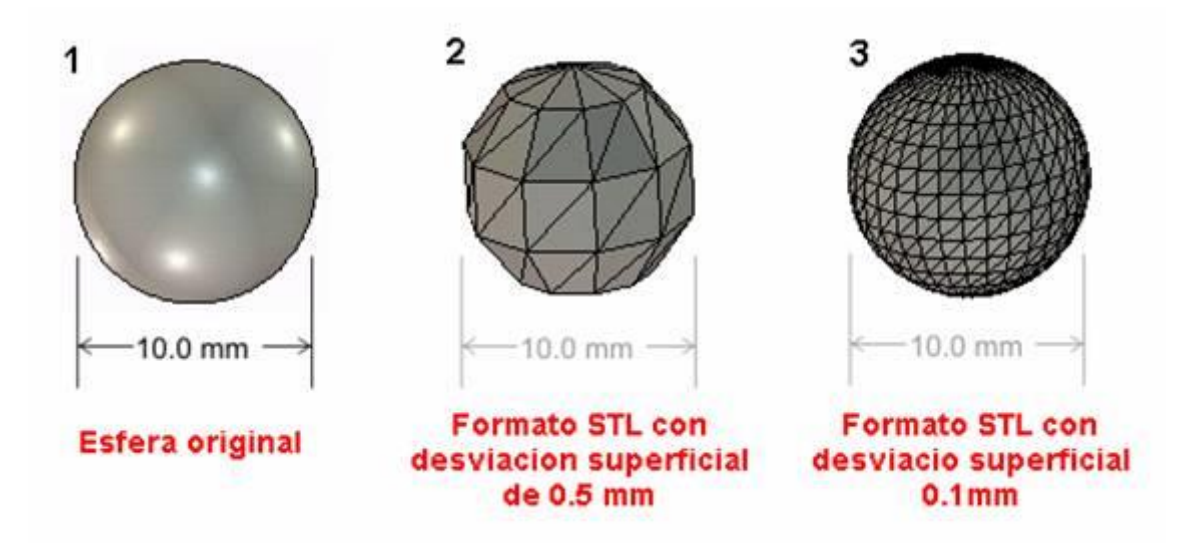

*Figura 34. Distintas configuraciones de la tolerancia de cuerda*

<span id="page-52-0"></span>Como se ha constatado satisfactoriamente, la técnica de fabricación por deposición de capas tiene muchas ventajas, ya que por ejemplo no necesitan post-tratamiento, no se desperdicia material de construcción y las piezas obtenidas ofrecen unas características de resistencia mecánica muy buenas.

#### **3.4.4 LAS PIEZAS DEL HEXÁPODO**

Las piezas del hexápodo se componen tanto de elementos plásticos como de elementos metálicos. En el primer grupo, se incluyen las piezas de las patas así como las dos tapas que conjuntamente forman el cuerpo. Además de éstas, se utilizaron también piezas metálicas auxiliares tales como los tornillos y los rodamientos.

Los elementos plásticos fueron fabricados con la impresora SST DIMENSION 748. Los tiempos de manufactura y el volumen del material usado, tanto principal como de soporte, se detalla en la siguiente [Tabla 7.](#page-53-0)

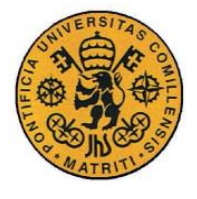

ESCUELA TÉCNICA SUPERIOR DE INGENIERÍA (ICAI)

INGENIERO INDUSTRIAL

Diseño de la estructura

<span id="page-53-0"></span>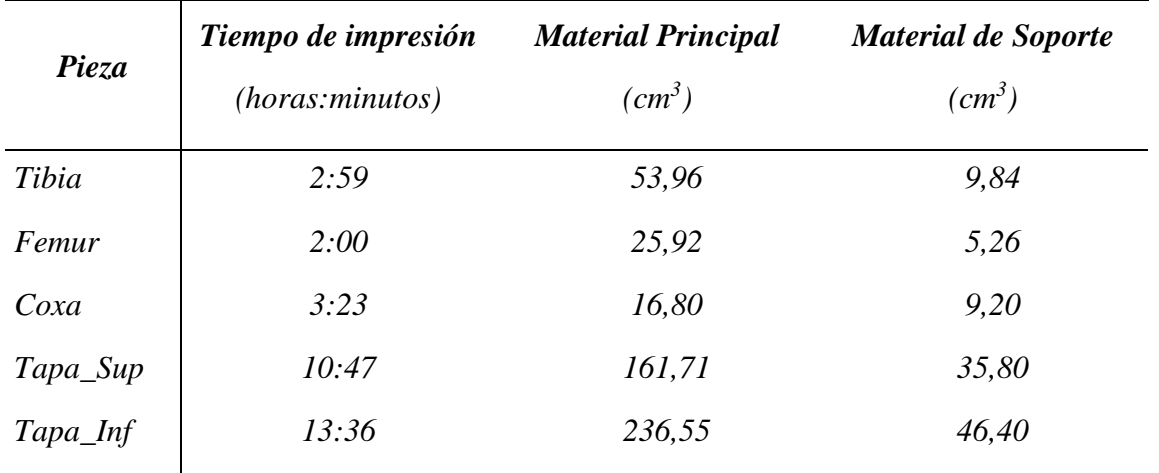

*Tabla 7. Datos de impresión de las piezas*

#### *3.4.4.1 La tapa superior*

La tapa superior debe adaptarse a las coxas y a la electrónica. La electrónica básica consta de un microprocesador, con su alimentación correspondiente, y de servomotores, con sus cables correspondientes. Para ello se incluyeron en el diseño las aperturas a lo largo de los vértices del hexágono, para que los cables quedasen bien recogidos. Se incluyeron también soportes para sujetar adecuadamente al microprocesador. Finalmente se incrustó una marca para que sirviese para orientar correctamente la pieza. En la **[Figura 35](#page-54-0)** se puede ver la pieza en Solid Edge.

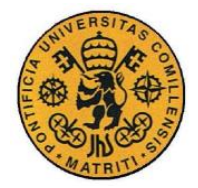

ESCUELA TÉCNICA SUPERIOR DE INGENIERÍA (ICAI)

INGENIERO INDUSTRIAL

Diseño de la estructura

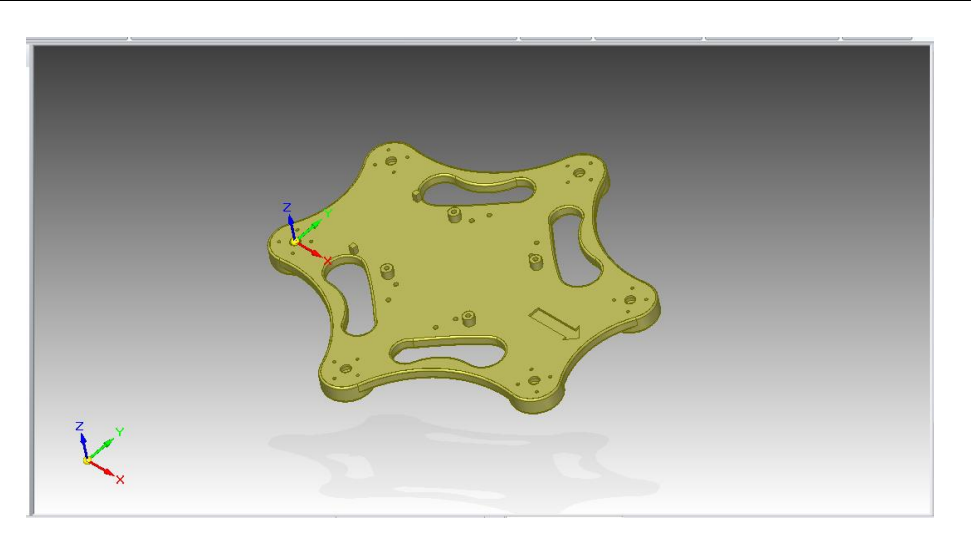

*Figura 35. Tapa superior*

#### <span id="page-54-0"></span>*3.4.4.2 La tapa inferior*

La tapa inferior se reforzó especialmente para garantizar la estabilidad de la estructura, con unas vetas que forman el esqueleto del hexágono. También para esta pieza se decidió hacer aperturas para posibles cables que irían conectados a sensores o a las propias patas. Se practicaron también diversos agujeros con el objetivo de montar sobre ellos futuras extensiones de la electrónica así como otras piezas adicionales de plástico. En la **[Figura 36](#page-54-1)** se puede ver la pieza en Solid Edge.

<span id="page-54-1"></span>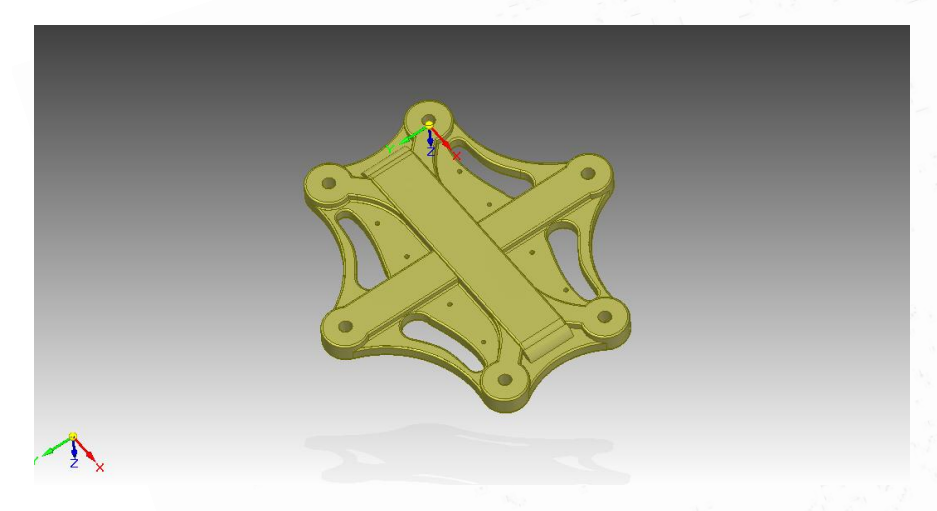

*Figura 36. Tapa inferior*

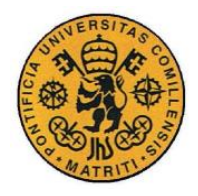

Diseño de la estructura

## *3.4.4.3 La coxa*

La Coxa se diseñó para por un lado acoplarse al servomotor y por el otro para que encajase entre ambas tapas, atornillada su parte móvil mientras que la base estuviera sujeta adecuadamente, soportada por el rodamiento, para permitir el giro de la pata con respecto al cuerpo. En la **[Figura 37](#page-55-0)** se puede ver la pieza en Solid Edge.

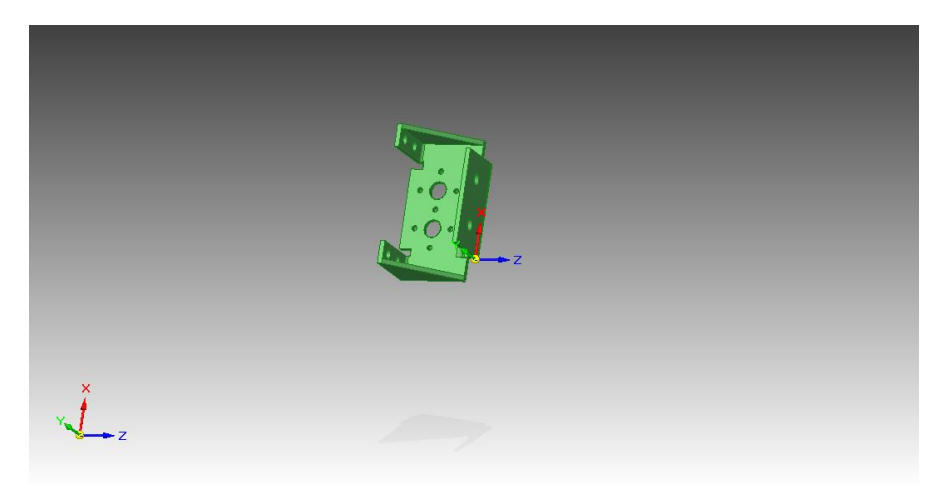

*Figura 37. La coxa*

## <span id="page-55-0"></span>*3.4.4.4 El fémur*

El Fémur se diseñó con un refuerzo especial, ya que se estimó que sería la pieza que más sufriría mecánicamente. Está atornillada por un extremo con el segundo servomotor de la coxa, y por el otro lado con el servomotor de la tibia. En la **[Figura 38](#page-56-0)** se puede ver la pieza en Solid Edge.

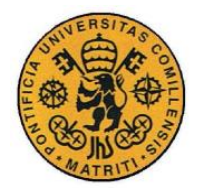

ESCUELA TÉCNICA SUPERIOR DE INGENIERÍA (ICAI) INGENIERO INDUSTRIAL

Diseño de la estructura

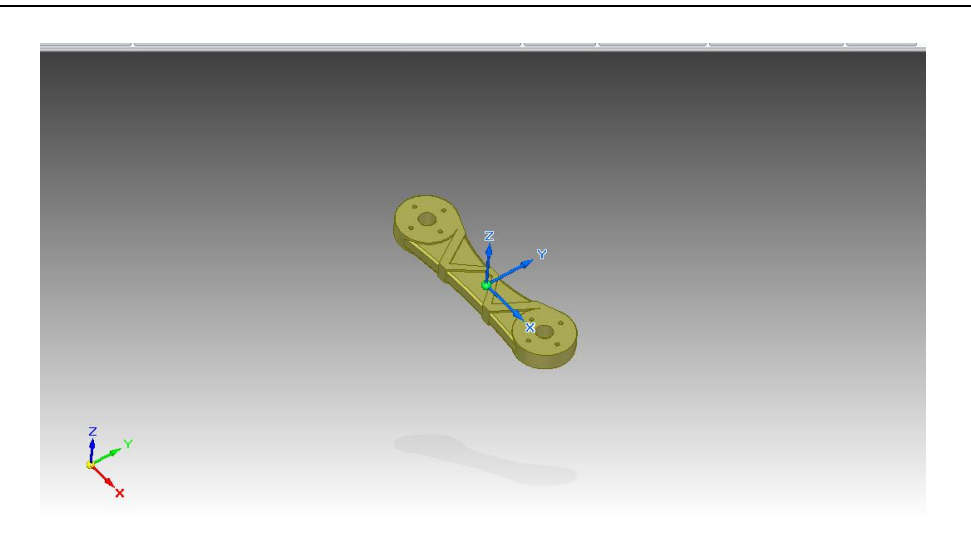

*Figura 38. El fémur*

#### <span id="page-56-0"></span>*3.4.4.5 La tibia*

Se tuvo especial consideración a la hora de diseñar la Tibia, ya que es una pieza que va a caracterizar al robot y de su configuración depende el éxito de los comportamientos esperados. Se contemplaron varias opciones, sobre todo en cuanto al punto de apoyo, para llegar al diseño final. Tiene forma de pico en su parte superior para imitar a su contraparte natural, y forma de esfera en su punto de contacto con el suelo. Esta forma de esfera del punto de contacto permite al robot hexápodo disponer de más opciones a la hora de desplazarse que los anteriores diseños. Su superficie es el resultado de una mezcla de estética y de vetas para reforzar la distribución de tensiones a lo largo de la pieza. Por un lado está atornillada al cuerpo del servomotor y por el otro ofrece contacto con el suelo. En la **[Figura 39](#page-57-0)** se puede ver la pieza en Solid Edge.

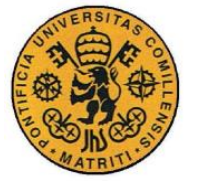

ESCUELA TÉCNICA SUPERIOR DE INGENIERÍA (ICAI) INGENIERO INDUSTRIAL

Diseño de la estructura

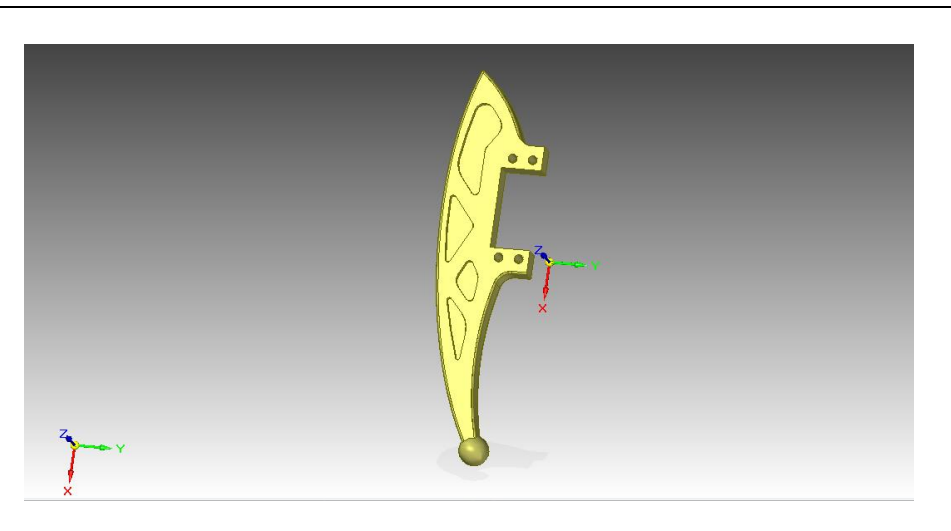

#### *Figura 39. La tibia*

# <span id="page-57-0"></span>*3.5 DISEÑO FINAL*

#### **3.5.1 EL HEXÁPODO**

Tras tres iteraciones sobre el diseño inicial de la **[Figura](#page-57-1) 40**, se llegó a la versión final del hexápodo. Las piezas del diseño inicial eran armoniosas, pero su estética y propiedades mecánicas no eran satisfactorias. Además la Tibia de este diseño no era muy ergonómica, y resultaba estéticamente poco atractiva.

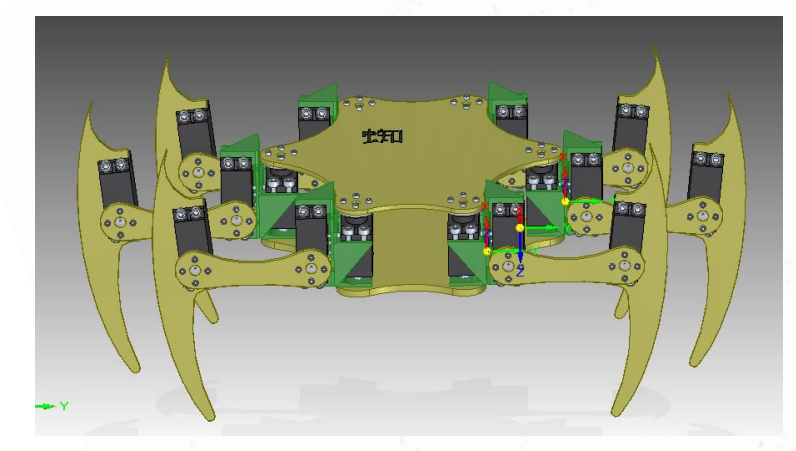

*Figura 40. Hexápodo versión 1.0*

<span id="page-57-1"></span>Es por ello que para la segunda iteración del diseño, se concentraron los esfuerzos en diseñar una Tibia más sólida y estéticamente aceptable, sin picos pronunciados,

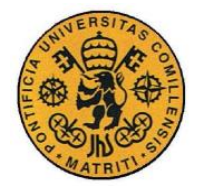

Diseño de la estructura

incrementando la anchura de la pieza y añadiendo unos ribetes al contorno exterior de la misma. Con ello se logró un aspecto más robusto del hexápodo, como puede apreciarse en la **[Figura](#page-58-0) 41**.

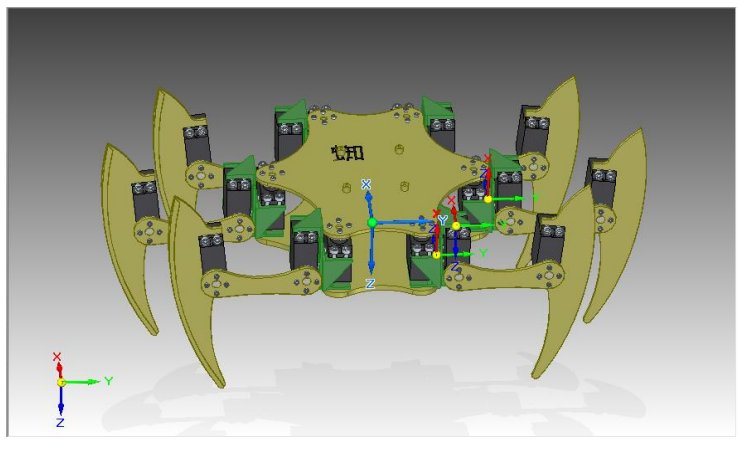

*Figura 41. Hexápodo versión 1.1*

<span id="page-58-0"></span>Entre la versión 1.1 y la 1.2 del hexápodo se hicieron mejoras sustanciales, como puede apreciarse en la **[Figura](#page-59-0) 42**. La geometría de las piezas ya quedó establecida en la versión 1.1, con lo que los esfuerzos de diseño en esta etapa se concentraron en añadir vetas superficiales al Fémur y a la Tibia, para mejorar su resistencia mecánica y para soportar el esfuerzo previsto en esas secciones. También se experimentó con el punto de apoyo de la tibia, probándose varias configuraciones, como la que puede apreciarse en la imagen, que se diseñó para aumentar la estabilidad del hexápodo al andar. Finalmente, se añadieron puntos de apoyo en la tapa superior para favorecer la sujección del microprocesador, y se practicaron orificios alargados paralelos a las aristas del hexágono, para permitir un cableado de los servos más ordenado.

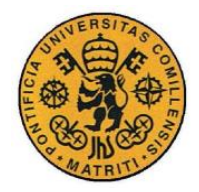

Diseño de la estructura

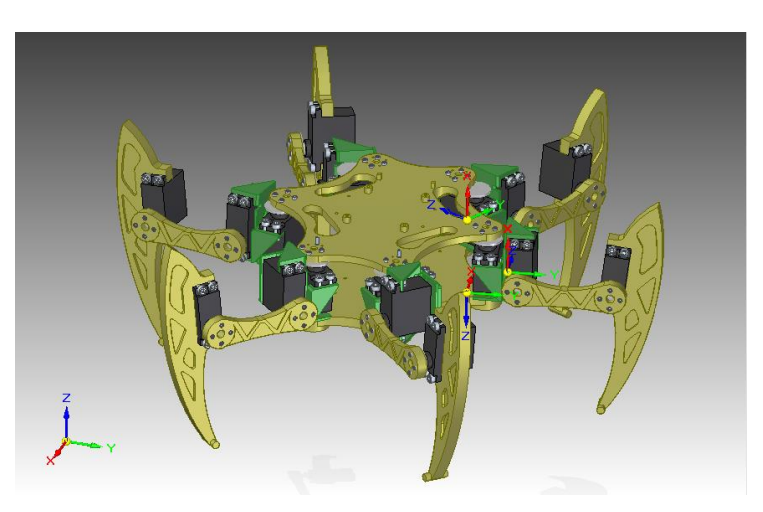

*Figura 42. Hexápodo versión 1.2*

<span id="page-59-0"></span>Para la versión final, mostrada en la **[Figura](#page-59-1) 43**, se decidió optar por un punto de apoyo esférico, para ampliar el abanico de configuraciones de movimiento de la estructura y para favorecer la omnidireccionalidad de las patas. Se practicaron orificios a la tapa inferior similares a los de la tapa superior, con el mismo pretexto de favorecer el cableado de los componentes electrónicos. El toque final fue incrustar una flecha de posición en la parte delantera de la tapa superior del hexápodo.

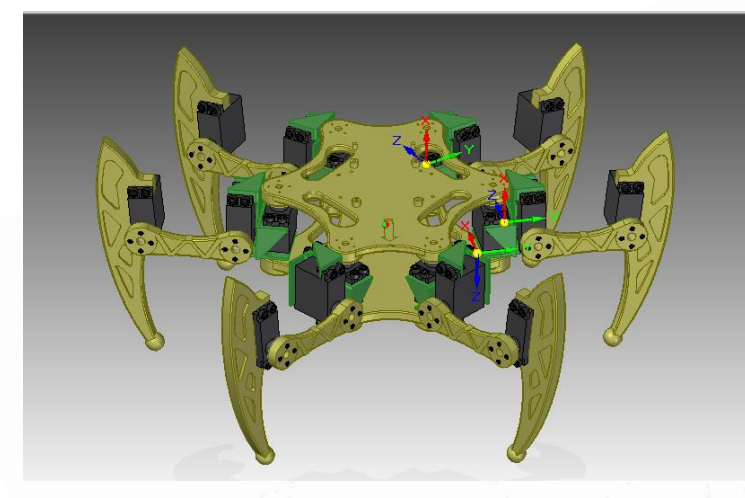

*Figura 43. Hexápodo versión 1.3*

## <span id="page-59-1"></span>**3.5.2 RESUMEN DEL PROCESO DE FABRICACIÓN**

Un resumen de los procesos de esta sección se detalla en la Tabla 8. [Resumen de los](#page-60-0)  [procesos](#page-60-0)**[Tabla 8](#page-60-0)**. Se puede considerar que los planos de la estructura del hexápodo son el

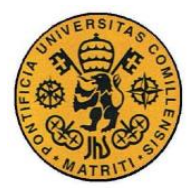

Diseño de la estructura

resultado global de todo el proceso de diseño, ya que luego la fabricación se puede realizar con la tecnología y los materiales que el fabricante considere oportunos, siempre y cuando se garantice las propiedades de resistencia mecánica de las piezas.

*Tabla 8. Resumen de los procesos*

<span id="page-60-0"></span>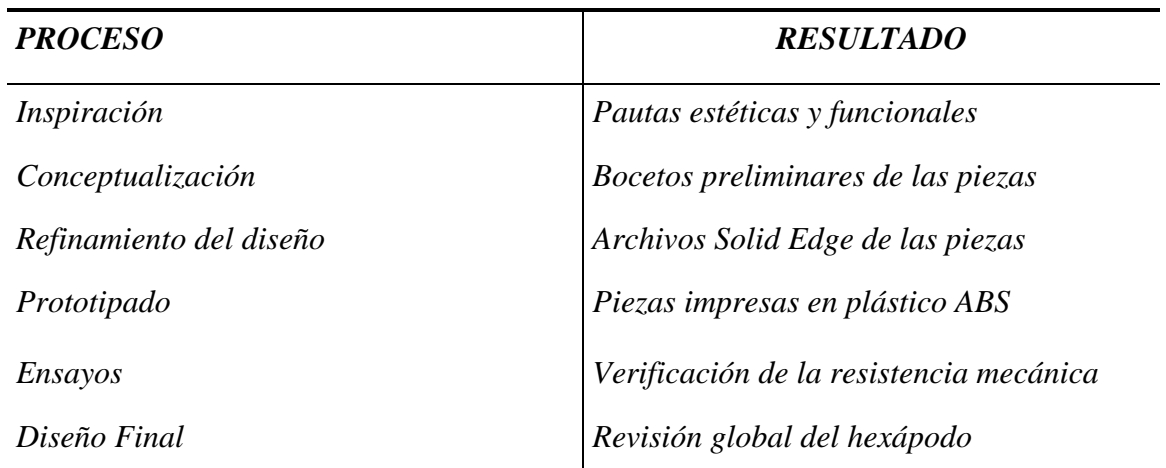

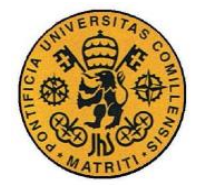

# **Capítulo 4 MODELO MATEMÁTICO**

# *4.1 INTRODUCCIÓN*

Se requiere un **modelo matemático** que describa como va a comportarse el sistema objeto de estudio. En concreto, el sistema se trata de un *robot hexápodo*, con seis patas y tres articulaciones por cada una de ellas. El objetivo de establecer un **modelo matemático** es el de tener un conjunto de reglas y fórmulas, que gobiernen exactamente el comportamiento de los actuadores del sistema, en función de los deseos del operador. El **modelo matemático** es el que permite traducir una orden simple como "*avanza durante 20 segundos hacia adelante*" en las secuencias de valores de ángulos correspondientes, para que la electrónica transmita dichas señales a los dieciocho servomotores del sistema.

En este capítulo, se empezará con una pequeña introducción de las técnicas específicas de *cinemática inversa*, fundamentales para garantizar el correcto funcionamiento del robot. Seguidamente, se aplicará dicho conocimiento para desarrollar las funciones de *rotación* y *traslación*. En la siguiente sección, se abordará el estudio de las formas más comunes que tienen los hexápodos de desplazarse – denominadas "*gaits*" en inglés. Finalmente, se entrará en detalle con la programación y el código, explicando la *estrategia de control* y la *estructura del código*, para finalizar con los aspectos técnicos de la *conexión e implementación* entre Matlab (el entorno de desarrollo) y el Arduino Mega (el microcontrolador). El **modelo matemático**, en esencia, es completamente independiente del entorno de desarrollo y del microcontrolador, aunque es absolutamente necesario tener en cuenta ambos elementos a la hora de la implementación y puesta en marcha, ya que cada entorno y cada microcontrolador, tienen sus ventajas e inconvenientes y sus limitaciones y restricciones específicas.

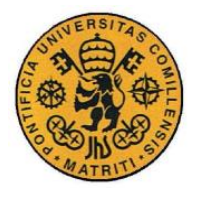

# *4.2 CINEMÁTICA INVERSA*

## **4.2.1 INTRODUCCIÓN**

La técnica matemática específica que se utilizará para este sistema, se denomina **Cinemática Inversa** (*Inverse Kinematics*) y fue popularizada en los años cincuenta del siglo pasado por los señores *Denavit y Hartenberg*, con su trabajo "*Una notación cinemática para mecanismos de par bajo basado en matrices*", como se comenta en **[5].** También se hará uso de la Cinemática Directa (*Forward Kinematics*).

La técnica consiste en "*establecer las fórmulas que definen la relación de los puntos en el espacio entre varios eslabones de una cadena cinemática"*, lo que en el contexto de este proyecto viene a ser el brazo/pata/actuador robótico, según el uso concreto que se haga en cada momento. En esta sección, se establecerán las ecuaciones para el caso concreto de una extremidad genérica cualquiera.

Una vez dominada esta técnica, es decir, establecidas las ecuaciones que relacionan los extremos de los eslabones de las patas del hexápodo, se puede generalizar las ecuaciones para que funcionen correctamente para todas las patas. Utilizando la matemática desarrollada por Euler y las matrices necesarias para calcular los "*Ángulos de Euler*", se logra satisfactoriamente los comportamientos de *rotación* y de *traslación*. Por otro lado, utilizando la teoría de gaits, se podrá lograr una locomoción del sistema.

En este capítulo se retomará la nomenclatura usada para designar las distintas partes de las extremidades del robot, descritas en el capítulo de análisis. El sistema consta de un cuerpo con seis patas. Cada pata consta de tres eslabones y tres servos (tres grados de libertad; tres ángulos que hay que determinar). Como restricción particular para los casos de rotación y traslación, ninguno de los puntos de contacto con el suelo variará su posición.

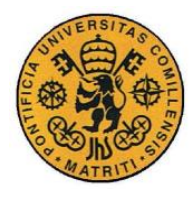

Modelo Matemático

Se explicará en primer lugar cómo funciona la cinemática inversa con una pata y posteriormente en la siguiente sección se creará el modelo unificado para controlar todo el cuerpo.

Se empieza designando la nomenclatura con la que se denominarán los eslabones y los ángulos entre ellos. Ésta viene recogida en la siguiente ¡Error! No se encuentra el origen de la eferencia.**,** denotando las medidas de los eslabones, y los valores de los ángulos correspondientes al estado inicial del sistema (en reposo). Recuérdese que la **Coxa** es el elemento de unión con el cuerpo, el **Fémur** es el eslabón que une a la coxa y la tibia, y la **Tibia** es el último eslabón de la cadena, aquél que está en contacto con el suelo. **Gamma** es el ángulo que forma la coxa con el cuerpo, en el plano horizontal. **Alfa** es el ángulo que forma la coxa con el fémur, en el plano del perfil de la pata. **Beta** es el ángulo que forma el fémur con la tibia, en el plano del perfil de la pata.

| <b>Elemento</b> | <b>Magnitud</b> | <b>Tipo</b> |
|-----------------|-----------------|-------------|
| Coxa            | $2,5$ cm        | Eslabón     |
| Fémur           | 8,5 cm          | Eslabón     |
| Tibia           | 14,5 cm         | Eslabón     |
| Alfa            | $0^o$           | Ángulo      |
| <b>Beta</b>     | $90^{\circ}$    | Ángulo      |
| Gamma           | $90^o$          | Ángulo      |

*Tabla 9. . Elementos de una extremidad genérica, en estado de reposo.*

Como podemos observar, hay tres ángulos que definen la postura de la pata: alfa, gamma, alfa y beta. El objetivo es establecer una relación entre el extremo de la tibia o "*punto de contacto*" y el extremo de la coxa, en función de estos parámetros. Para simplificar el problema, dividiremos el espacio tridimensional en dos planos bidimensionales. El primer

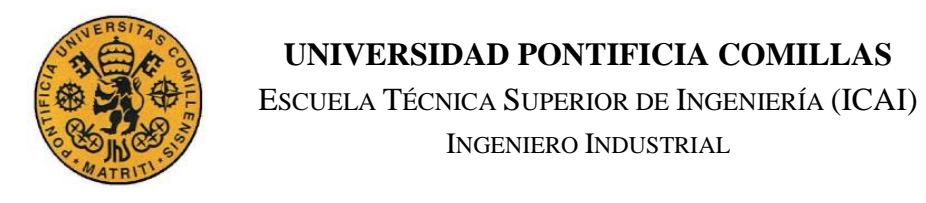

Modelo Matemático

plano (X-Z) nos permitirá determinar el ángulo de la coxa (ángulo gamma) y el segundo plano (Y-XZ') nos permitirá determinar los otros dos ángulos (del fémur y de la tibia). En **la [Figura](#page-64-0)  [44](#page-64-0)** podemos observar el plano X-Z, y a la derecha el plano(Y-XZ'). Los datos corresponden a una posición determinada de una pata.

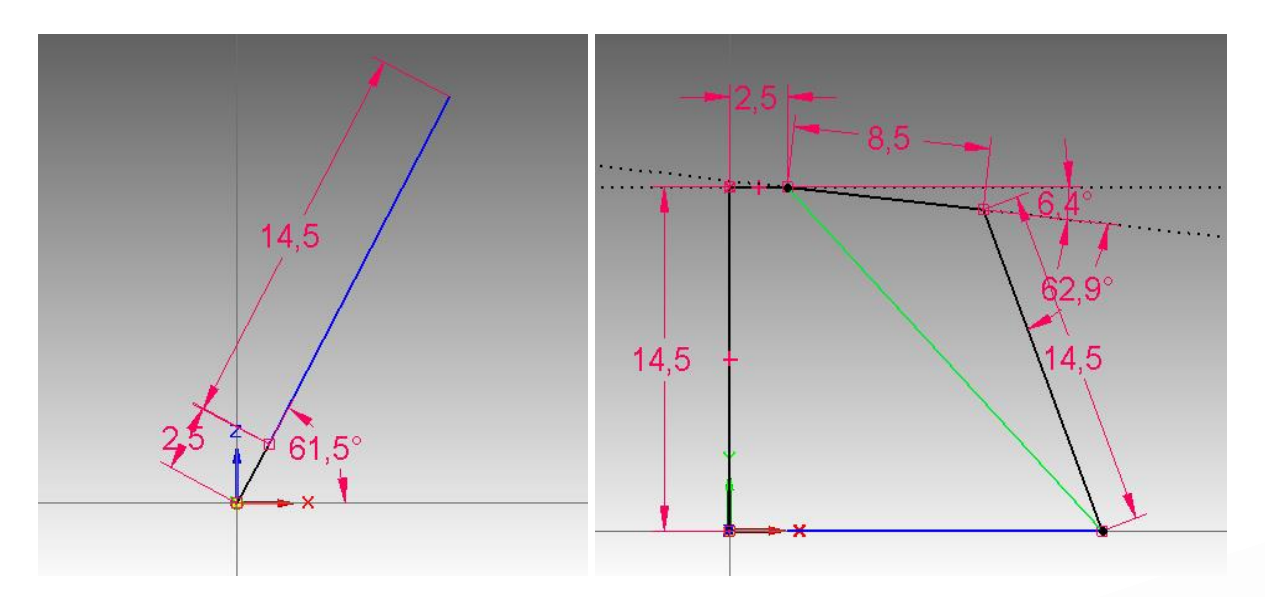

*Figura 44. Planos X-Z & Y-XZ'*

<span id="page-64-0"></span>De las anteriores imágenes, usando trigonometría básica y la regla del coseno, derivamos las siguientes fórmulas:

$$
Gamma = \arctan\left(\frac{x}{y}\right)
$$
  
\n
$$
L = \sqrt{\left(Z_0^2 + (L_1 - C)^2\right)}
$$
  
\n
$$
Alfa1 = \arccos\left(\frac{Z_0}{L}\right)
$$
  
\n
$$
Alfa2 = \arccos\left(\frac{\left(T^2 - F^2 - L^2\right)}{\left(-2 * F * L\right)}\right)
$$

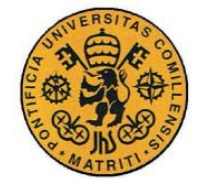

ESCUELA TÉCNICA SUPERIOR DE INGENIERÍA (ICAI)

INGENIERO INDUSTRIAL

Modelo Matemático

$$
Beta = \arccos\left(\frac{(L^2 - F^2 - T^2)}{(-2 * F * T)}\right)
$$

 $\hat{C} = Gamma$ 

$$
\hat{F} = 90 - Alfa1 - Alfa2
$$

$$
\hat{T} = Beta \cdot 90
$$

Dónde:

- **x,y,** corresponden al punto de contacto con el suelo del extremo de la pata,
- **L** corresponde a la línea verde, que forma un triángulo con el fémur y la tibia,

Z<sub>o</sub> corresponde a la altura del hexápodo,

 $L<sub>1</sub>$  corresponde a la distancia del punto de contacto, en el plano Y-XZ',

- **C** corresponde a la longitud de la Coxa,
- **F** corresponde a la longitud del Fémur,
- **T** corresponde a la longitud de la Tibia,
- $\hat{c}$  corresponde al ángulo de la Coxa,
- $\hat{F}$  corresponde al ángulo del Fémur,
- $\hat{T}$  corresponde al ángulo de la Tibia,

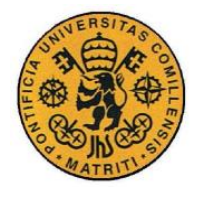

Modelo Matemático

Con estas fórmulas podemos calcular el valor de los ángulos de cada servo conociendo el punto del extremo de la coxa y el del "punto de contacto". Esto es muy útil ya que nos sirve para todas las posiciones y para todas las patas de las que se conforma el hexápodo.

## **4.2.2 EL MOVIMIENTO DEL CUERPO**

Para poder aplicar estas fórmulas a todo el cuerpo y todas las patas, es fundamental conocer la orientación que tiene cada una de las patas. Esta orientación está ligada al valor del ángulo de la coxa, ya que un cambio en este valor hace que la pata cambie su orientación. Lo primero es fijar un punto de referencia. Este se situará en el centro geométrico de la base del hexápodo. Gracias a este sistema de referencia podemos determinar las coordenadas de los puntos de las coxas y también su orientación relativa. En la siguiente **[Tabla 10](#page-66-0)** se muestra las orientaciones iniciales de las patas del hexápodo, en relación a la numeración mostrada en la **[Figura 40.](#page-66-1)** 

<span id="page-66-0"></span>

| Pata           | <b>Orientación</b> | 3<br>6                             |
|----------------|--------------------|------------------------------------|
|                | $-118,5^{\circ}$   |                                    |
| $\overline{2}$ | $180^o$            |                                    |
| $\mathfrak{Z}$ | $118,5^{\circ}$    |                                    |
| $\overline{4}$ | $-61,5^{\circ}$    |                                    |
| 5              | $0^o$              |                                    |
| 6              | $61,5^\circ$       | Figura 45. Numeración de las patas |
|                |                    |                                    |

<span id="page-66-1"></span>*Tabla 10.- Orientacions iniciales*

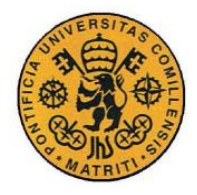

Modelo Matemático

#### **4.2.3 OTROS MOVIMIENTOS**

#### *4.2.3.1 La Rotación*

Al conocer cómo se puede manejar las patas del sistema, se puede abordar otras funcionalidades, como puede ser la rotación de la estructura. Con la formulación de las coordenadas y las orientaciones de las patas, se puede definir los ángulos de Euler que se precisen y aplicar la correspondiente matriz de rotaciones a cada punto, para calcular sus nuevas coordenadas. Una vez hecho esto, se transforman las coordenadas al sistema de referencia de cada pata usando la orientación relativa como ángulo. Llegados a este punto, se aplica la cinemática inversa a cada pata para calcular los nuevos valores de los servos. La siguiente **[Figura 46](#page-67-0)** representa los tres principales ejes sobre los que el sistema puede rotar.

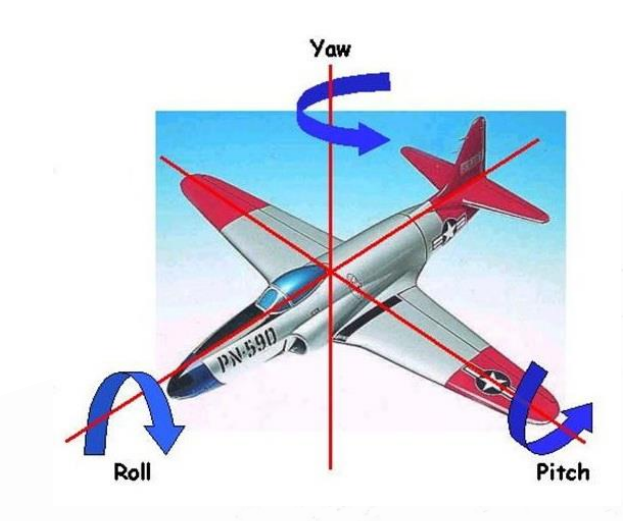

*Figura 46. Ejes de rotación*

#### <span id="page-67-0"></span>*4.2.3.2 La Traslación*

Otra funcionalidad que se puede implementar es la traslación. Esto puede ser útil por ejemplo si se quiere elevar o disminuir la altura respecto al suelo del hexápodo. Se puede realizar una traslación en las direcciones de cualquiera de los tres ejes principales, o una combinación más compleja de ambos. El método es sencillo, en este caso simplemente se

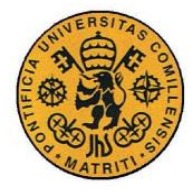

Modelo Matemático

debe añadir al extremo de la coxa los incrementos requeridos, manteniendo la posición de los puntos de contacto con el suelo, y aplicar a estas nuevas coordenadas las fórmulas de cinemática inversa para obtener el nuevo valor de los servomotores que se precisan.

# *4.3 FORMAS DE DESPLAZAMIENTO– GAITS*

En el apartado anterior hemos resuelto el comportamiento para los casos del movimiento aislado de una pata, la rotación y la traslación, pero más importante que esto es que el robot pueda andar. Afrontar el problema de cómo deberían moverse las distintas patas para que se produzca el movimiento coordinado del sistema, es cuestión de observación. A raíz del estudio de los patrones de movimiento de las extremidades de los sistemas biológicos (de la familia de insectos, en concreto) podemos derivar distintas formas de desplazarse, denominadas "*gaits*" en inglés.

Para ello estudios inspirados en la biología demuestran que los insectos usan mayoritariamente dos tipos de forma de andar: **tripod gait** y **metrachronal wave gait** (Mushrush & Spirito, 1978). Además existe un tercer tipo llamado **ripple gait**. Estas formas de andar configuran como deben moverse las patas en relación unas con otras, para lograr el movimiento completo y coordinado de la estructura en la dirección que se desee.

## **4.3.1 TRIPOD**

El **tripod gait (3+3)** consiste en tener siempre tres patas apoyadas que soportan el peso de toda la estructura y tres patas en el aire, sucediéndose en el tiempo. Es la forma más rápida que tienen los hexápodos de andar ya que solo consta de dos fases (Mushrush & Spirito, 1978). El siguiente esquema indica la forma de andar usando ésta gait, las patas que se mueven se indican en rojo, y las patas que permanecen en contacto con el suelo, en azul.

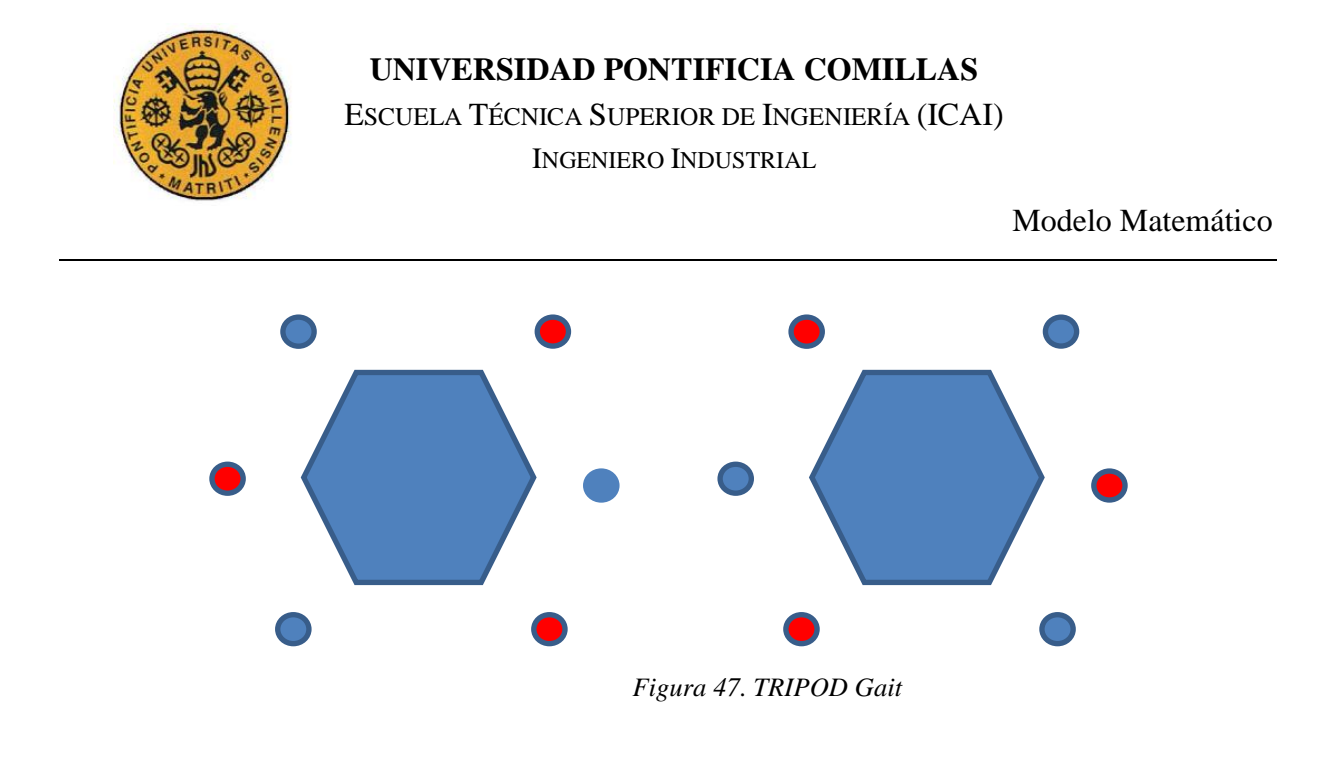

#### **4.3.2 METACHRONAL**

El **Metachronal Wave Gait (5+1)** consiste en mover únicamente una pata a la vez, dejando el resto de patas apoyadas. Es la forma más lenta pero más segura que tienen los hexápodos de andar. Esta forma está muy recomendada para circular por terreno irregular, ya que asegura la máxima estabilidad al robot. (Ding et al, 2010). El siguiente esquema indica la forma de andar usando esta gait, las patas que se mueven se indican en rojo, y las patas que permanecen en contacto con el suelo, en azul.

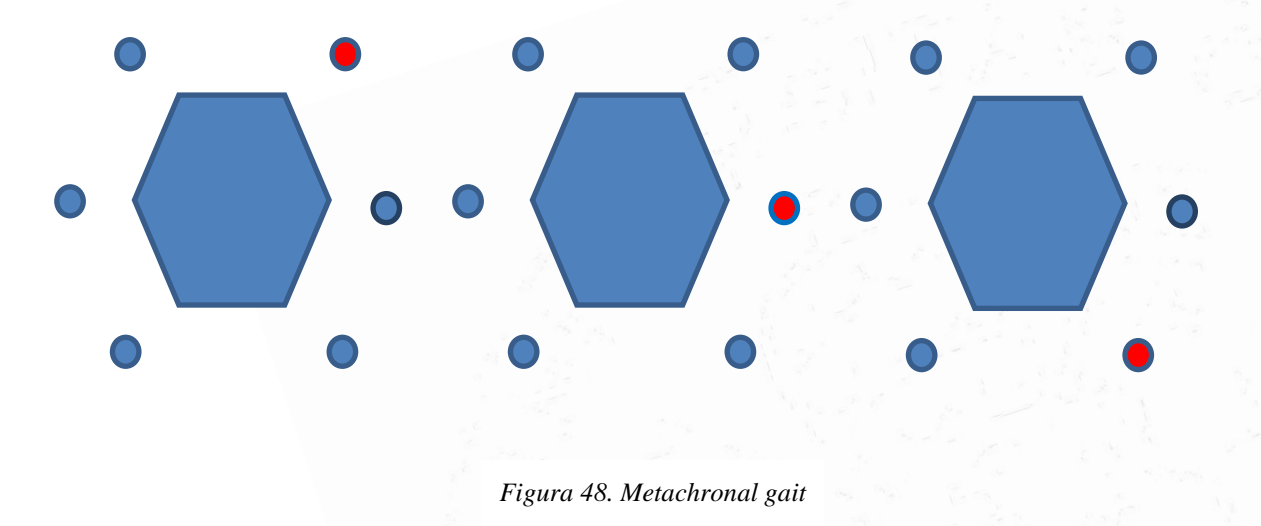

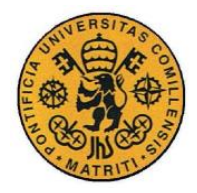

Modelo Matemático

#### **4.3.3 RIPPLE**

El **Ripple Gait (4+2)** es parecido al Metachronal pero cuando la primera pata está en el punto más alto de su trayectoria, se inicia el movimiento de la siguiente pata. De esta manera la forma de andar del hexápodo es muy visual y es más rápido que el Metachronal pero más estable que el Tripod. El orden en el que avanzan las patas se puede configurar, pero hay que acabar siempre un ciclo antes de volver a mover una misma pata. El siguiente esquema indica la forma de andar usando esta gait, las patas que se mueven se indican en rojo, y las patas que permanecen en contacto con el suelo, en azul.

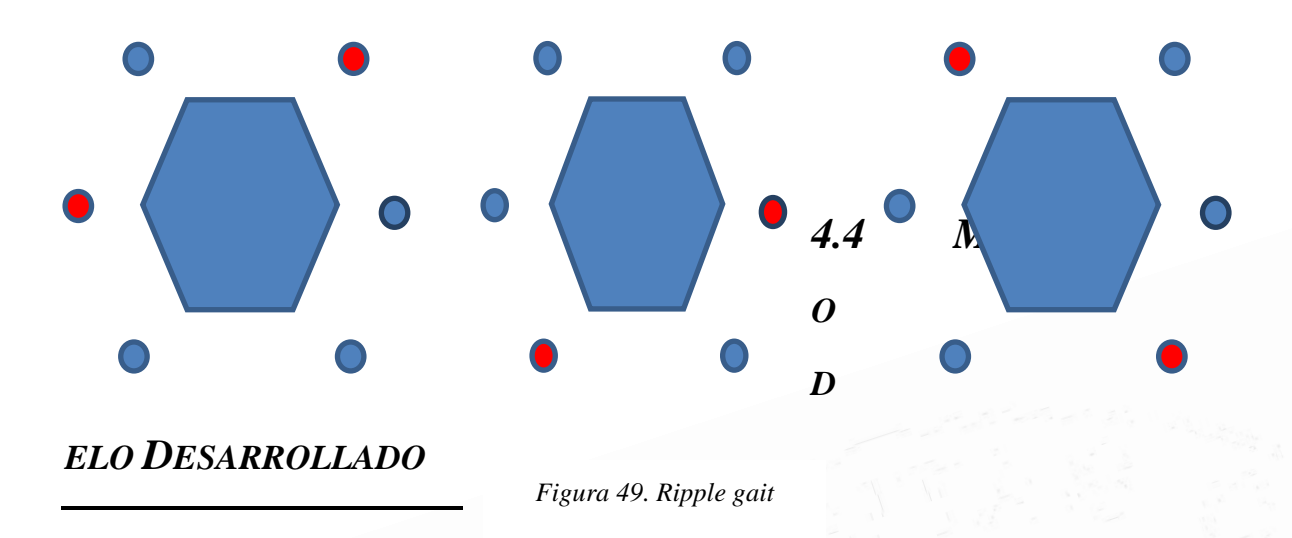

Se ha optado por desarrollar el modelo de andar "TRIPOD", por su sencillez y porque a partir del desarrollo de éste, las demás formas de andar son más fáciles de implementar. Tenemos que tener en cuenta la secuencia de las patas además de las posiciones iniciales y finales. Las posiciones iniciales y finales deben coincidir con el estado de reposo de la estructura, esta es el cuerpo pegado al suelo y las patas completamente estiradas. De esta posición, el hexápodo debe ser capaz de levantarse, comenzar a andar utilizando la forma de andar tipo "TRIPOD" y finalmente volver a posarse suavemente y asumir de nuevo la posición de reposo. Se fijó una duración del movimiento en 30 segundos, para demostrar la efectividad del modelo.

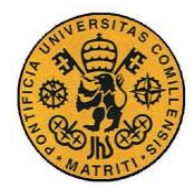

#### Modelo Matemático

La metodología aquí es que las patas que están apoyadas solo sufren el efecto de la traslación en la dirección deseada, manteniendo el punto de apoyo fijo. En cambio, las patas en movimiento tendrán un punto final relativo al extremo de la coxa y su punto de apoyo tendrá que adquirir cierta altitud para no tener contacto con el suelo.

La altura que tendrá durante el movimiento será de 14,5cm correspondiente al estado estándar "en pie", dónde el Fémur forma un ángulo recto con la Tibia. La distancia del paso es un parámetro clave, que tras varias pruebas de ensayo y error se fijó en 6 cm. Esta distancia representa la distancia recorrida en línea recta de una pata al realizar un paso. Es también la distancia que avanza el cuerpo del hexápodo en cada fase del movimiento. Una distancia muy grande haría perder a la estructura su estabilidad y produciría una caída de la misma.

Teniendo en cuenta la distancia de paso, se procedió a calcular los puntos y los valores de los servos para las tres posiciones que intervienen. La posición "atrás", que es el punto en el que la pata va a despegar para hacer su paso, la posición "adelante" que es el punto dónde la pata aterriza después de hacer su paso, y la posición "intermedia", que es la equivalente al estado inicial antes de empezar a efectuar movimientos. Esta posición es necesaria tanto al principio como al final de la secuencia de movimiento.

Las patas que mantienen el punto de contacto con el suelo también transitan por estas posiciones pero en el sentido inverso, ya que con su movimiento hacen avanzar al cuerpo de la estructura. Pasan forzosamente por el punto medio, para asegurar una trayectoria estable y lineal.

El ángulo determinado para las patas que realizan el paso, mientras están en el aire, debe de ser suficientemente alto para que no haya rozamiento con el suelo y lo suficientemente pegado al cuerpo para que se conserve la estabilidad de la estructura.

En la siguiente **[Tabla 11](#page-71-0)** se plasman los valores para una secuencia completa de una pata (la pata 1), a modo ilustrativo.

<span id="page-71-0"></span>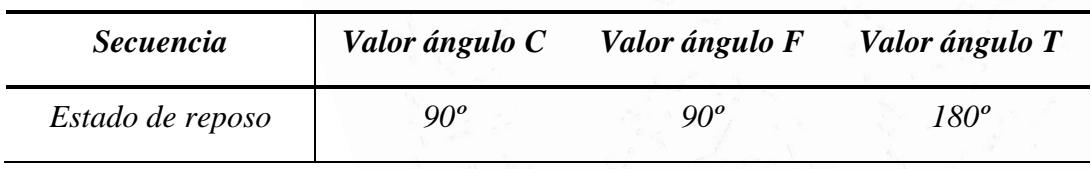

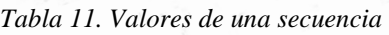
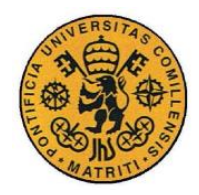

ESCUELA TÉCNICA SUPERIOR DE INGENIERÍA (ICAI) INGENIERO INDUSTRIAL

Modelo Matemático

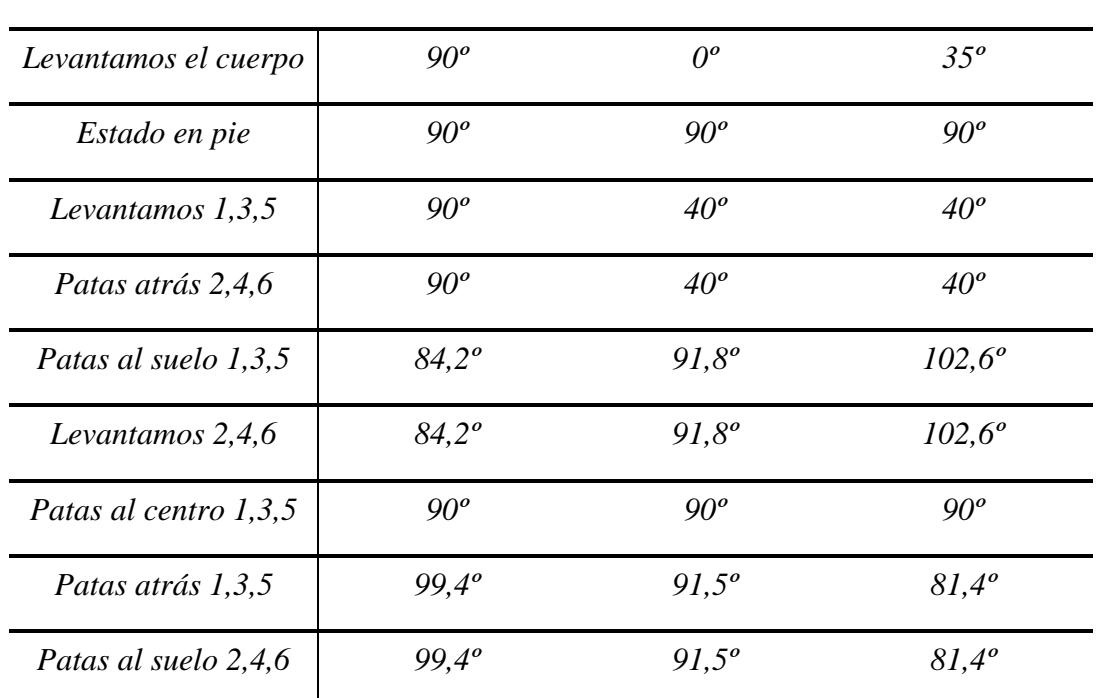

# *4.5 IMPLEMENTACIÓN EN MATLAB*

La implementación del modelo se realizó en MatLab y Simulink. Matlab es un entorno de desarrollo especialmente adecuado para este tipo de proyectos ya que cuenta con unos paquetes de software que permiten interactuar directamente con Microcontroladores como Arduino.

Los componentes de este paquete de software utilizados son sobre todo el módulo de conexión con el Servomotor. Este módulo permite traducir un valor de ángulos, comprendido entre -90 y 90 grados, al lenguaje que utiliza el servomotor directamente. Un pantallazo del modelo usado en Simulink se muestra en la **[Figura 50](#page-73-0)**. Se muestran solo tres módulos de "PATA", pero por debajo hay otros tres, que completarían las seis patas del hexápodo.

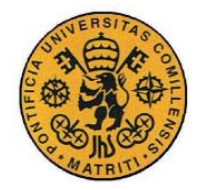

ESCUELA TÉCNICA SUPERIOR DE INGENIERÍA (ICAI)

INGENIERO INDUSTRIAL

Modelo Matemático

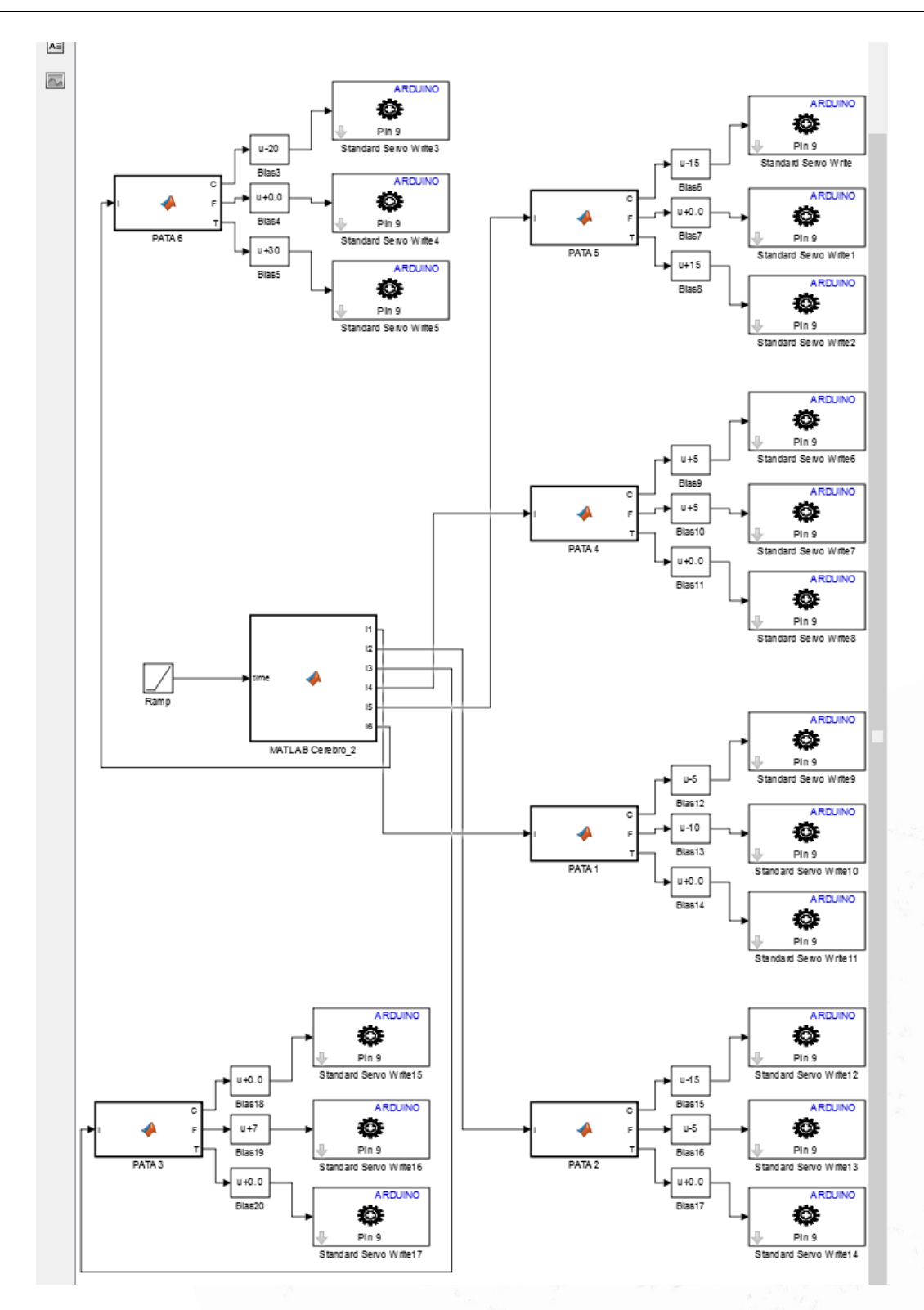

<span id="page-73-0"></span>*Figura 50. Diagrama de bloques Simulink*

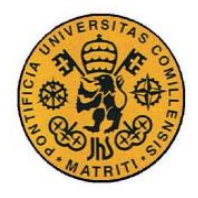

**UNIVERSIDAD PONTIFICIA COMILLAS** ESCUELA TÉCNICA SUPERIOR DE INGENIERÍA (ICAI) INGENIERO INDUSTRIAL

Modelo Matemático

Como podemos observar en la **[Figura 50](#page-73-0)**, el modelo consta de un módulo central "MATLAB Cerebro 2" que es alimentado por una rampa. Esta rampa es el parámetro que indica el tiempo, y con él podemos realizar la secuencia de movimientos necesarios para cada movimiento. Este módulo central se encarga de calcular los valores de los ángulos para las seis patas, y los envía a cada uno de los bloques "PATA", con su valor correspondiente. El bloque "PATA" desagrega la información para transmitir directamente a los servos los valores C, F y T, que son los ángulos de la Coxa, Fémur y Tibia, respectivamente. Un módulo llamado "BIAS" se encarga de actualizar los valores que llegan a los servomotores correspondientes al calibrado de la estructura, para que se comporte de la forma que se desea. Finalmente, el bloque "Standard Servo Write" es el que se encarga de transmitir los valores de los ángulos a los servomotores del Arduino.

Los valores para las posiciones de las patas son calculadas con un script de Matlab llamado "angle\_calculator.m". En este script introducimos la longitud de paso deseada, y realiza los cálculos necesarios para obtener los valores de los servomotores para cada una de las patas en cada uno de los movimientos establecidos (Atrás, Adelante y Medio). Los datos generados por este script son utilizados en "MATLAB\_Cerebro\_2" para distribuir los valores entre las distintas patas. Para hacer el movimiento más fluido, se estableció el parámetro de 1 segundo para la transición entre los distintos estados de manera continua. Es decir, la distancia entre una posición y otra, en vez de cambiar los valores de los ángulos de golpe, se relativiza con una recta de pendiente un segundo, para que el movimiento de las patas fuera más armonioso, mejorando por otro lado la estabilidad.

El código de la generación de los valores y del módulo de procesamiento central se puede consultar en el **ANEXO 3 -** CÓDIGO FUENTE.

Finalmente, cabe destacar que el código fue descargado al Arduino con la opción de "External Mode". De esta forma, el Hexápodo tiene toda la información en su microcontrolador y puede funcionar de forma autónoma.

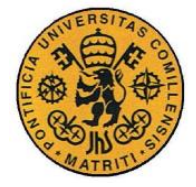

# **Capítulo 5 ELECTRÓNICA**

# *5.1 INTRODUCCIÓN*

En este capítulo, se abordará el estudio y la selección de los componentes electrónicos que completarán y habilitarán el funcionamiento a la estructurar autónoma multípoda. La disciplina de la electrónica ha supuesto una revolución muy importante en el mundo, en un rango de ámbitos muy diverso. Desde sus inicios, el avance en la innovación ha sido siempre muy rápido, y todavía hay mucho espacio para darle aplicación a todos los conocimientos aprendidos. En concreto, la rama de la robótica que se basa fundamentalmente en la electrónica, todavía tiene un largo recorrido por delante, que posibilitará un avance mayor y mejoras para la calidad de vida de las personas.

Se comenzará este capítulo con una breve introducción a los microprocesadores y microcontroladores, realizando una pequeña comparativa y seleccionando el modelo que se usará finalmente. Posteriormente se abordará el tema de los servomotores, dando una pequeña descripción de los mismos y describiendo el modelo elegido para este proyecto. El último componente electrónico de este sistema es la batería, la cual se presentará y se indicarán sus ventajas.

## *5.2 EL MICROCONTROLADOR*

En los proyectos de electrónica, se suele encontrar una oferta enorme de todo tipo de componentes electrónicos de los cuales hay que elegir para que conformen las partes del proyecto. Existen muchas variaciones de componentes, cada uno ideado y optimizado para un uso concreto, y dependiendo del tipo y del grado de especialidad del proyecto, serán más útiles unos u otros. Esta oferta puede ser desbordante y desconcertante, pero afortunadamente para este proyecto no intervienen demasiados componentes, con lo que se reduce el abanico

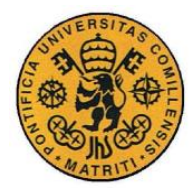

de opciones a analizar. El principal componente electrónico de un proyecto es el microprocesador o microcontrolador, en función de la orientación del proyecto.

Afortunadamente, hace unos años se inició el movimiento del Hardware Libre. Este ofrece unos elementos baratos, fáciles de usar y con una gran comunidad de usuarios que comparte recursos y participa y colabora activamente en internet. Su principal característica es que se publica y se comparte toda la información en torno a él. Existen dos grandes nombres en dicho movimiento, Arduino y Raspberry Pi. El proyecto Arduino nació en 2006 en Italia, en el Insitituto IVREA, y tuvo una popularización muy rápida. Es el más conocido de los dos, ya que es más antiguo y tiene múltiples aplicaciones en proyectos de electrónica. Raspberry en cambio es la más reciente, solo tiene 4 modelos frente a los 22 de Arduino, y tiene un marcado carácter educativo, siendo en su concepción un proyecto para enseñar electrónica y programación a los niños de las escuelas infantiles.

El Arduino es un microcontrolador por definición, es decir, está especializado en controlar los diversos actuadores y sensores que se le pueden añadir. En cambio, la Raspberry es del tipo microprocesador, ya que tiene una mayor capacidad de procesamiento y su arquitectura interna se asemeja más a un ordenador convencional. Otra ventaja del Arduino es que se ha difundido tanto, que han aparecido muchos fabricantes independientes que incorporan la misma tecnología pero con hardware más adaptado a tareas concretas.

Se impusieron varias condiciones a la hora de elegir un procesador, la más importante de ellas fue la capacidad del micro para gestionar simultáneamente 18 servomotores. Esta tarea sería difícil de implementar partiendo de los modelos estándares de las placas, ya que habría que montar un circuito paralelo regulador de alimentación, para darles la energía adecuada a cada servomotor. Si bien la Raspberry Pi presume de potencia de cálculo y sería muy válida para gestionar ésta y otras tareas adicionales computacionalmente más pesadas, no disponía de una adaptación óptima, por lo que se optó por usar una variedad del microcontrolador Arduino Mega (2560). Esta versión de Arduino utiliza el chip Atmega2560 como CPU, y cuenta con especificaciones muy útiles, en concreto su capacidad para manejar 54 señales digitales a la vez. En la siguiente **[Tabla 12](#page-77-0)** se muestras las características del microcontrolador seleccionado para este proyecto, el Arduino Mega (2560), comparado con la

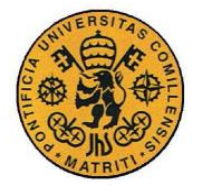

versión genérica del Arduino, el Arduino UNO. La última columna corresponde a la Raspberry Pi Modelo B, uno de los modelos con más éxito de Raspberry<sup>5</sup>.

<span id="page-77-0"></span>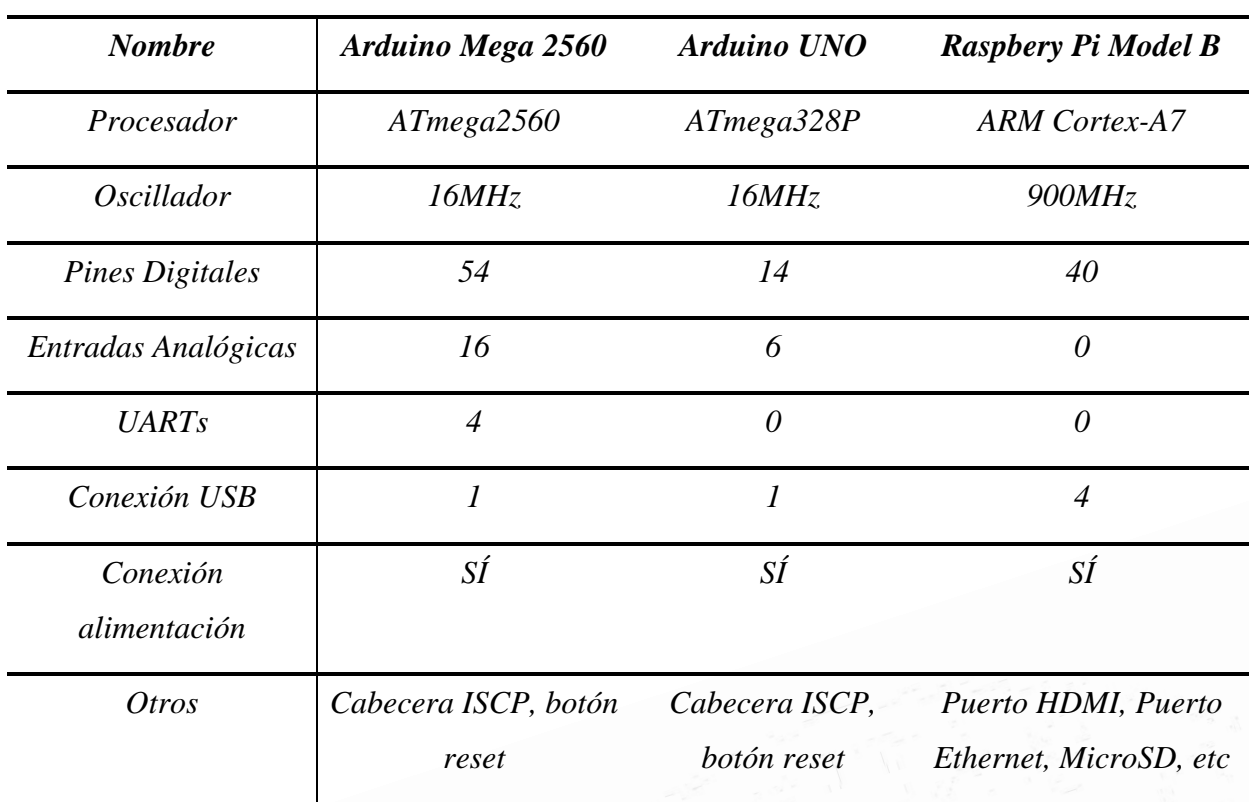

*Tabla 12. Comparación de micros*

La placa final que se eligió fue la "Red Back Spider Robot Controller", disponible en numerosas tiendas de electrónica en internet<sup>6</sup>, a un precio muy aceptable. Se eligió esta variente precisamente porque puede dar soporte hasta 48 servomotores, con un diseño y organización de las conexiones en la placa, como se puede observar en la **[Figura 51.](#page-78-0)**

 $\overline{a}$ 

<sup>5</sup> [www.raspberrypi.org](http://www.raspberrypi.org/) & www.arduino.cc

<sup>6</sup> <https://robosavvy.com/store/dagu-48-servo-red-back-spider-robot-controller-arduino-mega.html> [https://docs.google.com/open?id=0B\\_\\_O096vyVYqX3M4LVlFRGRfTmc](https://docs.google.com/open?id=0B__O096vyVYqX3M4LVlFRGRfTmc)

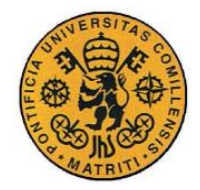

ESCUELA TÉCNICA SUPERIOR DE INGENIERÍA (ICAI) INGENIERO INDUSTRIAL

Electrónica

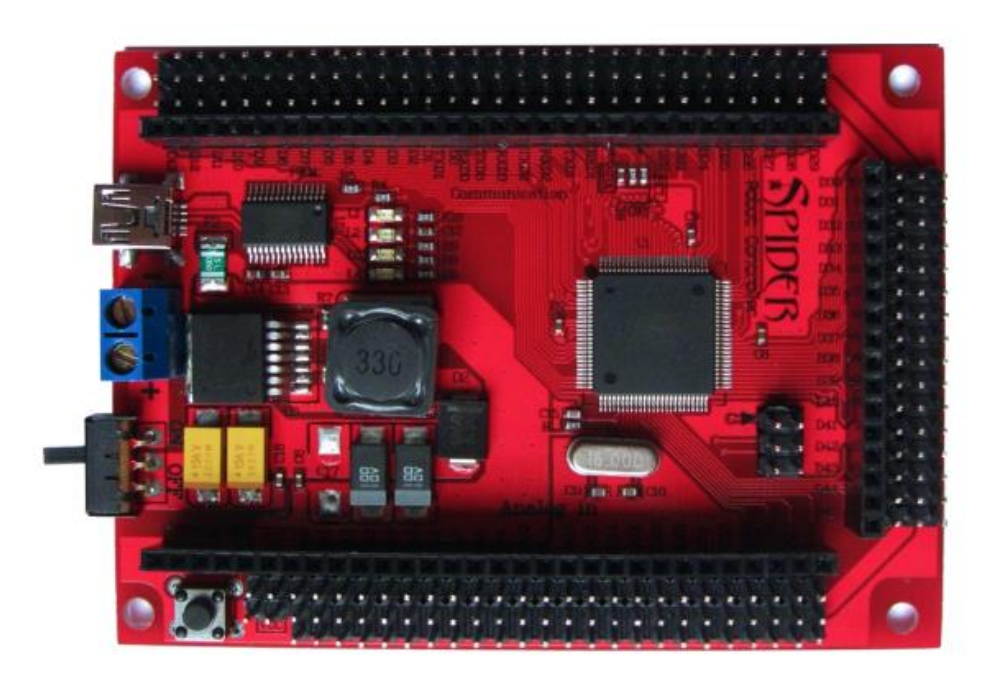

*Figura 51. Controllador Red Back Spider*

<span id="page-78-0"></span>Como puede notarse, tiene los pines dispuestos de tal forma que sea muy sencillo el conectar el típico cable de los servomotores, que necesitan un pin de alimentación (en este caso, la regulación de la placa entrega 5V), un pin de tierra y un pin con la señal para poder funcionar correctamente. Además tiene un interruptor para desactivar o activar la alimentación, y un puerto USB para conectarse con un ordenador y recibir el código necesario. La alimentación puede ser de hasta 3A con un rango de tensiones entre 7 y 30V. Esta placa se programa exactamente igual que si fuera un Arduino, con las mismas herramientas y métodos, y con los mismos paquetes y adaptaciones de Software. En nuestro caso, como ya se comentó en el capítulo de modelado matemático, se utilizó el programa MatLab y Simulink para crear un diagrama de bloques, que posteriormente se descargó en la placa ayudado por el paquete de soporte de Arduino disponible para MatLab. Esto facilitó mucho las cosas, por ejemplo para el calibrado de los servomotores, que se pudo hacer en tiempo real hasta alcanzar la precisión de calibrado necesario para el funcionamiento del robot.

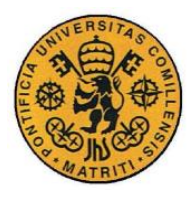

## **UNIVERSIDAD PONTIFICIA COMILLAS** ESCUELA TÉCNICA SUPERIOR DE INGENIERÍA (ICAI) INGENIERO INDUSTRIAL

Electrónica

# *5.3 LOS SERVOMOTORES*

Un servomotor es un actuador parecido a un motor de corriente continua, pero con la distinción de que en vez de girar a varias velocidades, lo que hace es posicionarse y mantenerse firme en una determinada orientación, en un rango típicamente de 180º. Esta orientación concreta se le comunica al servo mediante una señal digital, normalmente de 50 Hz de frecuencia, fijando un ancho de pulso. Cambiando este ancho de pulso, por ejemplo de 1,4ms a 1,5ms, se consigue que cambie la posición del servomotor. En el contexto de este proyecto, cada servomotor se encarga de controlar los eslabones de las patas del robot. Es muy importante fijar bien el calibrado, para que el modelo matemático en el que se basa el código se certero. Los servomotores tienen varias características que los diferencia los uno de los otros, la potencia o el torque siendo uno de los factores más importantes. Otra característica a notar es la velocidad de giro, que representa la velocidad máxima a la que se mueve el servo si se le da una orden brusca de cambiar de posición. En la **[Tabla 13](#page-79-0)** se muestran las principales características del servo que se ha utilizado para este proyecto.

<span id="page-79-0"></span>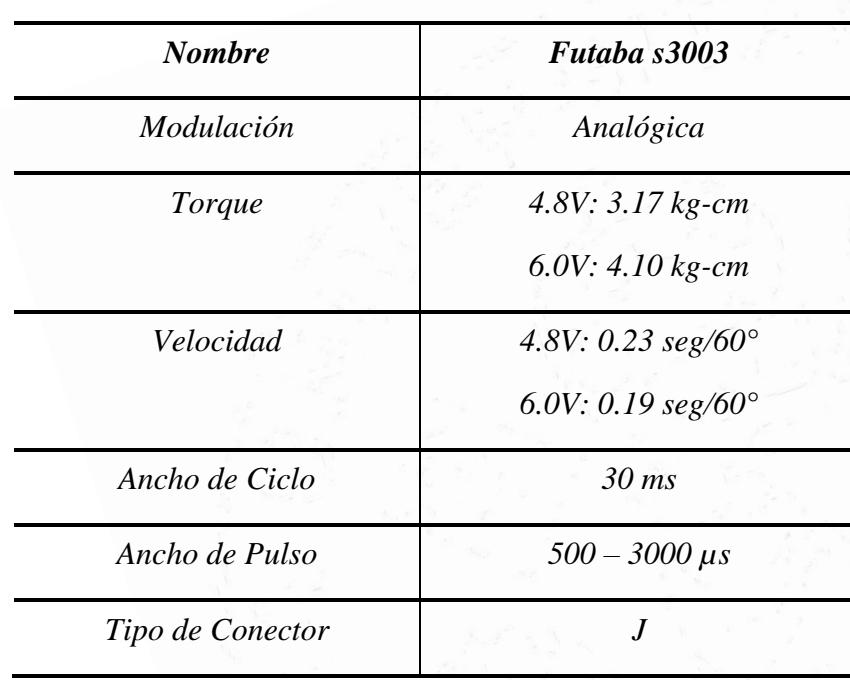

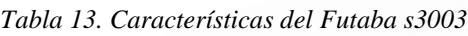

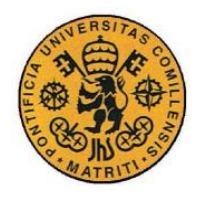

**UNIVERSIDAD PONTIFICIA COMILLAS** ESCUELA TÉCNICA SUPERIOR DE INGENIERÍA (ICAI) INGENIERO INDUSTRIAL

Electrónica

El servomotor Futaba s3003 es muy común y es el servomotor básico con el que se realizan los proyectos de electrónica. Su precio es atractivo, y ofrece unas condiciones de torque y de velocidad muy buenas. Se muestran estas características para dos valores de alimentación, ya que es muy común que se le alimente a 5V. Una tensión inferior no logrará provocar un funcionamiento adecuado, mientras que alimentar el servo con una tensión superior puede provocar daños. Tenemos que tener en cuenta que hay que tener mucho cuidado trabajando con los servos, ya que si están alimentados y funcionamiento, las partes a las que están fijadas pueden causar daños al chocarse involuntariamente contra elementos no precisos y provocar un estrés sobre los servomotores. En la **[Figura 52](#page-80-0)** se muestra una imagen del servomotor Futaba s3003.

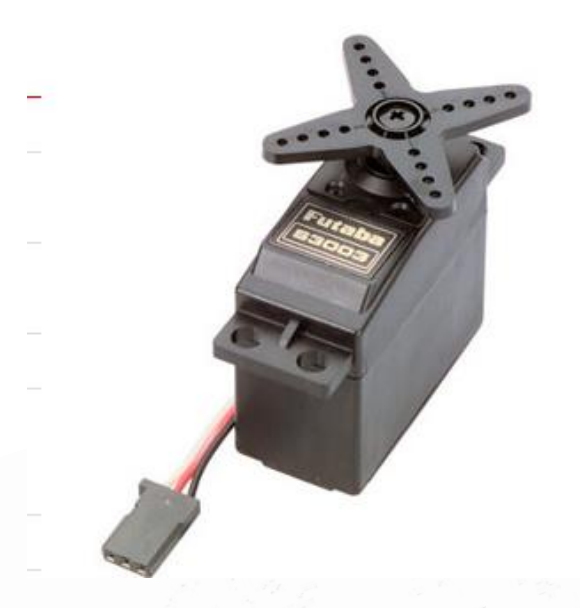

*Figura 52. Servo Futaba s3003*

## <span id="page-80-0"></span>*5.4 LA BATERÍA*

La batería es una parte fundamental del sistema. Se requiere constantemente de su aportación para que el sistema funcione. Suele ser una parte pesada y costosa de los

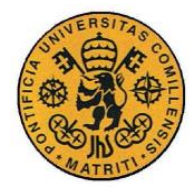

proyectos, pero a la escala en la que se desarrolla este proyecto, existen modelos muy preparados para cumplir con los requisitos.

El tipo de batería utilizada se llama LiPo que viene del nombre de su componente, el Polímero de Litio. El modelo en concreto utilizado disponía de 3 celdas, que combinadas entregaban una tensión de 11.1V, pero para alimentar a nuestro controlador solo se requería de dos celdas, que combinadas entregaban una tensión de 7.4V. El fabricante de la batería es TURNIGY y el modelo en cuestión el nano-tech 0.95 High Discharge Li-PO Battery<sup>7</sup>. Había que tener cuidado al cargar la batería para evitar un posible cortocircuito, y dejar que se completara la carga que tiene una duración media de 30 minutos. Otras características a destacar de esta batería son su bajo peso (96 gr), su capacidad (950 mAh), su densidad de energía (7.5Kw/Kg) y una avanzada capa nanotecnológica, que permite a los electrones fluir de ánodo a cátodo más libremente y con una menor impedancia.

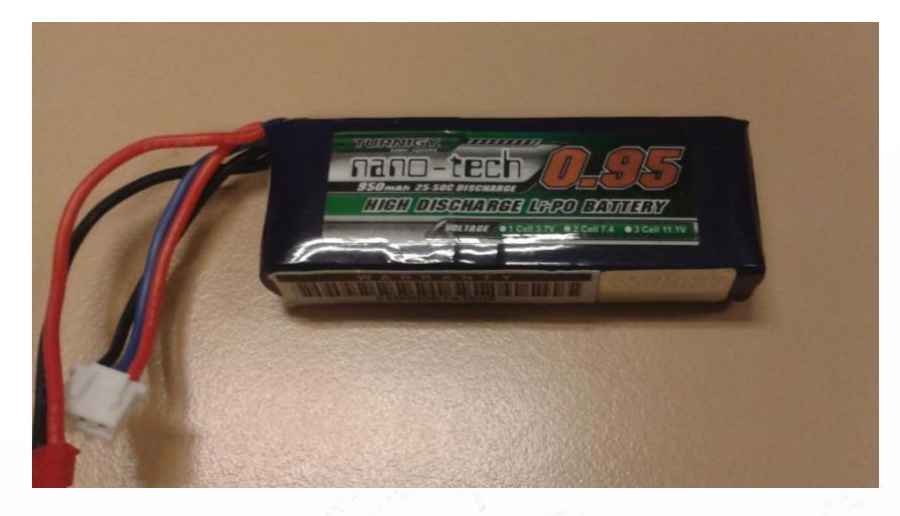

*Figura 53.- Batería LiPo*

 $\overline{a}$ 

<sup>7</sup>

http://www.hobbyking.com/hobbyking/store/\_\_20388\_\_Turnigy\_nano\_tech\_950mah\_2S\_25\_50C\_Lipo\_Pack.ht ml

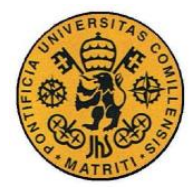

# **Capítulo 6 CONCLUSIONES**

Este proyecto ha abordado el diseño, construcción y programación de una estructura autónoma multípoda, que se ha materializado en un robot del tipo hexápodo. Se comenzó con un análisis de las características del robot, basándose en sus homólogos biológicos, el insecto y los arácnidos. De este análisis se extrajo la importancia y utilidad de contar con varias patas para realizar diversas funciones y adoptar formas de caminar distintas. También se dedujo la aplicación más beneficiosa de este tipo de sistemas, situándola en entornos de desastre de difícil acceso tanto para humanos como para otros tipos de robot.

Se realizó el diseño de la estructura con el programa Solid Edge, con la intención de imprimirla en 3D, que finalmente se descartó por los costes elevados de los componentes. Se procedió pues con una estructura metálica estándar, adquirida a través de Internet.

Se construyó un modelo matemático con la finalidad de realizar una base para la implementación del movimiento coordinado de la estructura. Se estudiaron las técnicas de cinemática inversa para el manejo de una pata, y para las funciones de rotación y traslación de la estructura, además del estudio de las principales formas de andar de los sistemas hexápodos.

Se seleccionó el microcontrolador Arduino Mega, bajo la forma del controlador Spider, que permitió dar soporte a los servomotores necesarios y procurar una regulación de la alimentación adecuada. Se armó la estructura, incluyendo servomotores de la clase Futaba s3003. Se utilizó una batería de Litio para dar energía a todo el sistema.

Se optó por implementar en el entorno de desarrollo Matlab, un sistema de bloques de Simulink, para ejecutar el modelo matemático. Se seleccionó la forma de andar TRIPOD, y se programó una secuencia de levantamiento, movimiento y aterrizaje, usando esta forma de andar, que resultó satisfactoria.

Como conclusión, se puede afirmar que se logró ejecutar un programa basado en la cinemática inversa para lograr el movimiento del hexápodo. Partiendo de una posición de reposo con las patas estiradas, el robot realizó una secuencia de levantamiento, poniéndose en

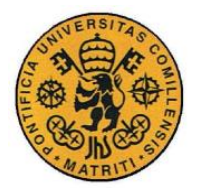

#### **UNIVERSIDAD PONTIFICIA COMILLAS** ESCUELA TÉCNICA SUPERIOR DE INGENIERÍA (ICAI) INGENIERO INDUSTRIAL

Conclusiones

pie. Luego se desplazó en línea recta utilizando la forma de andar TRIPOD, durante 30 segundos. Finalmente ejecutó una secuencia de aterrizaje, retornando suavemente a la posición de reposo. Estos movimientos demuestran que es posible controlar una estructura multípoda con los procedimientos descritos, y que se pueden realizar movimientos y secuencias más complejas a partir de ellos. Esta es la base que dota de un movimiento estable a la estructura y sienta los fundamentos para desarrollar movimientos y funcionalidades más complejas con el fin de obtener todo el potencial de esta estructura. En la **[Figura 54](#page-83-0)** podemos observar el robot final.

<span id="page-83-0"></span>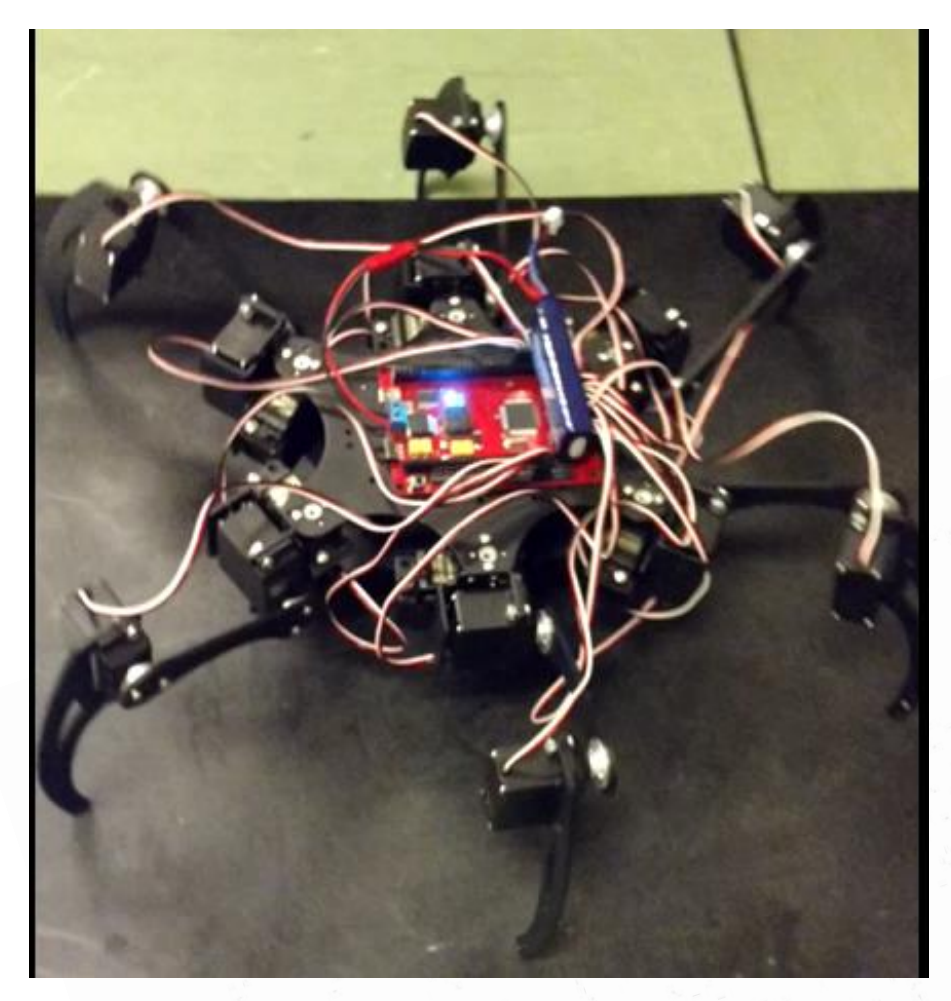

*Figura 54. Robot Final*

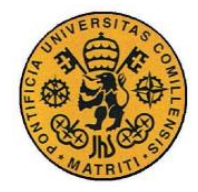

# **Capítulo 7 MEJORAS A FUTURO**

Este proyecto es el comienzo del estudio de las funcionalidades que brinda un sistema robótico del tipo hexápodo. La realización de un programa para dotar a la estructura de un movimiento coordinado y estable es la base para desarrollar funcionalidades más complejas y avanzadas. Se puede desarrollar el proyecto tanto en la vertiente del movimiento como se ha tratado en este proyecto, como en otras vertientes que puedan agregar funcionalidades al sistema. A continuación se enumeran posibles mejoras que se podrían implementar en el robot.

- Programación de rutas complejas: Se podría programar rutas más complejas, que involucren giros y cambios de dirección, siguiendo un recorrido más complejo.
- Parámetros de usuario: Se podría añadir más parámetros que determine el usuario, tales como altura de desplazamiento, longitud del paso y velocidad de movimiento. En este proyecto, se fijaron estas tres variables, ya que el objetivo consistía en demostrar que se podía realizar el movimiento, pero en un futuro, se podría adaptar el código para que estos parámetros fueran definidos por el usuario y que el programa calculase automáticamente las modificaciones necesarias para implementar dichos cambios.
- Formas de andar y movimientos avanzados: Se podría programar el hexápodo para que ejecutase las distintas formas de andar descritas, y para que pudiese elegir autónomamente cual sería la forma de andar más óptima en función de su entorno y de la misión asignada. Se podría implementar las funcionalidades de rotación y traslación, para dotar de mayor libertad de movimiento al hexápodo.
- Giroscopio: Esta mejora sería la más fundamental y productiva para este proyecto. La incorporación de un giroscopio como sensor al robot, le permitiría en todo momento saber su orientación. Esto es fundamental si se quiere que la estructura se desplace por terreno irregular. Permitiría a la estructura mantener la horizontalidad al desplazarse por terreno irregular, ya que al estar en movimiento, podría regular automáticamente los pasos a seguir por las patas.

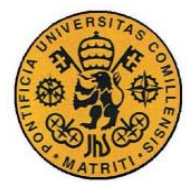

Mejoras a futuro

- Cámara: La dotación de una cámara, con su correspondiente software de análisis de imagen, permitiría a la estructura convertirse realmente en autónoma. Al detectar su entorno, podría determinar por si misma que rutas seguir, esquivando obstáculos. También podría buscar objetos y saber cuándo ha encontrado algo que es de su interés, por ejemplo una avería en una zona recóndita de difícil acceso, o un objeto fuera de lugar en una rutina de inspección.
- Mando a distancia: La incorporación de un mando de distancia permitiría controlar a la estructura de forma remota, sin tener que prefijar la ruta o los objetivos antes de que se inicie la acción. Esta mejora sería muy útil, sobre todo si la incorporamos junto a la adición de una cámara, ya que permitiría a un operador dirigir a la estructura de forma remota por una zona para realizar lo que considere oportuno en cada momento.
- Altavoz: La incorporación de un altavoz, un medio de comunicación con el exterior, brinda muchas posibilidades al hexápodo. De esta forma, podría comunicar sus estados, si tiene problemas, si ha detectado algo inesperado, y también comunicarse o alertar a personas a lo largo de su misión.
- Sensores varios: humo, luminosidad, sonido, etc. Estos sensores permitirían al hexápodo añadir más elementos de su entorno para que pueda reportar a su operador o incluir en su análisis de los siguientes pasos a efectuar. Si detecta humo puede enviar una alarma, si detecta luz puede determinar si acercarse o alguna otra acción por el estilo. Si detecta sonido, puede ser el indicador de que se ha encontrado con una persona, o que hay un derrumbamiento o que una avería se está produciendo en su entorno.

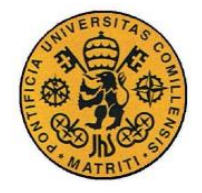

# **BIBLIOGRAFÍA**

# *7.1 LITERATURA*

- [1] Moshe Idel, Golem, (1990) "Jewish Magical and Mystical Traditions on the Artificial Anthropoid"
- [2] Murphy, Robin R, (2014), "Disaster Robotics"
- [3] <https://users.dimi.uniud.it/~antonio.dangelo/Robotica/2012/helper/Handbook-rescueRobotics.pdf>
- [4] Apuntes de dibujo técnico,(2010), ICAI
- [5] Denavit, Jacques; Hartenberg, Richard Scheunemann (1955). "A kinematic notation for lower-pair mechanisms based on matrices"

# *7.2 REFERENCIAS DE FIGURAS*

[Figura 11.](#page-22-0)- - [http://tejiendoelmundo.files.wordpress.com/2010/06/zombie-haiti.jpg,](http://tejiendoelmundo.files.wordpress.com/2010/06/zombie-haiti.jpg) - -

[http://www.filos.unam.mx/POSGRADO/programa/letras\\_otredades/ger1.jpg,](http://www.filos.unam.mx/POSGRADO/programa/letras_otredades/ger1.jpg) -

[http://4.bp.blogspot.com/-](http://4.bp.blogspot.com/-53iWUDpCyYY/T7fQHFSqP1I/AAAAAAAAAMM/m2kn_M94MzI/s1600/20071220074546-golem-de-praga.jpg)

[53iWUDpCyYY/T7fQHFSqP1I/AAAAAAAAAMM/m2kn\\_M94MzI/s1600/20071220074546-golem](http://4.bp.blogspot.com/-53iWUDpCyYY/T7fQHFSqP1I/AAAAAAAAAMM/m2kn_M94MzI/s1600/20071220074546-golem-de-praga.jpg)[de-praga.jpg](http://4.bp.blogspot.com/-53iWUDpCyYY/T7fQHFSqP1I/AAAAAAAAAMM/m2kn_M94MzI/s1600/20071220074546-golem-de-praga.jpg) 

[Figura 12.](#page-23-0)- [http://www.mubis.es/media/articles/1583/15558/primeros-datos-de-yo-robot-en-blu-ray-](http://www.mubis.es/media/articles/1583/15558/primeros-datos-de-yo-robot-en-blu-ray-3d-xl.jpg)[3d-xl.jpg](http://www.mubis.es/media/articles/1583/15558/primeros-datos-de-yo-robot-en-blu-ray-3d-xl.jpg)

Figura 3.- [http://david-lopez.net/wp-content/uploads/2015/04/ley\\_moore21.jpg](http://david-lopez.net/wp-content/uploads/2015/04/ley_moore21.jpg)

Figura 4.- [http://www.kuka-robotics.com/NR/rdonlyres/C641C61E-5F47-4770-A5AB-](http://www.kuka-robotics.com/NR/rdonlyres/C641C61E-5F47-4770-A5AB-21838EEE1AB3/0/PR_KUKA_Industrial_Robot_KR60_HA_01.jpg)

[21838EEE1AB3/0/PR\\_KUKA\\_Industrial\\_Robot\\_KR60\\_HA\\_01.jpg](http://www.kuka-robotics.com/NR/rdonlyres/C641C61E-5F47-4770-A5AB-21838EEE1AB3/0/PR_KUKA_Industrial_Robot_KR60_HA_01.jpg)

<http://www.koeppeldirect.com/wp-content/uploads/2015/01/amazon-warehouse-robots.jpg>

<http://www.irobot.es/robots-domesticos/aspiracion>

<http://1730254884.rsc.cdn77.org/media/blog/2011/05/ardrone-650x321.jpg>

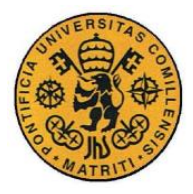

ESCUELA TÉCNICA SUPERIOR DE INGENIERÍA (ICAI) INGENIERO INDUSTRIAL

Bibliografía

Figura 5.

[https://upload.wikimedia.org/wikipedia/commons/2/28/ASIMO\\_Conducting\\_Pose\\_on\\_4.14.2008.jpg](https://upload.wikimedia.org/wikipedia/commons/2/28/ASIMO_Conducting_Pose_on_4.14.2008.jpg)

<http://www.modernreaders.com/wp-content/uploads/2016/05/0528-Atlas.jpeg>

Figura 6.- [http://thefutureofthings.com/upload/items\\_icons/Amphibious-Snake-Like-Robot\\_large.jpg](http://thefutureofthings.com/upload/items_icons/Amphibious-Snake-Like-Robot_large.jpg)

[https://www.blogcdn.com/www.engadget.com/media/2012/09/boston-dynamics-alphadog-ls3-darpa](https://www.blogcdn.com/www.engadget.com/media/2012/09/boston-dynamics-alphadog-ls3-darpa-demo.jpg)[demo.jpg](https://www.blogcdn.com/www.engadget.com/media/2012/09/boston-dynamics-alphadog-ls3-darpa-demo.jpg)

Figura 7.- [http://farm5.static.flickr.com/4106/5083933860\\_d8fab05697.jpg](http://farm5.static.flickr.com/4106/5083933860_d8fab05697.jpg)

<http://cdn.phys.org/newman/gfx/news/hires/2012/1-studyingbutt.jpg>

Figura 8.- <http://www.mantisrobot.com/>

<http://www.combatcreatures.com/>

Figura 9.- [http://www.darpa.mil/our\\_work/tto/programs/darpa\\_robotics\\_challenge.aspx](http://www.darpa.mil/our_work/tto/programs/darpa_robotics_challenge.aspx)

[https://d253pvgap36xx8.cloudfront.net/editor\\_uploads/1277/2015/01/13/stanley1.jpg](https://d253pvgap36xx8.cloudfront.net/editor_uploads/1277/2015/01/13/stanley1.jpg)

Figura 10.- <https://listbuzz.files.wordpress.com/2013/01/save-robot-jpg.gif>

[http://www.topy.co.jp/english/dept/bdp/img/contents/img\\_002\\_008.jpg](http://www.topy.co.jp/english/dept/bdp/img/contents/img_002_008.jpg)

Figura 11.- <http://protoinformatico.com/wp-content/uploads/2014/10/pi1l.jpg>

<https://www.disk91.com/wp-content/uploads/2014/10/makerbot-replicator-2-0-0.jpg>

Figura 12.- <http://faculty.cs.tamu.edu/murphy/graphics/murphy.jpg>

Figura 13.- <https://www.awesomestories.com/images/user/ada8ef2bd9.jpg>

Figura 14.- <http://www.monografias.com/trabajos82/reinos-vida/image006.jpg>

[https://upload.wikimedia.org/wikipedia/commons/thumb/f/f9/Spiders\\_Diversity.jpg/270px-](https://upload.wikimedia.org/wikipedia/commons/thumb/f/f9/Spiders_Diversity.jpg/270px-Spiders_Diversity.jpg)

[Spiders\\_Diversity.jpg](https://upload.wikimedia.org/wikipedia/commons/thumb/f/f9/Spiders_Diversity.jpg/270px-Spiders_Diversity.jpg)

Figura 15.- [http://wiki.bugwood.org/File:Insect\\_legs.jpg](http://wiki.bugwood.org/File:Insect_legs.jpg)

Figura 16.- boceto

Figura 17.- boceto

Figura 18.- boceto

Figura 19.- APUNTES Dibujo técnico, ICAI

Figura 20.- Solid Edge

Figura 21.- APUNTES Dibujo técnico, ICAI

Figura 22.- esquema

Figura 23.- APUNTES Dibujo técnico, ICAI

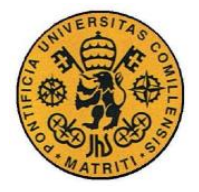

ESCUELA TÉCNICA SUPERIOR DE INGENIERÍA (ICAI) INGENIERO INDUSTRIAL

Bibliografía

- Figura 24.- APUNTES Dibujo técnico, ICAI
- Figura 25.- Solid Edge
- Figura 26.- Solid Edge
- Figura 27.- Solid Edge
- Figura 28.- Solid Edge
- Figura 29.- Solid Edge
- Figura 30.- Solid Edge
- Figura 31.- Solid Edge
- Figura 32.- Solid Edge
- Figura 33.- Solid Edge
- Figura 34.- Solid Edge
- Figura 35.- Dibujo
- Figura 36.- [http://i915.photobucket.com/albums/ac351/2004KID/Roll\\_Pitch\\_Yaw.jpg](http://i915.photobucket.com/albums/ac351/2004KID/Roll_Pitch_Yaw.jpg)
- Figura 37.- Dibujo
- Figura 38.- Dibujo
- Figura 39.- Dibujo
- Figura 40.- Matlab

Figura 41.- [https://robosavvy.com/store/dagu-48-servo-red-back-spider-robot-controller-arduino](https://robosavvy.com/store/dagu-48-servo-red-back-spider-robot-controller-arduino-mega.html)[mega.html.](https://robosavvy.com/store/dagu-48-servo-red-back-spider-robot-controller-arduino-mega.html)

- Figura 42.- <http://www.servodatabase.com/servo/futaba/s3003>
- Figura 43.- Fotografía
- Figura 44.- Fotografía

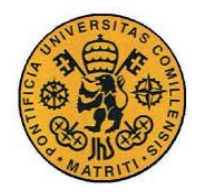

ESCUELA TÉCNICA SUPERIOR DE INGENIERÍA (ICAI) **INGENIERO INDUSTRIAL** 

Bibliografía

# Parte II CÓDIGO FUENTE

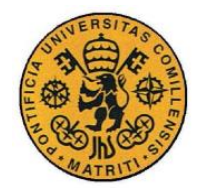

ESCUELA TÉCNICA SUPERIOR DE INGENIERÍA (ICAI)

**INGENIERO INDUSTRIAL** 

Código fuente

# **CÓDIGO FUENTE**

```
%% MATLAB CEREBRO M
function [11, 12, 13, 14, 15, 16] = \text{fon}(\text{time})%% TIME DISTRIBUTION
I1=[90, 90, 180]; I2=[90, 90, 180]; I3=[90, 90, 180]; I4=[90, 90, 0]; I5=[90, 90, 0]; I6=[90, 90, 0];if(times3)%raise secuence
            if (time<=1)I1=[90, 90, 180]; I2=[90, 90, 180]; I3=[90, 90, 180]; I4=[90, 90, 0]; I5=[90, 90, 0]; I6=[90, 90, 0];elseif(time>1 66 time<=3)t1 = time-1;I1=[90, 0+50*t1, 35+20*t1]; I2=[90, 0+50*t1, 35+20*t1]; I3=[90, 0+50*t1, 35+20*t1]; I4=[90, 180+50*t1]; I51+20*t1]; I62+20*t1; I71+20*t1; I82+20*t1; I93+20*t1; I94+20*t1; I95+20*t1; I95+20*t1; I95+20*t1; I95+20*t1; I95+20*t1; I95+20*t1; I95+20*t1; I95+20*t1; I95+20*t1;50*t1, 145-20*t1; 15=[90, 180-50*t1, 145-20*t1]; 16=[90, 180-50*t1, 145-20*t1];end%robot is raised
      else if (time)=3 && time <10)
                   % move initial secuence
                  t = t ime-3:
                  if(t \leq 1) alevantamos 1.3.5x=1, sevantamos 1, 3, 3, 9, 40, 40]; I5=[90, 140, 140];<br>I1=[90, 40, 40]; I3=[90, 40, 40]; I5=[90, 140, 140];<br>I2=[90, 90, 90]; I4=[90, 90, 90]; I6=[90, 90, 90];
                   elseif(t>1 && t<=2) &patas atras 2, 4, 6t1=t-1;I1=[90,40,40]; I3=[90,40,40]; I5=[90,140,140]; %
                        I2=[90+t1*15.3,90,90+t1*1.6], I4=[90-t1*9.4,90-t1*1.5,90+t1*8.6], I6=[90-t1*5.8,90-t1*5.8,90-t1*5.8,90-t1*5.8,90-t1*5.8,90-t1*5.8,90-t1*5.8,90-t1*5.8,90-t1*5.8,90-t1*5.8,90-t1*5.8,90-t1*5.8,90-t1*5.8,90-t1*5.8,90-t1*5.8,90-t1*5.8,90-t1*5.8,90-t1*5.8,t1*1.8, 90-t1*12.6;
                  elseif(t>2 && t <= 3) % patas al suelo 1, 3, 5+1=+-2:
11 = [90 - t1 * 5.8, 40 + t1 * 51.8, 40 + t1 * 62.6];<br>11 * 9.4, 40 + t1 * 51.5, 40 + t1 * 41.4];<br>15 = [90 + t1 * 51.5, 40 + t1 * 41.4];<br>15 = [90 + t1 * 51.5, 40 + t1 * 41.4];I2=[105.3, 90, 91.6]; I4=[80.6, 88.5, 98.6]; I6=[84.2, 88.2, 77.4];
                  elseif(t>3 && t <= 4) % levantamos 2, 4,
                        I1=[84.2, 91.8, 102.6]; I3=[80.6, 91.5, 81.4]; I5=[105.3, 90, 88.4];
                        I2=[105.3, 40, 40]; I4=[80.6, 140, 140]; I6=[84.2, 140, 140];\alphalseif(t>4 & t<=5)%movemos 1.3.5 al centro
                        t1=t-4;
                        I1=[84.2+t1*5.8, 91.8-t1*1.8, 102.6-t1*12.6]; I3=[80.6+t1*9.4, 91.5-t1*9.4]t1*1.5, 81.4+t1*8.6; I5=[105.3-t1*15.3, 90, 88.4+t1*1.6];
                        I2=[105.3, 40, 40]; I4=[80.6, 140, 140]; I6=[84.2, 140, 140];elseif(t>5 && t <= 6) % movemos 1, 3, 5 atrás
                        +1 = + -511=[90+t1*9.4, 90+t1*1.5, 90-t1*8.6]; I3=190+t1*5.8, 90+t1*1.8, 90+t1*12.6]; I5=190-
t1*15.3, 90, 90-t1*1.6;
                        I2=[105.3, 40, 40]; I4=[80.6, 140, 140]; I6=[84.2, 140, 140];elseif (t>6 && t <= 7) % bajamos 2, 4, 6t = 1 - 6;
                        T1 = [99, 4, 91, 5, 81, 41; T3 = [95, 8, 91, 8, 102, 61; T5 = [74, 7, 90, 88, 41;I2 = [105.3 - t1*30.6, 40 + t1*50, 40 + t1*51.6]; I4 = [80.6 + t1*15.2, 140 - t1*51.8, 140 - t1*51.8, 140 - t1*51.8, 140 - t1*51.8, 140 - t1*51.8, 140 - t1*51.8, 140 - t1*51.8, 140 - t1*51.8, 140 - t1*51.8, 140 - t1*51.8, 140 - t1*51.8, 140 - t1*51.8, 140 - t1t1*62.6; I6=[84.2+t1*15.2,140-t1*51.5,140-t1*41.4];
                  end
                  %end move intial secuence
```
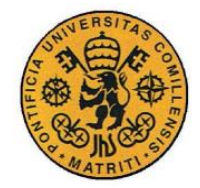

ESCUELA TÉCNICA SUPERIOR DE INGENIERÍA (ICAI)

**INGENIERO INDUSTRIAL** 

Código fuente

```
else if (t \text{ime}) = 10 & time (34)%move secuence
                            t2 = time-10;t = mod(t + 2.8):
                            if(t \leq 1) % levantamos 1.3.5r = [199.4, 40, 40]; r = [95.8, 40, 40]; r = [74.7, 140, 140];<br>r = [74.7, 90, 91.6]; r = [95.8, 88.2, 77.4]; r = [99.4, 88.5, 98.6];elseif(t>1 && t <= 2) &patas al centro 2, 4, 6t.1 = t - 1:
                                 I1=[99.4,40,40]; I3=[95.8,40,40]; I5=[74.7,140,140]; % I2=[74.7+t1*15.3,90,91.6-t1*1.6]; I4=[95.8-t1*5.8,88.2+t1*1.8,77.4+t1*12.6]; I6=[99.4-t1*1.6]t1*9.4,88.5+t1*1.5,98.6-t1*8.6;
                           elseif (t>2 && t<=3) % patas atras 2, 4, 6t1=t-2;I = [99.4, 40, 40]; I3 = [95.8, 40, 40]; I5 = [74.7, 140, 140]; \%<br>I2 = [90 + t1 * 15.3, 90, 90 + t1 * 1.6]; I4 = [90 - t1 * 9.4, 90 - t1 * 1.5, 90 + t1 * 8.6]; I6 = [90 - t1 * 5.8, 90 - t1 * 1.6]t1*1.8, 90-t1*12.6;%
                           elseif(t>3 && t<=4)%patas al suelo 1,3,5
                                 t = 1 - 3tII = [90-t1*5.8, 40+t1*51.8, 40+t1*62.6]; I3 = [90-t1*5.8, 40+t1*62.6]t1*9.4,40+t1*51.5,40+t1*41.4];I5=[90+t1*15.3,140-t1*50,140-t1*51.6];
                                 I2 = [105.3, 90, 91.6], I4 = [80.6, 88.5, 98.6], I6 = [84.2, 88.2, 77.4],elseif (t>4 & t \le 5) alevantamos 2.4.6
                                 I1=[84.2, 91.8, 102.6]; I3=[80.6, 91.5, 81.4]; I5=[105.3, 90, 88.4];
                                 I2 = [105.3, 40, 40]; I4 = [80.6, 140, 140]; I6 = [84.2, 140, 140];elseif (t>5 && t <= 6) % movemos 1, 3, 5 al centro
                                 t1=t-5;
                                 T1 = [84.2 + t.1 * 5.8.91.8 - t.1 * 1.8.102.6 - t.1 * 12.61 : T3 = [80.6 + t.1 * 9.4.91.5 - t.1 * 12.61 : T3 = 180.6 + t.1 * 9.4.91.5 - t.1 * 12.61 : T3 = [80.6 + t.1 * 9.4.91.5 - t.1 * 12.61 : T3 = [80.6 + t.1 * 9.4.91.5 - t.1 * 12.61 : T3 = [80.6 + t.1 * 9.4.91.5 - t.1 * 12.61 :t1*1.5, 81.4+t1*8.6; t5=[105.3-t1*15.3, 90, 88.4+t1*1.6];
                                 I2=[105.3, 40, 40]; I4=[80.6, 140, 140]; I6=[84.2, 140, 140];elseif(t>6 && t<=7)% movemos 1,3,5 atrás
                                 t1=t-6;T1 = [90 + t.1 * 9.4.90 + t.1 * 1.5.90 - t.1 * 8.61 : T3 = [90 + t.1 * 5.8.90 + t.1 * 1.8.90 + t.1 * 1.2.61 : T5 = [90 - t.1 * 1.9.90 + t.1 * 1.9.90]t1*15.3, 90, 90-t1*1.6;
                                 I2 = [105.3, 40, 40]; I4 = [80.6, 140, 140]; I6 = [84.2, 140, 140];elseif (t>7 && t <= 8) % bajamos 2, 4, 6t1=t-7;I1=[99.4, 91.5, 81.4]; I3=[95.8, 91.8, 102.6]; I5=[74.7, 90, 88.4];I2 = \begin{bmatrix} 105.3 - t1*30.6, 40 + t1*50, 40 + t1*51.6 \end{bmatrix}; T4 = \begin{bmatrix} 80.6 + t1*15.2, 140 - t1*51.8, 140 - t1*51.5, 140 - t1*51.5, 140 - t1*51.5, 140 - t1*41.4 \end{bmatrix};end
                            %end move secuence
                else if (times)=34 && time <39)
                            % descend secuence
                            if (times=35)I1=[90,90,90]; I2=[90,90,90]; I3=[90,90,90]; I4=[90,90,90]; I5=[90,90,90]; I6=[90,90,90];
                           elseif(time>35 66 time\leq 37)
                                 t2=time-24:
                                 elseif (time>37)
                                 T1 = [90, 90, 180]; T2 = [90, 90, 180]; T3 = [90, 90, 180]; T4 = [90, 90, 0]; T5 = [90, 90, 0]; T6 = [90, 90, 0];
                            end
                            %robot is sitting
                      else if (time >= 39)
                                 %shuttoff
                                 I1=[90, 90, 180]; I2=[90, 90, 180]; I3=[90, 90, 180]; I4=[90, 90, 01]; I5=[90, 90, 01]; I6=[90, 90, 01;end
                     end
         end<br>end
     endend
```
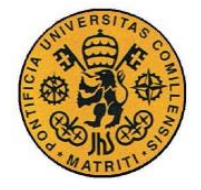

ESCUELA TÉCNICA SUPERIOR DE INGENIERÍA (ICAI)

INGENIERO INDUSTRIAL

Código fuente

```
%CALCULA ÁNGULOS.
%suponemos altura de 14,5cm
h=14.5;
c=2.5;
f=8.5:
t=14.5;
%introducir ángulo original
alfa=62.5;
%PASO 1: se calculan datos plano horizontal iniciales
lh=f+c;%porque h=14.5, todo a 90grados
lc=cosd(alfa)*lh;
ls=sind(alfa)*lh;
%nos basamos en que lc debe ser constante, ya que ello indica que
%elmovimiento se produce en linea recta, sin desviaciones. 
%introducir paso:
paso=6;
semipaso=paso/2;
%calculos de los dos otros estados
ls1=ls+semipaso;
ls2=ls-semipaso;
\frac{1}{2} \ln 1 = \sqrt{1 + \left( \frac{1}{2} \right)^2 + \left( \frac{1}{2} \right)^2}lh2=sqrt(ls2^2+lc^2);alfa1=acosd(lc/lh1);
alfa2=acosd(lc/lh2);
delta1=alfa1-alfa;
delta2=alfa2-alfa;
%cálculos de femures y tibias
%para 1
L=sqrt((lh1-c)^2+h^2);
alf1 = a \cos d(h/L);alf2=acosd((t.^2-f.^2-L.^2)/(-2*f*L));
aF1=alf1+alf2-90;
beta=acosd((L.^2-t.^2-f.^2)/(-2*f*t));
aT1=beta-90;
%para 2
L=sqrt((lh2-c)^2+h^2);
alf1=acosd(h/L);
alf2=acosd((t.^2-f.^2-L.^2)/(-2*f*L));
aF2=alf1+alf2-90;
beta=acosd((L.^2-t.^2-f.^2)/(-2*f*t));
aT2=beta-90;
%calculo para patas 2 y 5
ls3=semipaso;
lcs=f+cf;
lh3=sqrt(ls3^2+lc3^2);
alf3=acosd(lc3/lh3);
L=sqrt((lh3-c)^2+h^2);
alf1=acosd(h/L);
alf2=acosd((t.^2-f.^2-L.^2)/(-2*f*L));
aF3=alf1+alf2-90;
beta=acosd((L.^2-t.^2-f.^2)/(-2*f*t));
aT3=beta-90;
%PATAS PATAS C,F,T
PATA2_AVANCE=[90-alf3;90-aF3;90+aT3]
PATA2_ATRAS=[90+alf3;90-aF3;90+aT3]
PATA5_AVANCE=[90+alf3;90+aF3;90-aT3]
PATA5_ATRAS=[90-alf3;90+aF3;90-aT3]
%PATAS PATAS C,F,T
PATA1_AVANCE=[90-delta1;90-aF1;90+aT1]
PATA1_ATRAS=[90-delta2;90-aF2;90+aT2]
PATA6_AVANCE=[90-delta2;90+aF2;90-aT2]
PATA6_ATRAS=[90-delta1;90+aF1;90-aT1]
PATA3_AVANCE=[90+delta2;90-aF2;90+aT2]
PATA3_ATRAS=[90+delta1;90-aF1;90+aT1]
PATA4_AVANCE=[90+delta1;90+aF1;90-aT1]
PATA4_ATRAS=[90+delta2;90+aF2;90-aT2]
```
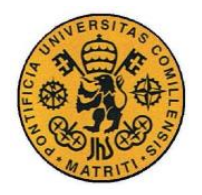

ESCUELA TÉCNICA SUPERIOR DE INGENIERÍA (ICAI) **INGENIERO INDUSTRIAL** 

Código fuente

# **Parte III DATASHEETS**

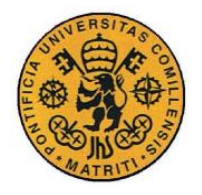

ESCUELA TÉCNICA SUPERIOR DE INGENIERÍA (ICAI) **INGENIERO INDUSTRIAL** 

Datasheet 1

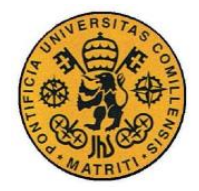

Datasheet 1

# **Capítulo 1 DATASHEET 1**

Datasheet del microcontrolador "Red Back Spider":

[https://robosavvy.com/store/dagu-48-servo-red-back-spider-robot-controller-arduino](https://robosavvy.com/store/dagu-48-servo-red-back-spider-robot-controller-arduino-mega.html)[mega.html](https://robosavvy.com/store/dagu-48-servo-red-back-spider-robot-controller-arduino-mega.html)

[https://docs.google.com/open?id=0B\\_\\_O096vyVYqX3M4LVlFRGRfTmc](https://docs.google.com/open?id=0B__O096vyVYqX3M4LVlFRGRfTmc) MANUAL

Datasheet del servomotor Futaba s3003:

<http://www.servodatabase.com/servo/futaba/s3003>

Datasheet de la batería LiPo:

http://www.hobbyking.com/hobbyking/store/ 20388 Turnigy nano\_tech\_950mah\_2S\_25 [50C\\_Lipo\\_Pack.html](http://www.hobbyking.com/hobbyking/store/__20388__Turnigy_nano_tech_950mah_2S_25_50C_Lipo_Pack.html)